Л. А. Игумнов, С. Ю. Литвинчук, Т. В. Юрченко

# **МЕТОДЫ ВЫЧИСЛИТЕЛЬНОЙ МАТЕМАТИКИ РЕШЕНИЕ УРАВНЕНИЙ И СИСТЕМ УРАВНЕНИЙ**

*Учебное пособие*

Нижний Новгород 2018

Министерство образования и науки Российской Федерации Федеральное государственное бюджетное образовательное учреждение высшего образования «Нижегородский государственный архитектурно-строительный университет»

Л. А. Игумнов, С. Ю. Литвинчук, Т. В. Юрченко

## Методы вычислительной математики Решение уравнений и систем уравнений

Утверждено редакционно-издательским советом университета в качестве учебного пособия

> Нижний Новгород ННГАСУ 2018

<span id="page-2-0"></span>ББК 22.19 М 54

*Печатается в авторской редакции*

Рецензенты:

*И.А. Волков –* д – р. ф - м. наук, профессор, зав. кафедрой прикладной механики и подъемно-транспортных машин ФГБОУ ВО «Волжский государствен ный университет водного транспорта» *И.Н. Цветкова –* к. ф-м наук, доцент зав. кафедрой информатики и информационных

 технологий Нижегородского института управления – филиала РАНХиГС при президенте РФ

Игумнов Л. А Методы вычислительной математики. Решение уравнений и систем уравнений [Текст]: учеб. пособие / Л. А. Игумнов, С. Ю. Литвинчук, Т. В. Юрченко; Нижегор. гос. архитектур. – строит. ун-т. – Н. Новгород: ННГАСУ, 2018. – 100 с. ISBN 978-5-528-00268-2

Пособие предназначено для изучения дисциплины «Вычислительная математика». Содержит традиционные разделы, предусмотренные программой дисциплины. Схема представления материала включает в себя такие этапы, как постановка задачи, метод (алгоритм) решения, типовой пример и задания для самостоятельной работы. Пособие написано с учетом особенностей решения задач с использованием компьютеров. При составлении программы, позволяющей автоматизировать применение численных методов, студентам рекомендуется пользоваться языком Visual Basic for Applications (VBA). Имеется раздел, посвященный лабораторному практикуму.

Рекомендовано для студентов, обучающихся по направлению «Прикладная информатика».

ББК 22.19

ISBN 978-5-528-00268-2 © Л. А. Игумнов, С. Ю. Литвинчук, Т. В. Юрченко, 2018 © ННГАСУ, 2018

## **Содержание**

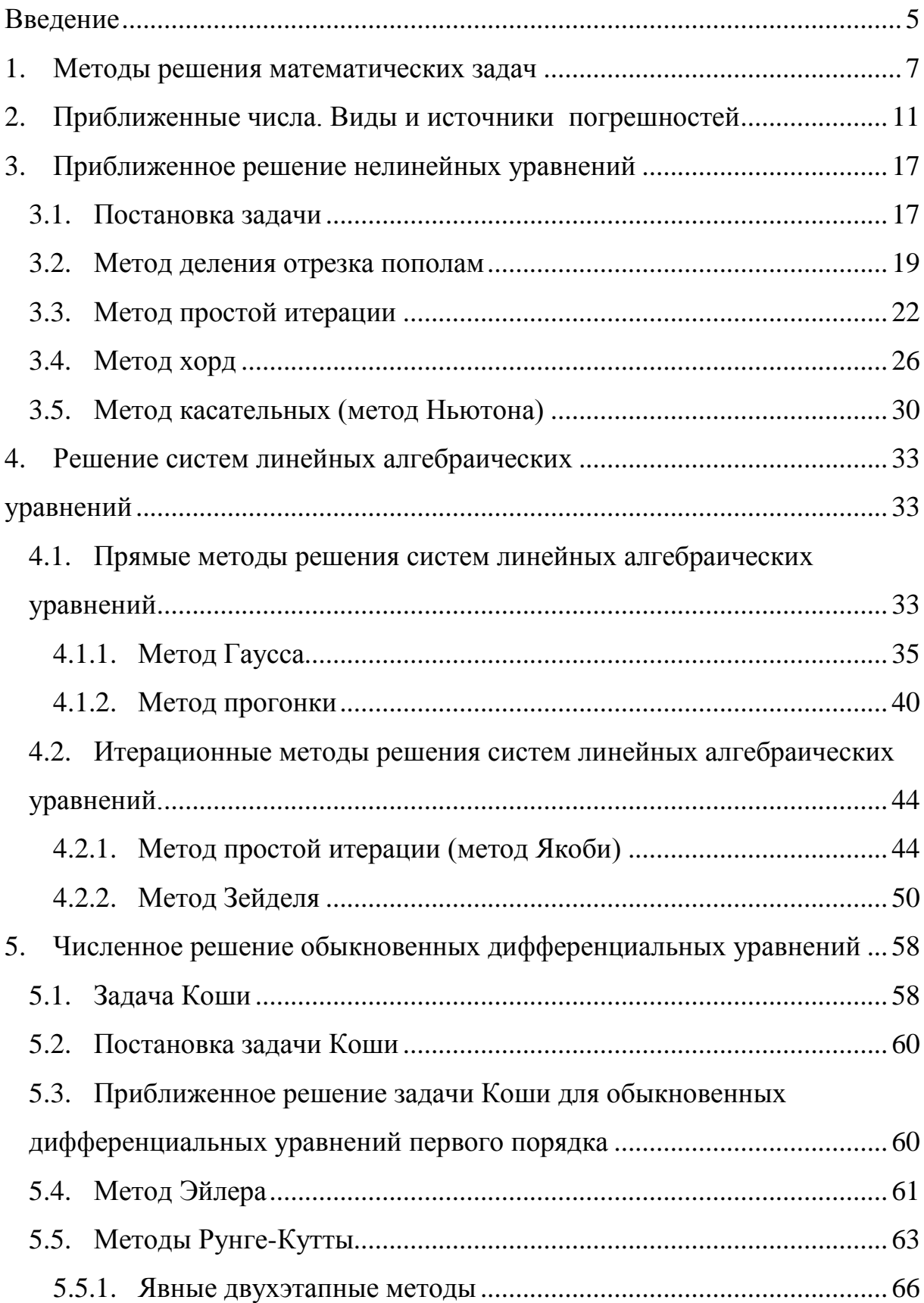

<span id="page-4-0"></span>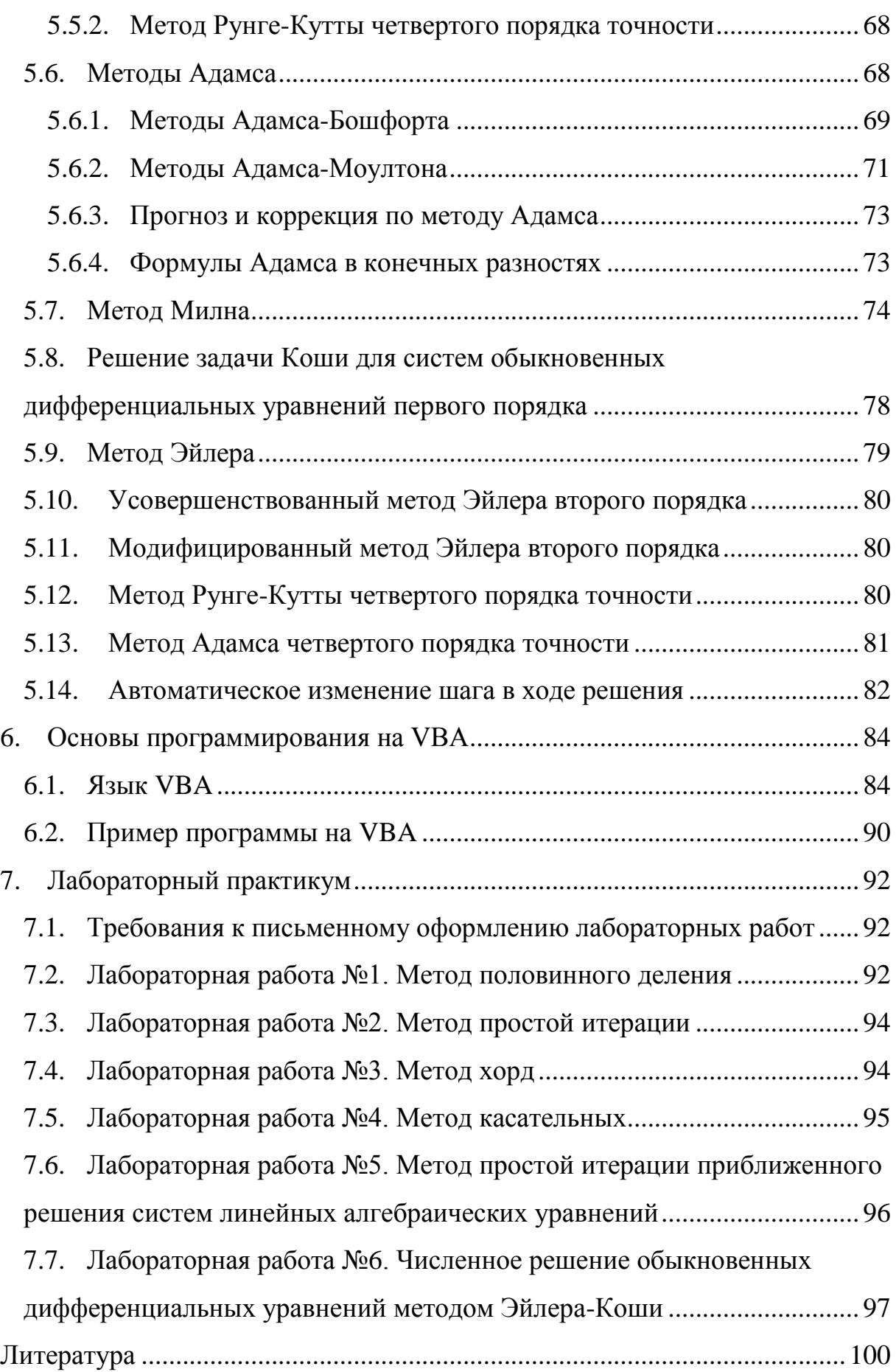

#### Введение

В современном обществе проблемы экономики и управления требуют от специалистов решения сложных теоретических и прикладных задач, овладения навыками использования вычислительной техники. Компьютеризация научных и практических разработок позволила использовать такую технологию исследований как математическое моделирование.

Современная экономическая теория включает в методы исследований экономических явлений микро- и макроуровня как необходимый и естественный элемент методы математического моделирования. Основу математического моделирования составляют математические модели экономических объектов, методы их решения, анализ и интерпретация полученных результатов.

С помощью численных методов решается подавляющее большинство современных задач. Целью данного пособия является детальное знакомство студентов с некоторыми численными методами решения задач, которые появляются в процессе их обучения в базовых курсах математики, линейной алгебры, экономики, статистики. В пособии изложены математические аспекты процесса моделирования, дан краткий анализ типовых задач, их классификация, математические особенности и описание методов их решения.

Пособие состоит из 7 разделов, каждый из которых посвящен отдельной проблеме. В каждом разделе присутствует теоретическое обоснование сходимости методов, исследуется оценка погрешности, описываются источники возникновения и способы уменьшения погрешностей. Последний раздел посвящен лабораторному практикуму, состоящему лабораторных работ. Каждая работа представлена в 16 вариантах и снабжена методическими указаниями к ее выполнению.

Пособие написано с учетом особенностей решения задач с использованием компьютеров. При составлении программы, позволяющей авто-

5

матизировать применение численных методов, студентам рекомендуется пользоваться языком Visual Basic for Applications (VBA). VBA является диалектом языка Visual Basic, имеющим свои особенности и предназначенным для работы с приложениями Microsoft Office. Так как электронные таблицы MS Excel являются удобным и доступным средством проведения автоматизированных расчетов, графического моделирования, то именно их использование, дополненное программированием на VBA, обеспечит детальное изучение материала курса. Выбор VBA обусловлен также его несложностью в освоении, применении и отладке готовых программ. Переход на двухуровневую систему образования, предполагает значительное увеличение доли самостоятельной работы студентов, поэтому в пособии приводятся только необходимые начальные сведения о VBA, дающие возможность дальнейшего самостоятельного освоения особенностей программирования на нем.

Пособие целесообразно использовать наряду с учебным пособием «Методы вычислительной математики. Анализ и исследование функций». Совместное использование данных пособий обеспечит полноту и глубину восприятия учебного материала курса «Вычислительная математика».

#### 1. Методы решения математических задач

С помощью математического моделирования решение прикладной задачи сводится к решению математической задачи, для решения которых могут быть использованы следующие группы методов:

Аналитические, применяемые в случае, когда решение задачи сводится к использованию известных формул.

Графические, применяемые в случае, когда решение задачи более очевидно при использовании геометрических построений.

Численные, применение которых сводит решение к выполнению конечного числа арифметических действий над числами. Эти методы являются основным инструментом решения сложных задач и позволяют получить приближенное решение задачи с заданной степенью точности.

Применение компьютеров значительно ускорило и упростило решение трудоемких задач с помощью численных методов. Математическое моделирование какого-либо объекта или процесса с использованием компьютерных технологий можно условно представить в виде последовательности шагов (рис. 1).

Шаг 1. Объект предметной области. В рассматриваемой предметной области выбирается объект, и формулируются цели исследования, сущность проблемы, принимаемые допущения и те вопросы, на которые требуется получить ответы. Изучаемые объекты могут быть различными по своей природе и назначению: социальными, экономическими, биологическими, экологическими и т.д.

Шаг 2. Модель предметной области. Для изучения различных экономических, социальных и других явлений необходимо провести их формальное описание, т.е. создать соответствующую модель. Примерами таких моделей могут служить модели равновесия на товарных и финансовых рынках, модели экономического роста, модели деятельности фирмы и

 $\overline{7}$ 

<span id="page-8-0"></span>т.д. Построение модели начинается с выявления существенных факторов и отклонений, второстепенных и несущественных для данной проблемы. Законченная модель должна описывать особенности функционирования выбранного для изучения объекта в широком диапазоне его параметров.

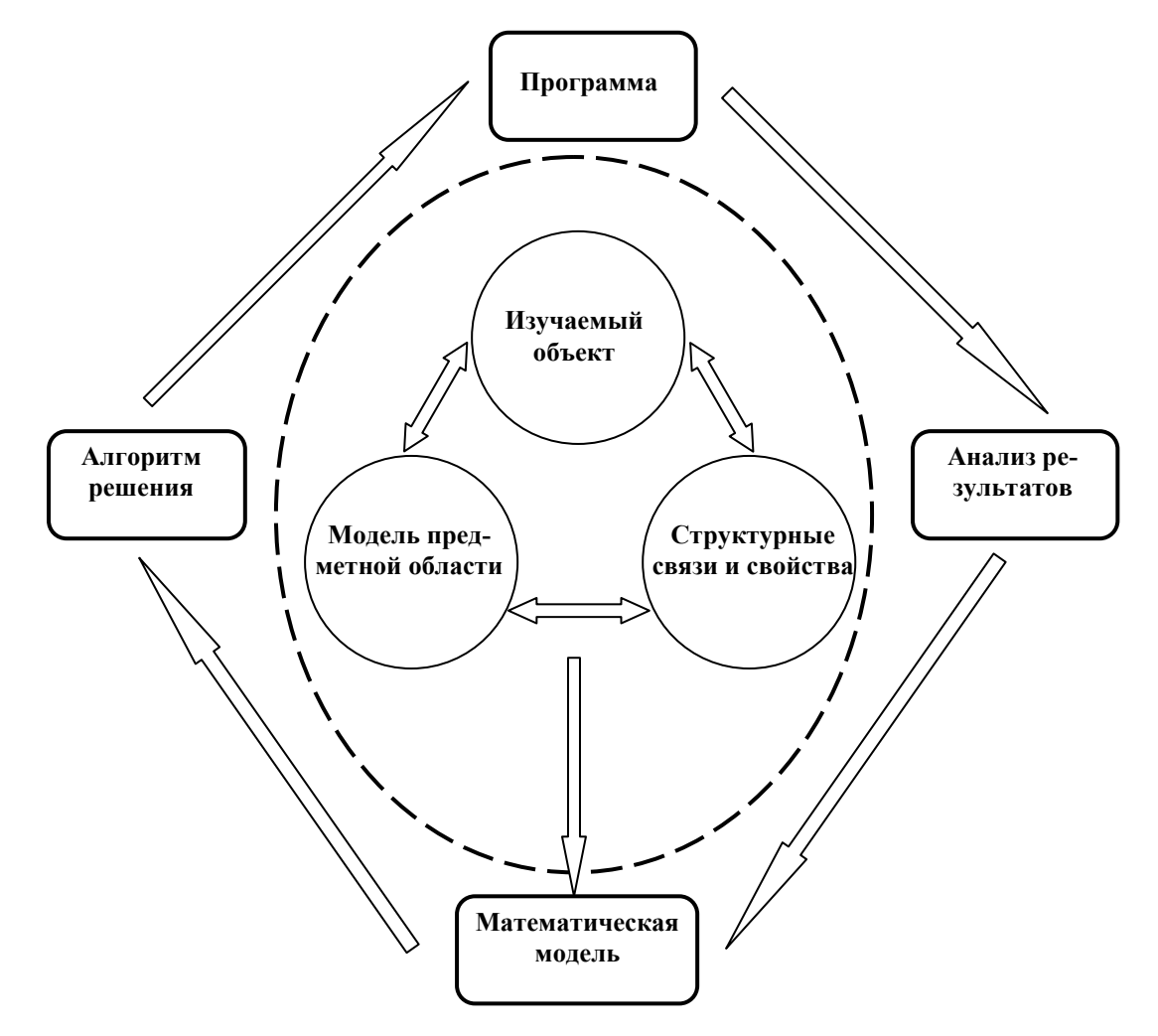

Рис. 1. Схема математического моделирования

Шаг 3. Свойства среды. Этот этап включает выделение важнейших свойств моделируемого объекта, изучение структуры объекта и основных качественных и количественных зависимостей, связывающих его элементы, формулирование гипотез, объясняющих поведение и развитие объекта. Полнота созданной модели определяется количеством информации о свойствах структурных и функциональных элементов исследуемого объекта. Информация может носить как теоретический, так и эмпирический характер. Таким образом, это этап определения и формирования реальных свойств изучаемой среды.

Шаг 4. Математическая модель. Современные экономические, социальные и другие часто изучаемые явления как системные объекты характеризуется высокой степенью сложности, динамичностью, вероятностным характером поведения, большим числом составляющих элементов со сложными функциональными связями и другими особенностями. На этапе формулировки математической модели изучаемого объекта из всех связей, характеризующих оригинал, выделяются наиболее существенные. Математическая модель представляет собой совокупность уравнений, неравенств, функционалов, логических условий и других соотношений, отражающих взаимосвязи и взаимозависимости основных характеристик моделируемой системы. Замена исходного изучаемого объекта его математической «копией» и ее дальнейшее исследование предоставляет огромные возможности в областях принятия правильных решений и получения качественных и надежных прогнозов. Корректно составленная и предназначенная для практического использования математическая модель должна адекватно отражать наиболее существенные черты анализируемого явления. Кроме того, модель должна быть разрешима, то есть в описывающей ее системе условий должны отсутствовать математические, экономические, технологические противоречия и иметься эффективные вычислительные алгоритмы для поиска решений.

Шаг 5. Алгоритм решения. Для решения входящих в математическую модель уравнений при различных значениях параметров, управляющих процессом, используется основной теоретический аппарат вычислительной математики - численные методы (вычислительные алгоритмы). Они позволяют с нужной точностью получать приближенные решения весьма сложных задач за конечное число арифметических действий. Развитие современной вычислительной техники и применение численных мето-

9

дов снимает ограничение на сложность изучаемых математических моделей. Таким образом, выбор вычислительного алгоритма является важнейшим этапом математического моделирования.

Шаг 6. Программная реализация. На этом этапе на одном из алгоритмических языков составляется программа для компьютера, реализующая выбранный вычислительный алгоритм.

Шаг 7. Анализ численных результатов и их применение. На заключительном этапе рассматривается вопрос о правильности и полноте результатов моделирования и степени практической применимости. Анализ теоретических выводов и численных результатов, получаемых посредством модели, сопоставление их с имеющимися знаниями и фактами действительности позволяет обнаруживать недостатки постановки исходной задачи, математической формализации и использовавшейся информации. Итогом математического моделирования являются выраженные в точной количественной форме детальные и конкретные практические рекомендации.

Вычислительные алгоритмы, используемые для моделирования конкретных ситуаций, базируются на численных методах, представленных в виде схемы (рис. 2). Далее приведено подробное описание этих методов.

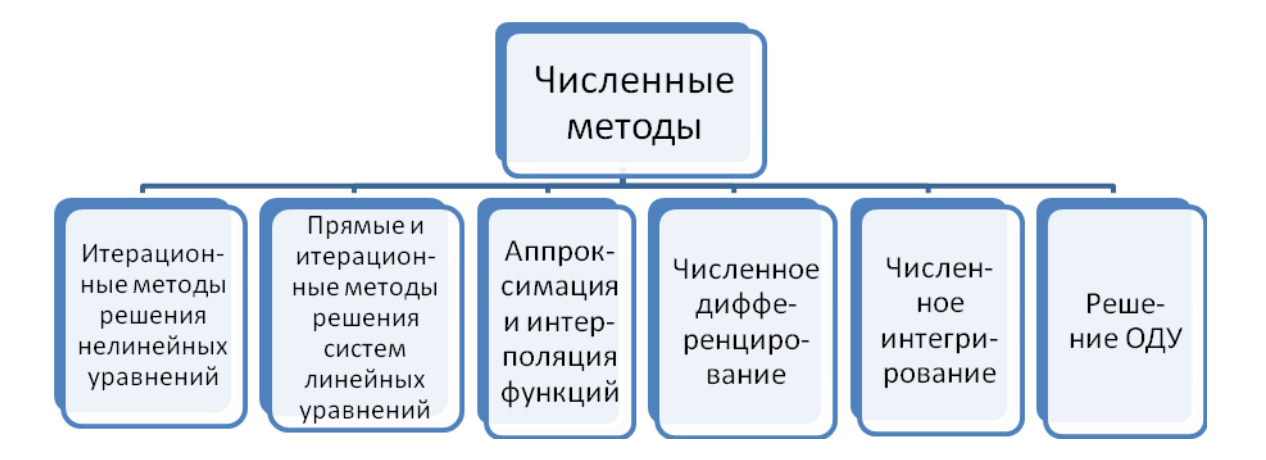

Рис.2. Схема вычислительных алгоритмов

## 2. Приближенные числа. Виды и источники погрешностей

Важным отличием численных методов является то, что они позволяют получить лишь приближенное решение задачи, причем задача должна иметь конкретные исходные данные и значения параметров. Применение компьютеров также обуславливает получение приближенных результатов. Современные процессоры позволяют обрабатывать целые числа и числа в форме с плавающей точкой. Числовое множество бесконечно. Процессор же ограничен своей разрядной сеткой и вынужден работать только с некоторым конечным подмножеством множества действительных чисел.

Числа в форме с плавающей точкой имеют вид  $D = \pm m \cdot 10^n$ , где *m* - мантисса числа, а  $n$  - его порядок. Если мантисса представлена в виде  $m = 0.d_1d_2...d_k$ , то при  $d_1 \neq 0$  число D будет представлено в нормализованной форме с плавающей точкой. Например, число -345.9 представлено в форме с фиксированной точкой. В нормализованной форме с плавающей точкой оно будет записано как  $-0.3459 \cdot 10^3$ .

Кроме того, необходимо учитывать, что компьютер осуществляет перевод привычных для человека десятичных чисел в числа двоичной системы. При этом разряды, выходящие за рамки разрядной сетки, не округляются, а отбрасываются. Таким образом, компьютер оперирует с приближенными значениями действительных чисел. Мерой точности приближенных чисел является погрешность. Различают два вида погрешностей: абсолютную и относительную.

Пусть  $A$  – точное число,  $a$  – приближенное число для  $A$ .

Ошибкой или погрешностью приближенного числа а называют разность А-а между точным и приближенным значениями.

Простейшей количественной мерой погрешности является абсолютная погрешность

$$
\Delta(a) = |A - a| \tag{2.1}
$$

Однако по значению абсолютной погрешности не всегда можно сделать правильное заключение о качестве приближения. Естественно соотнести погрешность величины и ее значение, для чего вводится понятие относительной погрешности (при  $A \neq 0$ )

$$
\delta(a) = \frac{|A - a|}{|A|} = \frac{\Delta(a)}{|A|}.
$$
\n(2.2)

Использование относительных погрешностей удобно, в частности, тем, что они не зависят от масштабов величин и единиц измерения.

Так как значение  $A$  неизвестно, то непосредственное вычисление величин  $\Delta(a)$  и  $\delta(a)$  по формулам (2.1), (2.2) невозможно. Более реальная и часто поддающаяся решению задача состоит в получении оценок погрешности вида:

$$
|A - a| \le \overline{\Delta}(a),\tag{2.3}
$$

$$
\frac{|A-a|}{|A|} \le \overline{\delta}(a),\tag{2.4}
$$

где  $\overline{\Delta}(a)$  и  $\overline{\delta}(a)$  – величины, которые будем называть *верхними границами* (или просто границами) абсолютной и относительной погрешностей.

Если величина  $\overline{\Delta}(a)$ известна, то неравенство (2.4) будет выполнено. если положить

$$
\bar{\delta}(a) = \frac{\bar{\Delta}(a)}{|A|}.
$$
\n(2.5)

Точно так же, если величина  $\overline{\delta}(a)$  известна, следует положить

$$
\overline{\Delta}(a) = |A|\overline{\delta}(a). \tag{2.6}
$$

Поскольку значение *А* неизвестно, при практическом применении формулы (2.5), (2.6) заменяют приближенными равенствами (2.7)

$$
\overline{\delta}(a) \approx \frac{\overline{\Delta}(a)}{|a|}, \quad \overline{\Delta}(a) \approx |a| \overline{\delta}(a). \tag{2.7}
$$

Вычисление погрешностей результатов вычислений при выполнении арифметических операций проводится по следующим формулам.

*Абсолютные погрешности:*

$$
\Delta(a+b) = \Delta a + \Delta b ;
$$
  
\n
$$
\Delta(a-b) = \Delta a + \Delta b ;
$$
  
\n
$$
\Delta(a \cdot b) = b \cdot \Delta a + a \cdot \Delta b ;
$$
  
\n
$$
\Delta \left(\frac{a}{b}\right) = \frac{a \cdot \Delta b + b \cdot \Delta a}{b^2}.
$$

*Относительные погрешности:*

$$
\delta(a+b) = \frac{\Delta(a+b)}{|a+b|} = \frac{|a| \cdot \delta(a)}{|a+b|} + \frac{|b| \cdot \delta(b)}{|a+b|};
$$
  

$$
\delta(a-b) = \frac{\Delta(a-b)}{|a-b|} = \frac{|a| \cdot \delta(a)}{|a-b|} + \frac{|b| \cdot \delta(b)}{|a-b|};
$$
  

$$
\delta(a \cdot b) = \delta\left(\frac{a}{b}\right) = \delta(a) + \delta(b);
$$
  

$$
\delta(a^n) = n \cdot \delta(a).
$$

Значащими цифрами числа *а* называют все цифры в его записи, начиная с первой ненулевой слева. Значащую цифру приближенного числа *a* называют *верной в узком смысле*, если абсолютная погрешность этого числа не превосходит половины единицы разряда, соответствующего этой цифре. Значащую цифру приближенного числа *a* называют *верной в широком смысле*, если абсолютная погрешность этого числа не превосходит единицы разряда, в котором находится значащая цифра. Например, если  $a = 0.030587$  и  $\Delta(a) = 0.6 \cdot 10^{-5}$ , то верными в узком смысле будут под<span id="page-14-1"></span><span id="page-14-0"></span>черкнутые значащие цифры 0,030587, а верными в широком смысле будут подчеркнутые значащие цифры 0,030587. Оставшиеся справа цифры считаются сомнительными. Однако одну или две из них принято сохранять для избежания потери точности результата при округлении.

Вычислить приближенное значение числа а с точностью до  $\varepsilon = 10^{-n}$  означает необходимость сохранить верной значашую цифру. стоящую в  $n$  – ом разряде после запятой.

Иногда в ответе оставляют только верные цифры. Однако последняя верная цифра может стать при этом верной в нестрогом смысле, так как произойдет округление и к погрешности числа прибавится погрешность округления.

#### Правила округления

Существует несколько способов округления числа до *п* значащих цифр. Наиболее простой из них - усечение. Состоит в отбрасывании всех цифр, расположенных справа от  $n - o$ й значащей цифры. Более предпочтительным является округление по дополнению. В простейшем варианте это правило округления состоит в следующем. Если первая слева из отбрасываемых цифр меньше 5, то сохраняемые цифры остаются без изменения. Если же она больше либо равна 5, то в младший сохраняемый разряд добавляется единица.

Абсолютное значение погрешности округления при округлении по дополнению не превышает половины единицы разряда, соответствующего последней оставляемой цифре, а при округлении усечением - единицы того же разряда.

#### Общая формула для погрешности

Основная задача теории погрешностей: известны погрешности некоторой системы величин, требуется определить погрешность данной функции от этих величин.

14

Пусть  $f(X) = f(X_1, X_2, ..., X_m)$  – дифференцируемая в области G функция теременных и пусть вычисление осуществляется при  $x=(x_1, x_2,...,x_m)$ .

Ввелем обозначения:

пусть  $[X; x]$  – отрезок, соединяющий точки X и x; пусть  $f'_{X_i} = \partial f / \partial X_i$ .

Для абсолютной погрешности значения  $y = f(x)$  определена оценка

$$
\Delta(y) \le \sum_{j=1}^m \max_{[X;x]} |f'_{X_j}| \Delta(x_j).
$$

Это и есть общая формула для погрешности.

Если  $x \approx X$ , то в практике для оценки используют следующую формулу:

$$
\overline{\Delta}(y) \approx \sum_{j=1}^{m} \left| f'_{X_j}(x) \right| \overline{\Delta}(x_j).
$$

#### Вычисление по методу границ

Если нужно иметь абсолютно гарантированные границы возможных значений вычисляемой величины, используют специальный метод вычислений - метод границ.

Пусть  $f(x, y)$  – функция непрерывная и монотонная в некоторой области допустимых значений аргументов х и у. Нужно получить ее значение  $f(a,b)$ , где *а* и *b* – приближенные значения аргументов, причем достоверно известно, что

$$
H\Gamma_a < a < B\Gamma_a; \quad H\Gamma_b < b < B\Gamma_b.
$$

Здесь НГ, ВГ - обозначения соответственно нижней и верхней границ значений параметров. Итак, вопрос состоит в том, чтобы найти строгие границы значения  $f(a,b)$  при известных границах значений а и b.

Допустим, что функция  $f(x, y)$  возрастает по каждому из аргументов х и у, тогда:

$$
f(H\Gamma_a, H\Gamma_b) < f(a, b) < f(B\Gamma_a, B\Gamma_b).
$$

<span id="page-16-0"></span>Пусть теперь  $f(x, y)$  возрастает по аргументу *х* и убывает по аргументу у.

Тогда будет строго гарантировано неравенство:

$$
f(H\Gamma_a, B\Gamma_b) < f(a, b) < f(B\Gamma_a, H\Gamma_b).
$$

Рассмотрим указанный принцип на примере основных арифметических действий. Пусть  $f_1(x, y) = x + y$ . Тогда очевидно, что

$$
H\Gamma_a + H\Gamma_b < a + b < B\Gamma_a + B\Gamma_b.
$$

Точно так же для функции  $f_2(x, y) = x - y$  (она по *х* возрастает, а по **v** V<sub>O</sub>ывает) имеем

$$
H\Gamma_a - B\Gamma_b < a - b < B\Gamma_a - H\Gamma_b.
$$

Аналогично для умножения и деления:

$$
H\Gamma_a \cdot H\Gamma_b < a \cdot b < B\Gamma_a \cdot B\Gamma_b;
$$
\n
$$
\frac{H\Gamma_a}{B\Gamma_b} < \frac{a}{b} < \frac{B\Gamma_a}{H\Gamma_b}.
$$

Источниками возникновения погрешностей могут быть:

Математическая модель. Она может вносить существенную погрешность, если в ней не учтены какие-либо важные факторы, область применения модели. Этот вид погрешности является неустранимым.

Погрешность исходных данных. Часто исходные данные могут быть разной точности. Этот вид погрешности считается неустранимым, так как не может быть изменен ни до начала, ни в ходе решения задачи.

Погрешность численного метода. Данный вид погрешности может быть отрегулирован и является устранимым.

Погрешность округления. Этот вид погрешности является устранимым.

### 3. Приближенное решение нелинейных уравнений

#### 3.1. Постановка задачи

Задача нахождения корней уравнения вида

$$
f(x) = 0,\tag{3.1}
$$

где  $f(x)$  – непрерывная функция.

Число *t* называется корнем (простым) уравнения или нулем (простым) функции  $f(x)$ , если  $f(t) = 0$ ,  $f'(t) \neq 0$ . Решить уравнение (3.1) – значит найти множество его корней или доказать, что их не существует.

Корень уравнения называется изолированным, если существует такой непустой интервал, в котором этот корень единственный.

Уравнения можно разделить на два класса: алгебраические и трансцендентные.

Алгебраические уравнения - уравнения, содержащие только алгебраические функции (целые, рациональные, иррациональные).

Уравнения, содержащие другие функции (тригонометрические, показательные, логарифмические), называются трансцендентными.

Методы решения уравнений делятся на прямые и итерационные. Прямые методы позволяют записать решение в виде некоторого конечного соотношения (формулы). На практике данная группа методов не всегда применима.

Зачастую решить данные уравнения удается только с помощью универсальных вычислительных алгоритмов - итерационных методов или методов последовательных приближений. В них необходимо задать некоторое приближенное решение – начальное приближение. После этого с помощью некоторого алгоритма проводится один цикл вычислений, называемый итерацией. В результате итерации находят новое приближение. Итерации проводятся до получения решения с заданной точностью.

Процесс решения уравнения делится на два этапа:

 $1)$ отделение корня и нахождение начального приближения (может быть произведено графически или аналитически);

 $(2)$ уточнение корня - прохождение необходимого числа шагов итерации.

Будем говорить, что корень *t* отделен на отрезке  $[a,b] \subset D_f$ , если  $t \in [a;b]$  и других корней на этом отрезке нет. При этом сам отрезок  $[a;b]$ называется отрезком изоляции корня. Отделить корень фактически означает найти для него отрезок изоляции.

Поиск приближенного значения корня с точностью до заданного достаточно малого числа  $\varepsilon > 0$  называется процессом уточнения корня. Задача уточнения считается решенной, если найдется число  $x$ , такое что  $|t-x|$ ≤  $\varepsilon$ . Тогда  $t \approx x$  с точность до малого  $\varepsilon > 0$ .

*Теорема 1 (об отделении корней)*. Пусть функция  $y = f(x)$  определена и непрерывна на отрезке  $[a;b]$  и на концах отрезка принимает значения разных знаков, то есть  $f(a)f(b) < 0$ . Тогда существует, по крайней мере, одна точка  $t \in [a;b]$ , в которой  $f(t) = 0$  (рис. 3). Если же  $f(x)$  непрерывна и дифференцируема и ее первая производная сохраняет знак внутри отрезка  $[a,b]$ , то на  $[a,b]$  находится только один корень уравнения.

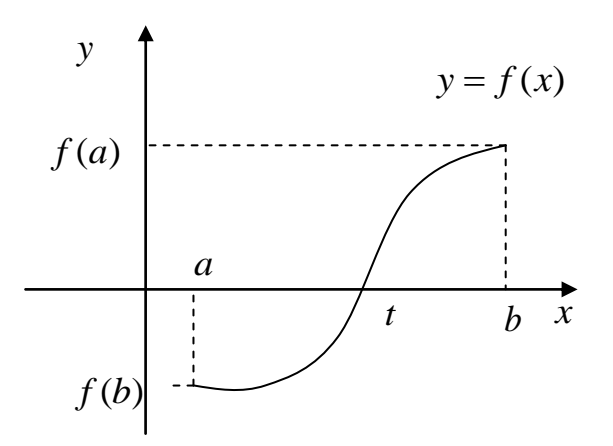

Рис. 3. Графическое отделение корня.

#### 3.2. Метод деления отрезка пополам

Пусть дано уравнение (3.1). Будем считать, что его корень  $t$  отделен на отрезке [a; b]. Требуется найти приближенное значение корня с точностью до  $\varepsilon$ , где  $\varepsilon$  -достаточно малое положительное число.

<span id="page-19-0"></span>Предположим, что функция  $y = f(x)$  непрерывна на отрезке [a; b] и на его концах принимает значения разных знаков, то есть  $f(a)f(b) < 0$ . Разделим отрезок [a; b] пополам точкой с, такой что  $c = \frac{a+b}{2}$ , и вычислим  $f(c)$ . Если  $f(c) = 0$ , то корень *t* найден точно  $(t = c)$ . Если же нет, то из двух отрезков (половин отрезка [a;b]) выберем тот, на концах которого функция принимает значения разных знаков, и обозначим его  $[a_1; b_1]$ . Затем отрезок  $[a_1; b_1]$  делим пополам точкой  $c_1 = \frac{a_1 + b_1}{2}$  и проводим аналогичные действия (рис. 4). В результате можем получить либо точный корень  $t = c_1$ , либо отрезок  $[a_2; b_2]$  со свойствами  $f(a_2)f(b_2) < 0$ . Чтобы найти приближенное значение корня с точностью до  $\varepsilon > 0$ , необходимо остановить процесс половинного деления на таком шаге *п*, для которого справедливо следующее:

$$
b_n - a_n = \frac{b-a}{2^n} \le \varepsilon, \quad n \ge \log_2 \frac{(b-a)}{\varepsilon}.
$$
 (3.2)

Тогда  $t \in [a_n; b_n]$ . Приближенное значение корня можно найти по формуле  $t = \frac{a_n + b_n}{2}$ . Метод имеет линейную сходимость, сходится и его погрешность - за каждую итерацию уменьшается в два раза. Метод позволяет найти простой корень для любых непрерывных функций  $f(x)$ . Метод не может быть обобщен на системы нелинейных уравнений.

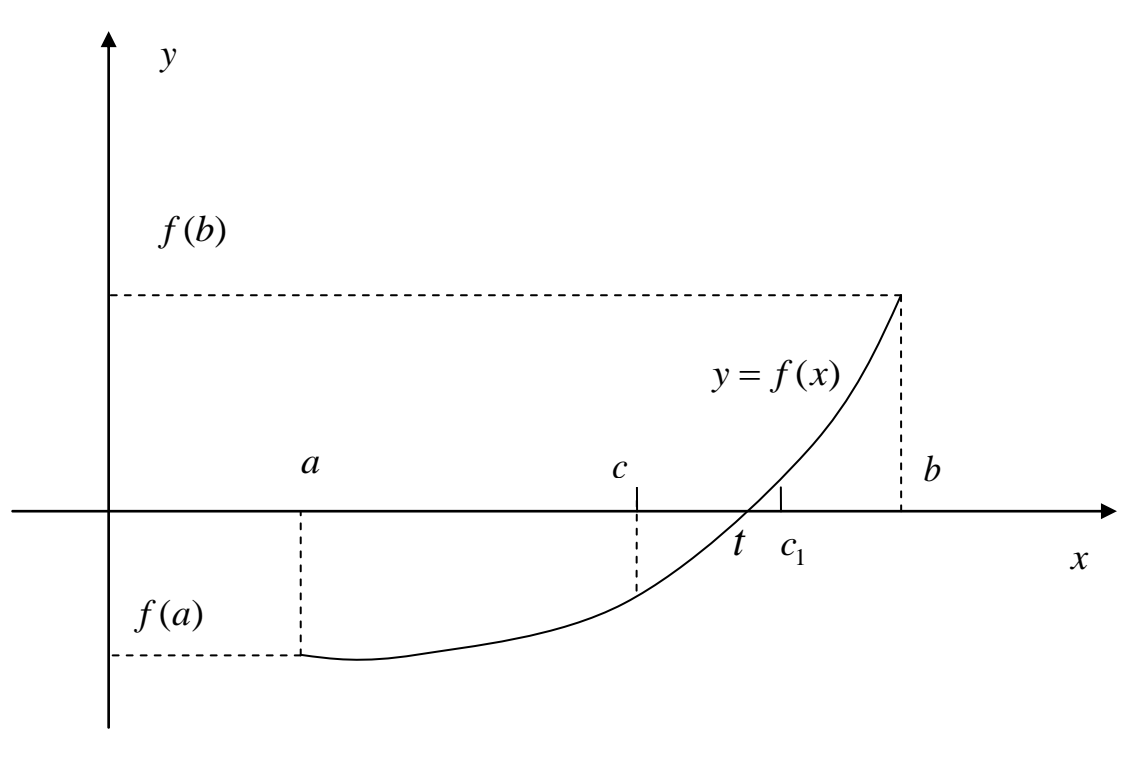

Рис. 4. Метод половинного деления

**Пример**. Рассмотреть на отрезке  $[0;1]$  уравнение  $x - \cos x = 0$ (рис. 5). Показать, что оно имеет единственный корень и найти его приближенное значение с помощью метода половинного деления.

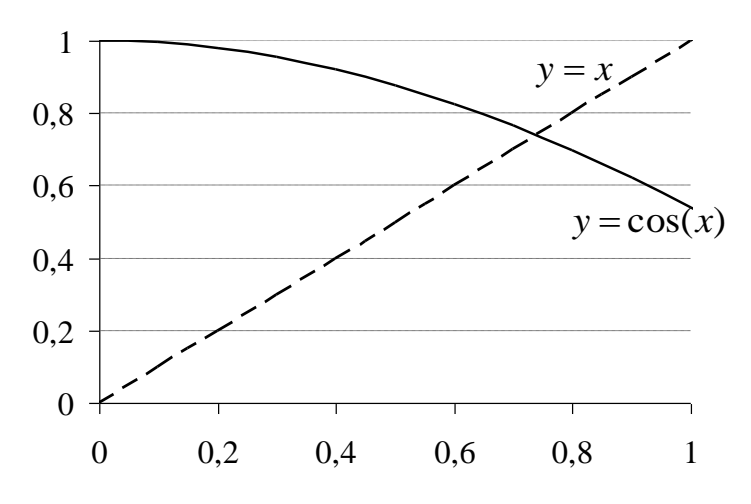

Рис. 5. Отделение корня для метода половинного деления

*Решение*.

В данном случае  $f(0) = -1 < 0$ , а  $f(1) = 1 - \cos 1 > 0$ . Кроме того,  $f'(x) = 1 + \sin x > 0$ , 0 ≤  $x$  ≤ 1. Следовательно, уравнение имеет корни на заданном отрезке. Условие монотонности функции  $f(x) = x - \cos x$  означает,

что корень единственный. Начинаем уточнять корень методом деления пополам. На первом шаге производим деление отрезка [0,1] пополам. Полуточку  $c_1 = 0,500000$ . Находим в ней чаем значение функции  $f(c_1) = -0.377583$ . Так как из двух полученных отрезков [0;0,500000000] и  $[0,500000;1,000000]$  последний отвечает условию из теоремы 1, то продолжаем процесс деления именно на нем. Серединой данного отрезка является точка  $c_2 = 0.750000$ . Определяем значение функции  $\overline{B}$ ней  $f(c_2) = 0.018311$ . Среди двух полученных отрезков выбираем для дальнейшего деления  $[0,500000; 0,750000]$ , так как на нем выполняется условие теоремы 1. Процесс продолжаем, а результаты заносим в таблицу (табл. 1). После двенадцатикратного деления отрезка [0;1] пополам можем определить корень с точностью  $\varepsilon = (0,5)^{12} < 0,00025$ . Искомый корень будет принадлежать отрезку  $[0,739013; 0,739258]$ . Отбросив знаки, лежащие за пределами достигнутой точности, получим  $0,73901 < t < 0,73926$ . Тогда можно считать, что  $x \approx 0.73913$ .

Данные вычисления могут быть проведены с помощью электронных таблиц MS Excel, что позволит частично автоматизировать процесс. Кроме того, здесь имеется удобное и несложное в использовании средство Мастер диаграмм, с помощью которого можно провести графическое отделение искомого корня уравнения (рис. 3).

В дальнейшем будет показано, как процесс решения данной задачи может быть полностью автоматизирован с помощью программы, написанной средствами VBA.

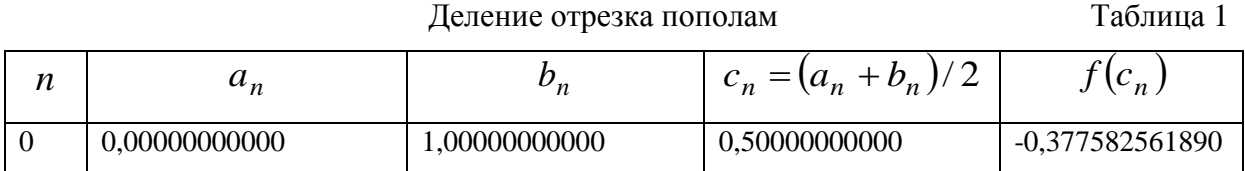

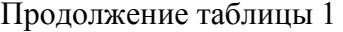

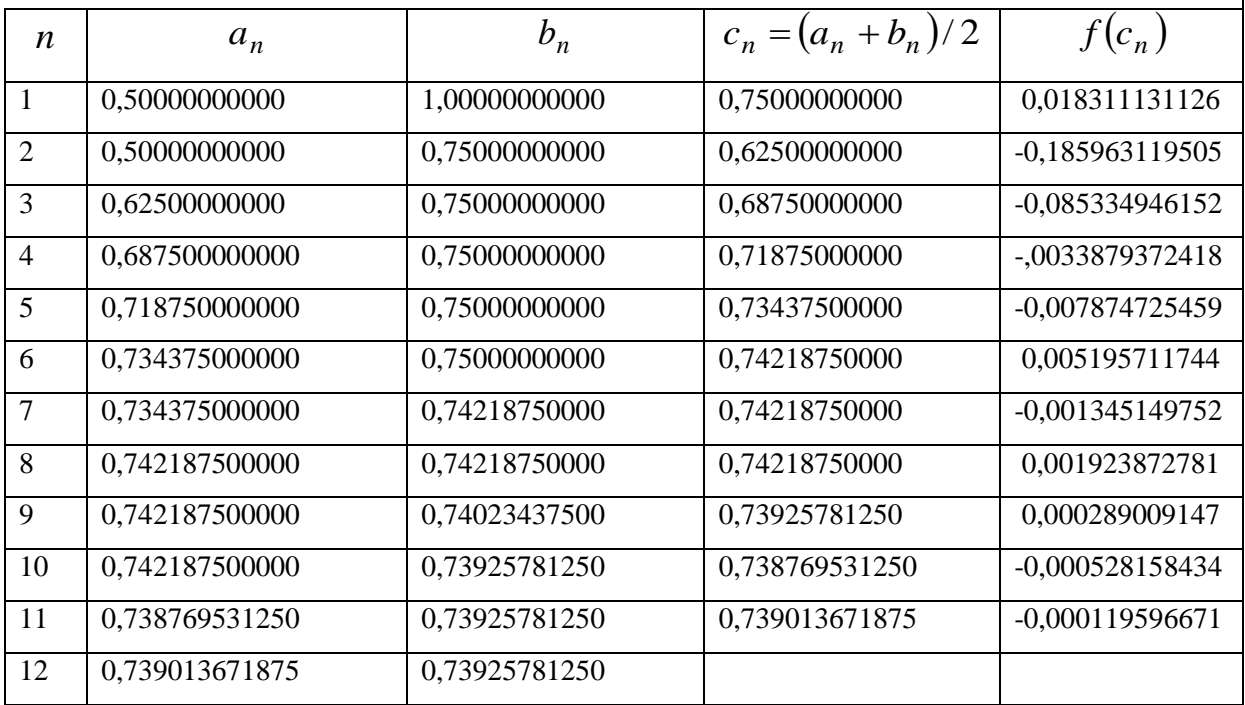

### 3.3. Метод простой итерации

Для использования этого метода исходное нелинейное уравнение (3.1) записывается в виде

$$
x = \varphi(x). \tag{3.3}
$$

Пусть известно начальное приближение корня  $x = c_0$ . Подставляя это значение в правую часть уравнения (3.3), получаем новое приближение  $c_1 = \varphi(c_0)$  (рис. 6). Подставляя каждый раз новое приближение в (3.3), получаем последовательность приближений

$$
c_{n+1} = \varphi(c_n) \tag{3.4}
$$

Итерационный процесс прекращается, если результаты двух последовательных приближений достаточно близки.

При решении задачи данным методом применяется следующая теорема о достаточном условии сходимости итерационного процесса.

Теорема 2 (о достаточном условии сходимости метода простых итераций). Если на отрезке  $[c; d] = [a - h; b + h]$  функция  $\varphi(x)$  дифференцируема и существует такое число  $0 \leq q < 1$ , что

$$
|\varphi'(x)| \le q \tag{3.5}
$$

при всех  $x \in [c;d]$ , то итерационная последовательность, порожденная формулой (3.4), сходится к корню  $t$  при любом выборе начального приближения  $c_0 \in [a;b]$ .

Если на отрезке [a; b] функция  $\varphi(x)$  дифференцируема и

$$
|\varphi'(x)| \ge 1, \ \ \forall x \in [a;b],
$$

то определяемая формулой (3.4) итерационная последовательность не сходится к корню *t* ни при каком  $c_0 \in [a;b]$ ,  $c_0 \neq t$ .

Важным является вопрос об оценке погрешности приближения корня. Из условий теоремы 2 справедлива формула:

$$
|t - c_n| \le \frac{q}{1 - q} |c_n - c_{n-1}|.
$$
 (3.6)

<span id="page-23-0"></span>Значит, если задана точность приближенного корня  $\varepsilon > 0$ , то итерационный процесс необходимо закончить при выполнении условия:

$$
|c_n - c_{n-1}| \le \varepsilon \cdot \frac{1 - q}{q} \tag{3.7}
$$

И ВЗЯТЬ  $t \approx c_n$ .

Для метода простой итерации имеет большое значение способ записи уравнения в виде (3.3). Различные представления уравнения в виде (3.3) могут быть использованы для уточнения разных корней этого уравнения. Существуют специальные приемы приведения уравнения к виду, пригодному для применения метода простой итерации.

Пусть корень *t* уравнения  $f(x) = 0$  отделен на отрезке [a; b] длиной h. Если функция  $f(x)$  дифференцируема на отрезке  $[c; d] = [a - h; b + h]$  и  $f'(x) > 0$ ,  $\forall x \in [c;d]$ , то существуют положительные постоянные M и m, такие что  $0 \lt m \le f'(x) \le M$ . Запишем уравнение (3.1) в виде:

$$
x = x - \alpha f(x), \quad \alpha > 0. \tag{3.8}
$$

Итерационная функция из (3.8) принимает вид:

$$
\varphi(x) = x - \alpha f(x).
$$

Для выбора  $\alpha$  заметим, что  $1 - \alpha M \leq \varphi'(x) \leq 1 - \alpha m$  и поэтому  $|\varphi'(x)|$ ≤ max {|1 –  $\alpha M$ , |1 –  $\alpha m$ }. Таким образом, можно взять любое  $\alpha \in \left(0, \frac{2}{M}\right)$ . К примеру,  $\alpha = 2/(M+m)$  – лучший выбор, при этом  $q = (M - m)/(M + m)$ .

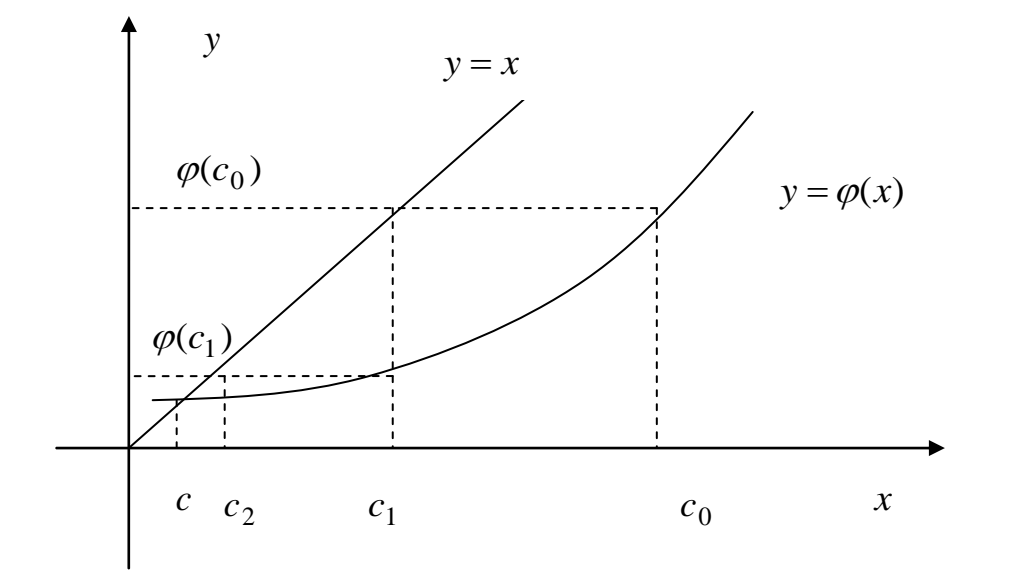

Рис. 6. Метод простой итерации

Пример. Рассмотрим решение задачи, поставленной в разделе 3.2, с помощью метода простой итерации.

Решение.

Представим исходное уравнение в виде (3.3). Преобразованное уравнение имеет вид:

$$
x = \cos x. \tag{3.9}
$$

Проведем графическое отделение его корней. Это удобно сделать, пользуясь средствами MS Excel. Для этого в одной системе координат строятся графики функций  $y = x$  и  $y = \cos x$ . Абсциссы точек их пересечения будут являться корнями уравнения (3.9), приближенные значения которых необходимо найти.

Как видно из иллюстрации (рис. 5), корень существует на отрезке 0;1, причем единственный. Проверим выполнимость условий теоремы 2.  $\varphi'(x) = -\sin x$ ,  $\varphi'(-1) = 0.841470985$ , производную Найдем  $\varphi'(2) = -0.909297427$ , таким образом, можно взять  $q = 0.91 < 1$ . Итерационный процесс будет сходиться, независимо от выбора начального приближения. Найдем корень с точностью  $\varepsilon = 0.005$ . Процесс нахождения приближенных значений необходимо остановить при выполнении условия  $|c_n - c_{n-1}|$ ≤ 0,000495. Пусть начальным приближением будет  $c_1 = 0.9$ . По формуле (3.4)  $c_2 = \varphi(0,9) = 0,621609968$ , что будет являться следующим приближением. Проведем еще несколько шагов, пользуясь формулой (3.4):  $c_3 = \varphi(0,621609968) = 0,812941954,$   $c_4 = \varphi(0,812941954) = 0,687364633,$  $c_5 = \varphi(0,687364633) = 0,772920844,$   $c_6 = \varphi(0,772920844) = 0,715874308,$ причем на каждом шаге необходимо проверять условие (3.7) остановки процесса. Результаты также заносятся в таблицу (табл. 2). Как видно из вычислений, мы неуклонно приближаемся к искомому значению корня, причем попеременно то с правой, то с левой стороны. Наконец получаем  $c_{18} = 0.739220499$ , причем  $|c_{17} - c_{18}| = 0.00033634$ . Следовательно имеем  $t = c_{17} = 0.73888416$ . Так как решение производилось с точностью  $\varepsilon = 0.005$ , то  $x \approx 0.739$ , что сравнимо с результатом, полученным методом половинного деления.

Метод простой итерации

Таблица 2

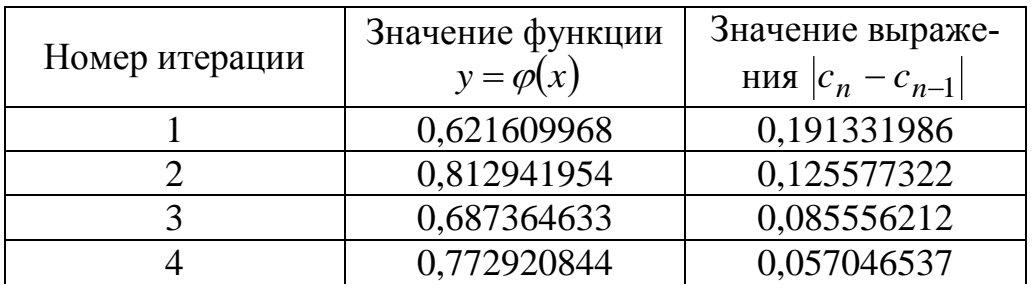

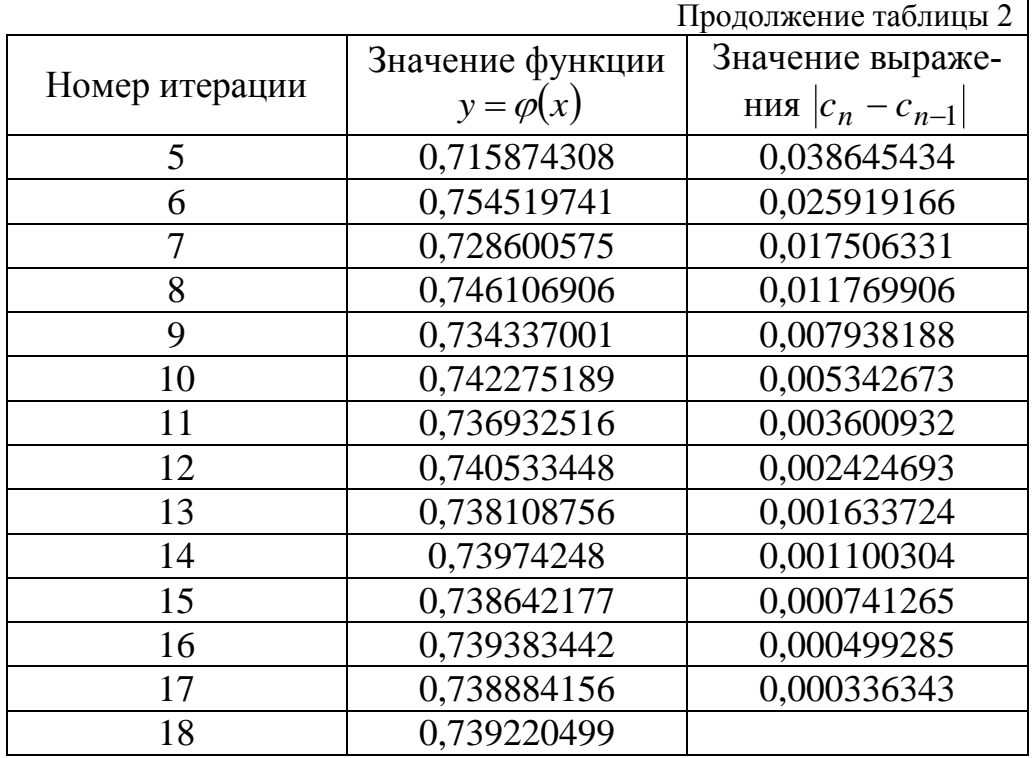

### *3.4. Метод хорд*

Этот метод обеспечивает более быстрое нахождение корня, чем метод половинного деления. Для этого отрезок *a*;*b* делится не пополам, а в отношении  $|f(a)|/|f(b)|$ .

Решая уравнение (3.1) данным методом, необходимо начать процесс с выбора начального приближения. Предположим, что *f* (*x*) положительна на  $[a;b]$ . При этом  $f(a) < 0$  и  $f(b) > 0$ . Построим итерационную последовательность, взяв в качестве начального приближения  $x_0$  левый конец отрезка (рис. 7). Соединим точки  $A_0(x_0; f(x_0))$  и  $B(b; f(b))$  отрезком (хордой). Абсциссу точки пересечения хорды *A*0*B* и оси *OX* обозначим 1 *x* и будем рассматривать в качестве следующего приближения.  $V$ равнение хорды  $A_0$  $B$  имеет вид:

$$
\frac{x - x_0}{b - x_0} = \frac{y - f(x_0)}{f(b) - f(a)}.
$$

Если в этом уравнении положить  $y = 0$ , то получим  $x = x_1$ . Значит

$$
x_1 = x_0 - \frac{b - x_0}{f(b) - f(x_0)} \cdot f(x_0).
$$

Строим следующую хорду  $A_1B$ , соединяющую точку  $A_1(x_1; f(x_1))$ и  $B(b; f(b))$ , и при  $y = 0$  получим  $x = x_2$ , где

$$
x_2 = x_1 - \frac{b - x_1}{f(b) - f(x_1)} \cdot f(x_1)
$$

Таким образом, получается итерационная последовательность, каждый член которой может быть найден с помощью рекуррентной формулы

$$
x_{n+1} = x_n - \frac{b - x_n}{f(b) - f(x_n)} \cdot f(x_n), \quad n = 0, 1, 2... \tag{3.10}
$$

где в качестве  $x_0$  выбран левый конец отрезка  $[a;b]$ , а правый конец *b* этого отрезка остается неподвижным. Случай, когда  $f''(x) < 0$  на  $[a;b]$  сводится к рассматриваемому, если уравнение (3.2) записать:

$$
-f(x)=0.
$$

Подтверждением того, что неподвижный конец выбран правильно, является выполнение условия  $f(b)f''(b) > 0$ .

Для случая, когда знаки  $f(x)$  и  $f''(x)$  на [a;b] различны, рекуррентная формула имеет вид

$$
x_{n+1} = x_n - \frac{x_n - a}{f(x_n) - f(a)} \cdot f(x_n), \quad n = 0, 1, 2... \tag{3.11}
$$

<span id="page-27-0"></span>при этом надо брать  $x_0 = b$ , а левый конец *а* будет неподвижным. Здесь также выполняется неравенство для неподвижного конца  $f(a) \cdot f''(a) > 0$ .

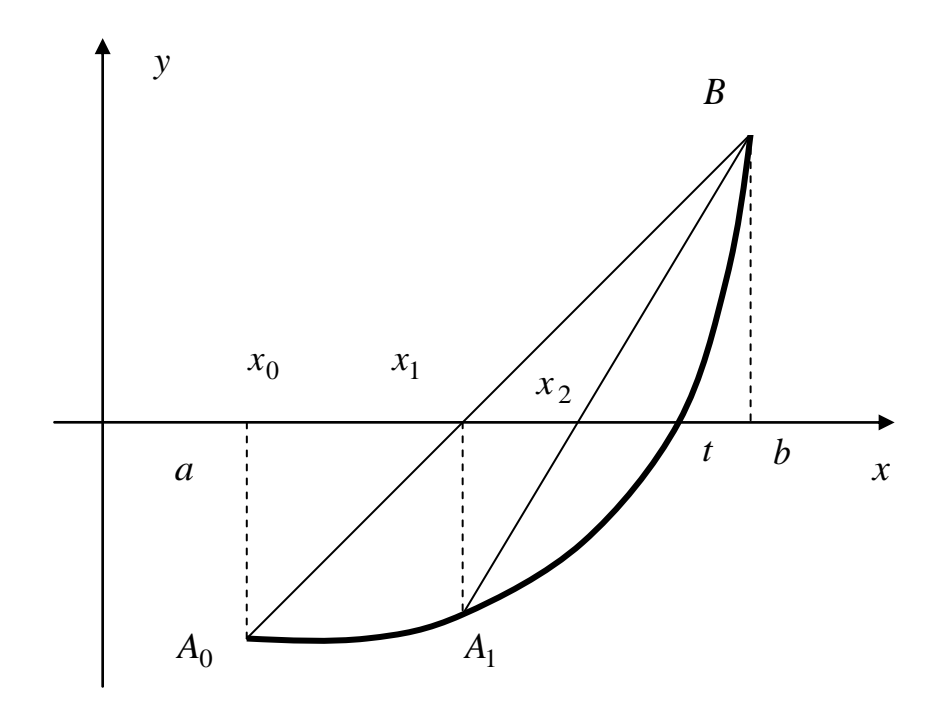

Рис. 7. Метод хорд

Оценку точности последовательных приближений можно получить на основании следующей теоремы.

*Теорема* 3. Пусть корень *t* уравнения  $f(x) = 0$  отделен на отрезке  $[a,b]$ , и все члены некоторой последовательности  $\{x_n\}$  приближений к t расположены в этом отрезке. Если производная  $f'(x)$  конечна на  $[a,b]$  и существует такое число  $m > 0$ , что  $|f'(x)| \ge m$ ,  $\forall x \in [a;b]$ , то имеет место неравенство:

$$
|t - x_n| \le \frac{|f(x_n)|}{m},\tag{3.12}
$$

где  $n = 0, 1, 2...$ 

По сходимости метода хорд справедлива следующая теорема.

*Теорема* 4. Пусть  $t$  – простой корень уравнения  $f(x) = 0$ , в некоторой окрестности которого функция  $f(x)$  дважды непрерывно дифференцируема и  $f''(t) \ne 0$ . Тогда найдется окрестность корня, в которой метод сходится с порядком  $p = 1,618$ , т.е. справедливо следующее:

$$
|x_{n+1} - t| \le c |x_n - t|^p, n \ge 1.
$$
 (3.13)

Запишем уравнение прямой, проходящей через две точки:

$$
f(x) = \frac{(x - x_{i-1})}{(x_i - x_{i-1})} f(x_i) - \frac{(x - x_i)}{(x_i - x_{i-1})} f(x_{i-1}).
$$
\n(3.14)

Корень этой функции определяется по формуле:

$$
x_{i+1} = \frac{x_{i-1}f(x_i) - x_i f(x_{i-1})}{f(x_i) - f(x_{i-1})}.
$$
\n(3.15)

Если поступить как в методе половинного деления - запоминать  $x_{i+1}$ и одну из точек  $x^* = x_i$  или  $x^*$  и  $x_{i-1}$ , для которой выполнено условие  $f(x_{i+1}) f(x^*)$  < 0, то мы получим метод ложного положения. Если же последовательно перебирать итерации по формуле (3.15), то получаем метод  $xop\partial$ .

Для окончания итерационного процесса по методу хорд можно использовать критерий:

$$
|x_n - x_{n-1}| < \varepsilon, \ n = 1, 2, \dots \tag{3.16}
$$

**Пример.** Отделить корень уравнения  $x^3 - 0.2x^2 + 5.5x + 1.5 = 0$  и уточнить его методом хорд с погрешностью  $\varepsilon = 10^{-3}$ .

#### Решение.

Графическое отделение корня уравнения позволяет выбрать отрезок изоляции  $[-1,0]$  (рис. 8), на котором производится уточнение корня выбранным методом. Для заданной функции  $f'(x) > 0$ ,  $f''(x) < 0$ ,  $x \in [-1,0]$ , значит функция монотонно возрастает и выпуклая. Делаем вывод о необходимости использования формулы (3.11), при  $x_0 = 0$  и неподвижном левом конце отрезка изоляции. Остановим процесс при условии, что  $|x_n - x_{n-1}| \leq \varepsilon$ .

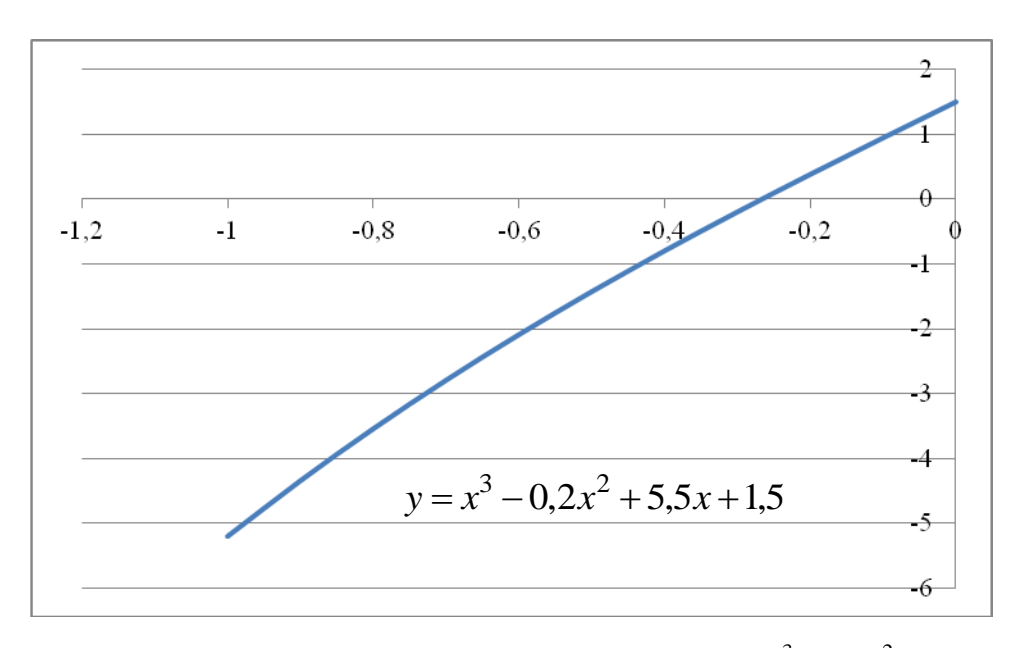

Рис. 8. Графическое отделение корня для уравнения  $x^3 - 0.2x^2 + 5.5x + 1.5 = 0$ . Результаты проведенных вычислений удобно представлять в виде таблицы (табл. 3). Очевидно, что процесс уточнения корня достаточно быстро сходится, а  $t \approx -0.26645$  или с заданной степенью точности  $t \approx -0.266$ .

<span id="page-30-1"></span><span id="page-30-0"></span>

| Номер<br>итерации | $x_{n-1}$  | $f(x_{n-1})$ | $x_n$      | $ x_n - x_{n-1} $ |
|-------------------|------------|--------------|------------|-------------------|
|                   |            | 1.5          | $-0,22388$ | 0,2238806         |
|                   | $-0,22388$ | 0,247411     | $-0,25913$ | 0,03524983        |
|                   | $-0,25913$ | 0,043953     | $-0,26534$ | 0,00620967        |
|                   | $-0,26534$ | 0,007867     | $-0,26645$ | 0,00110978        |

Уточнение корня уравнения методом хорд

Таблица 3

### 3.5. Метод касательных (метод Ньютона)

<span id="page-30-2"></span>Будем строить касательную к кривой  $y = f(x)$ . Каждое приближение к точному решению будет абсциссой точки пересечения соответствующей касательной и оси ОХ. Важным является вопрос о выборе начального приближения  $x_0 \in [a;b]$ . Начальное приближение удовлетворяет неравенству  $f(x_0) f''(x_0) > 0$ . Принято следующее правило: если  $f'(x)$  и

После того как начальное приближение выбрано, строят касательную к кривой  $y = f(x)$  в точке  $B_0(x_0; f(x_0))$ , уравнение которой имеет вид:

$$
y = f(x_0) + f'(x_0)(x - x_0).
$$

Следующее приближение корня  $x_1$  найдем, исходя из того, что это абсцисса точки пересечения касательной и оси абсцисс, а значит  $y = 0$ , следовательно:

$$
x_1 = x_0 - \frac{f(x_0)}{f'(x_0)}
$$

Для *n* - го приближения будем иметь рекуррентную формулу:

$$
x_n = x_{n-1} - \frac{f(x_{n-1})}{f'(x_{n-1})},
$$
\n(3.17)

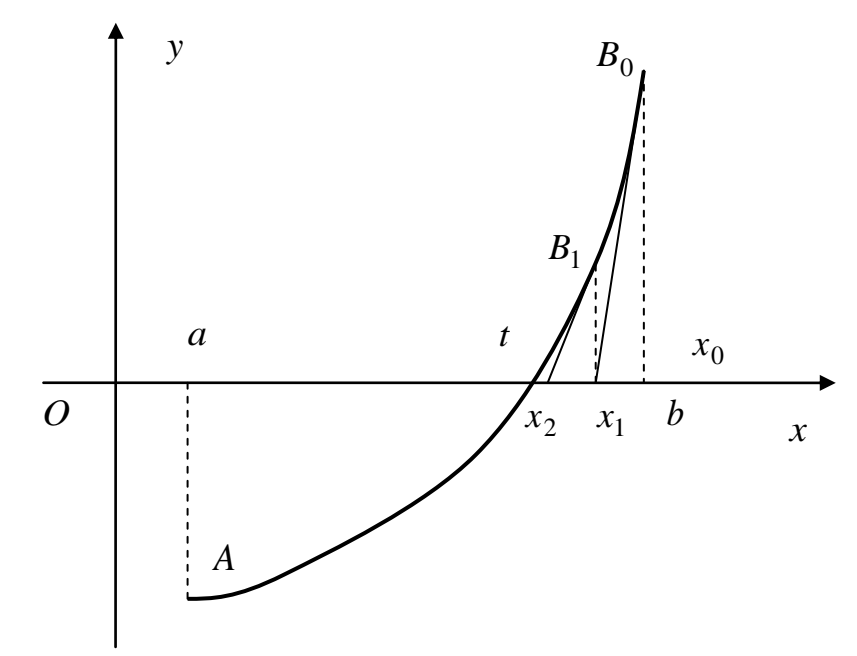

где  $f'(x_{n-1}) \neq 0$ .

Рис. 9. Метод Ньютона (касательных)

<span id="page-32-0"></span>Теорема 5 (достаточное условие сходимости метода Ньютона). Пусть  $f(x)$  определена и дважды дифференцируема на отрезке [a; b], причем  $f(a)f(b) < 0$ , производные  $f'(x)$  и  $f''(x)$  сохраняют знак на отрезке  $[a,b]$  изоляции корня  $t$ , а  $f'(x) \neq 0$ . Пусть также существуют положительные числа *m* и *M* такие, что  $|f'(x)| \ge m_1$ ,  $|f''(x)| \le M_2$ ,  $x \in [a;b]$ . Тогда, исходя из начального приближения  $x_0 \in [a;b]$ , удовлетворяющего неравенству  $f(x_0) f''(x_0) > 0$ , можно построить последовательность, определяемую рекуррентной формулой и сходящуюся к единственному корню t на отрезке [ $a$ ; $b$ ]. Тогда погрешность приближений к  $t$ , найденных методом касательных, оценивается формулой

$$
|t - x_n| \le \frac{M_2}{2m_1}|t - x_{n-1}|^2, \ n = 1, 2, \dots
$$
 (3.18)

Обычно берут  $M_2 = \max_{[a;b]} |f''(x)|$ ,  $m_1 = \min_{[a;b]} |f'(x)|$ .

На практике итерационный процесс останавливают при выполнении условия

$$
\left| x_n - t \right| \le \left| x_n - x_{n-1} \right| \le \varepsilon, \tag{3.19}
$$

где  $\varepsilon$  - заданная точность.

**Пример**. Методом Ньютона с точностью  $\varepsilon = 10^{-2}$  уточнить корень уравнения  $f(x)=0$ , где  $f(x)=x^2-e^{-x}$ ,  $x \in (0,5;1,0)$ .

#### Решение.

В результате графического отделения корня (рис. 10), делаем вывод о существовании и единственности корня на заданном отрезке. Начальное приближение  $x_0 = 1$  (правый конец отрезка), так как  $f(1) > 0$ ,  $f''(1) > 0$ . рекуррентной формуле  $(3.17)$ : Продолжим вычисления  $\Pi$ O  $x_1 = 1 - \frac{f(1)}{f'(1)} = 0,733$ ,  $x_2 = 0,733 - \frac{f(0,733)}{f'(0,733)} = 0,7038$ , проверим условие остановки процесса вычислений (3.19)  $|x_2 - x_1| = 0.092 > \varepsilon$ . Значит процесс необходимо продолжить. На следующем шаге получим  $x_3 = 0.7034$ ,  $|x_3 - x_2| = 0.3414 \cdot 10^{-3} < \varepsilon$ . Процесс нужно остановить и взять  $t \approx 0.70$ .

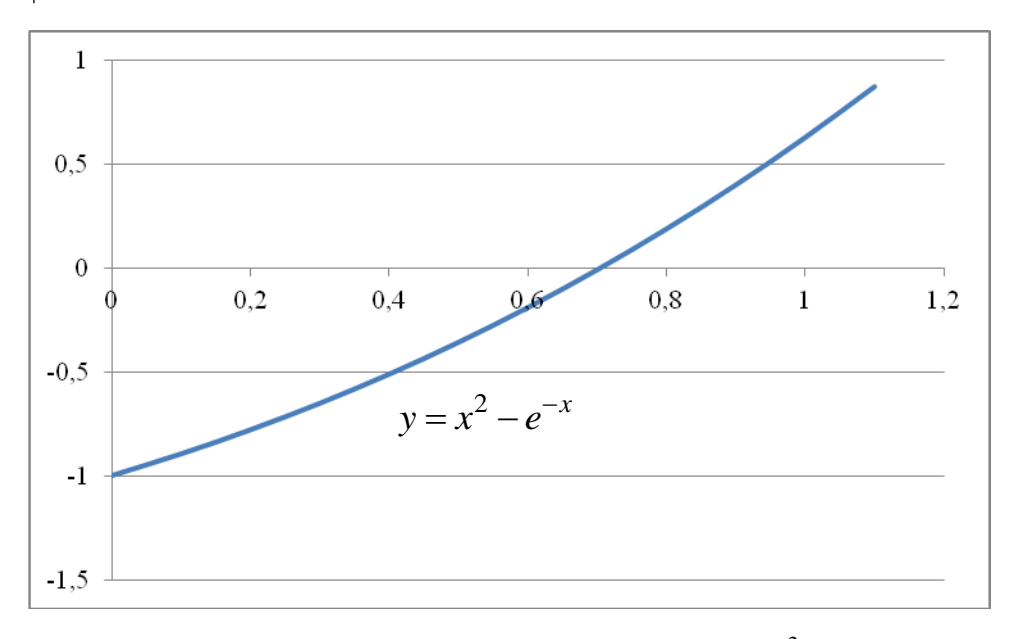

Рис. 10. Отделение корня для уравнения  $x^2 - e^{-x} = 0$ 

# 4. Решение систем линейных алгебраических уравнений

Системы линейных алгебраических уравнений (СЛАУ) можно решать как с помощью прямых, так и итерационных методов. Для систем уравнений средней размерности чаще используют прямые методы.

Итерационные методы применяют главным образом для решения задач большой размерности, когда использование прямых методов невозможно из-за ограничений в доступной оперативной памяти ЭВМ или из-за необходимости выполнения чрезмерно большого числа арифметических операций.

## 4.1. Прямые методы решения систем линейных алгебраических уравнений

Система линейных алгебраических уравнений с вещественными коэффициентами имеет вид:

$$
a_{11}x_1 + a_{12}x_2 + a_{13}x_3 + \dots + a_{1m}x_m = b_1
$$
  
\n
$$
a_{21}x_1 + a_{22}x_2 + a_{23}x_3 + \dots + a_{2m}x_m = b_2
$$
  
\n
$$
a_{31}x_1 + a_{32}x_2 + a_{33}x_3 + \dots + a_{3m}x_m = b_3
$$
  
\n
$$
\dots
$$
  
\n
$$
a_{m1}x_1 + a_{m2}x_2 + a_{m3}x_3 + \dots + a_{mm}x_m = b_m.
$$
  
\n(4.1)

В матричной форме записи эта система принимает вид:

$$
Ax = b,\tag{4.2}
$$

где

$$
A = \begin{bmatrix} a_{11} & a_{12} & a_{13} & \dots & a_{1m} \\ a_{21} & a_{22} & a_{23} & \dots & a_{2m} \\ a_{31} & a_{32} & a_{33} & \dots & a_{3m} \\ \dots & \dots & \dots & \dots & \dots \\ a_{m1} & a_{m2} & a_{m3} & \dots & a_{mm} \end{bmatrix}, \quad x = \begin{bmatrix} x_1 \\ x_2 \\ x_3 \\ \vdots \\ x_m \end{bmatrix}, \quad b = \begin{bmatrix} b_1 \\ b_2 \\ b_3 \\ \vdots \\ b_m \end{bmatrix}
$$

Необходимо вычислить вектор  $x$ , являющийся решением системы (4.2), по входному данному – вектору *b*. Будем предполагать, что матрица А задана и является невырожденной. Известно, что в этом случае решение системы существует, единственно и устойчиво по входным данным. Это означает, что рассматриваемая задача корректна.

Пусть  $x^* = (x_1^*, x_2^*, ..., x_m^*)^T$  – приближенное решение системы (4.1). Будем стремиться к получению решения, для которого погрешность  $e = x - x^*$  мала. Тем не менее, заметим, что качество полученного решения далеко не всегда характеризуется тем, насколько мала погрешность  $x - x^*$ . Иногда вполне удовлетворительным является критерий малости невязки  $r = b - Ax^*$ . Вектор *г* показывает, насколько отличается правая часть системы от левой, если подставить в нее приближенное решение. Заметим, что  $r = Ax - Ax^* = A(x - x^*)$ , и поэтому погрешность и невязка связаны равенством:

$$
e = x - x^* = A^{-1}r.
$$

#### 4.1.1. Метод Гаусса

Рассмотрим один из самых распространенных методов решения систем линейных алгебраических уравнений - метод Гаусса. Этот метод также называют методом последовательного исключения неизвестных.

Вычисления с помощью метода Гаусса состоят из двух основных этапов, называемых прямым ходом и обратным ходом (обратной подстановкой). Прямой ход метода Гаусса заключается в последовательном исключении неизвестных из системы (4.1) для преобразования ее к эквивалентной системе с верхней треугольной матрицей. Вычисления значений неизвестных производят на этапе обратного хода.

1. Схема единственного деления. Рассмотрим простейший вариант метода Гаусса, называемой схемой единственного деления.

Прямой ход состоит из m-1 шагов исключения.

1-й шаг. Целью этого шага является исключение неизвестного  $x_1$ из уравнений с номерами  $i = 2, 3, ..., m$ . Предположим, что коэффициент  $a_{11}$  ≠ 0. Будем называть его главным (или ведущим) элементом 1-го шага.

Найдем величины:

$$
\mu_{i1} = a_{i1} / a_{11} \ (i = 2, 3, \dots, m), \tag{4.3}
$$

называемые множителями 1-го шага. Вычтем последовательно из второго, третьего,...,  $m$ -го уравнений системы (4.1) первое уравнение, умноженное соответственно на  $\mu_{21}, \mu_{31}, \ldots, \mu_{m1}$   $x_1$ . Это позволит обратить в нуль коэффициенты при  $x_1$  во всех уравнениях, кроме первого. В результате получим эквивалентную систему:

$$
a_{11}x_1 + a_{12}x_2 + a_{13}x_3 + \dots + a_{1m}x_m = b_1,
$$
  
\n
$$
a_{22}^{(1)}x_2 + a_{23}^{(1)}x_3 + \dots + a_{2m}^{(1)}x_m = b_2^{(1)},
$$
  
\n
$$
a_{32}^{(1)}x_2 + a_{33}^{(1)}x_3 + \dots + a_{3m}^{(1)}x_m = b_3^{(1)},
$$
  
\n
$$
a_{m2}^{(1)}x_2 + a_{m3}^{(1)}x_3 + \dots + a_{mm}^{(1)}x_m = b_m^{(1)},
$$
  
\n(4.4)
в которой  $a_{ij}^{(1)}$  и  $b_i^{(1)}$  (*i*, *j* = 2,3,...,*m*) вычисляются по формулам:

$$
a_{ij}^{(1)} = a_{ij} - \mu_{i1} a_{1j}, \quad b_i^{(1)} = b_i - \mu_{i1} b_1.
$$
 (4.5)

2-й шаг. Целью этого шага является исключение неизвестного  $x_2$ из уравнений с номерами *i* = 3,4,...,*m*. Пусть  $a_{22}^{(1)} \neq 0$ , где  $a_{22}^{(1)}$  – коэффициент, называемый главным (или ведущим) элементом 2-го шага:

$$
\mu_{i2} = a_{i2}^{(1)}/a_{22}^{(1)} \ (i = 3, 4, ..., m)
$$

и вычтем последовательно из третьего, четвертого, ...  $m -$ го уравнений системы (4.4) второе уравнение, умноженное соответственно на  $\mu_{32}, \mu_{42}, ..., \mu_{m2}$ .

В результате получим систему:

$$
a_{11}x_1 + a_{12}x_2 + a_{13}x_3 + \dots + a_{1m}x_m = b_1,
$$
  
\n
$$
a_{22}^{(1)}x_2 + a_{23}^{(1)}x_3 + \dots + a_{2m}^{(1)}x_m = b_2^{(1)},
$$
  
\n
$$
a_{33}^{(2)}x_3 + \dots + a_{3m}^{(2)}x_m = b_3^{(2)},
$$
  
\n
$$
a_{m3}^{(2)}x_3 + \dots + a_{mm}^{(2)}x_m = b_m^{(2)}.
$$
  
\n(4.6)

Здесь коэффициенты  $a_{ij}^{(2)}$  и  $b_i^{(2)}$  (*i*, *j* = 3, 4, ...,*m*) вычисляются по формулам:

$$
a_{ij}^{(2)} = a_{ij}^{(1)} - \mu_{i2} a_{2j}^{(1)}, \quad b_i^{(2)} = b_i^{(2)} = b_i^{(1)} - \mu_{i2} b_2^{(1)}.
$$

Аналогично проводятся остальные шаги. Опишем очередной  $k - \check{n}$ шаг.

 $k - \breve{\textbf{n}}$  шаг. В предположении, что главный (ведущий) элемент  $k$ -го шага  $a_{ik}^{(k-1)}$  отличен от нуля, вычислим множители  $k$  – го шага:

$$
\mu_{ik} = a_{ik}^{(k-1)}/a_{kk}^{(k-1)} \quad (i = k+1,...,m)
$$

и вычтем последовательно из  $(k + 1) -$ го, ...,  $m -$ го уравнений полученной на предыдущем шаге системы  $k - e$  уравнение, умноженное соответственно на  $\mu_{k+1,k}, \mu_{k+2,k}, ..., \mu_{mk}$ .

После  $(m+1)$ -го шага исключения получим систему уравнений

$$
a_{11}x_1 + a_{12}x_2 + a_{13}x_3 + \dots + a_{1m}x_m = b_1,
$$
  
\n
$$
a_{22}^{(1)}x_2 + a_{23}^{(1)}x_3 + \dots + a_{2m}^{(1)}x_m = b_2^{(1)},
$$
  
\n
$$
a_{33}^{(2)}x_3 + \dots + a_{3m}^{(2)}x_m = b_3^{(2)},
$$
  
\n
$$
a_{mm}^{(m-1)}x_m = b_m^{(m-1)},
$$
  
\n(4.7)

матрица  $A^{(m-1)}$  которой является верхней треугольной. На этом вычисления прямого хода заканчиваются.

Обратный ход. Из последнего уравнения системы (4.7) находим  $x_m$ . Подставляя найденное значение  $x_m$  в предпоследнее уравнение, получим  $x_{m-1}$ . Осуществляя обратную подстановку, далее последовательно находим  $x_{m-2}, x_{m-3},...,x_1$ . Вычисления неизвестных здесь проводятся по формулам:

$$
x_m = b_m^{(m-1)} / a_{mm}^{(m-1)},
$$
  
\n
$$
x_k = (b_k^{(k-1)} - a_{k,k+1}^{(k-1)} x_{k+1} - ... - a_{km}^{(k-1)} x_m) / a_{kk}^{(k-1)}, \quad (k = m-1,...,1).
$$
\n(4.8)

2. Метод Гаусса с выбором главного элемента по столбцу (схема частичного выбора). Описание метода. На  $k - m$  шаге прямого хода коэффициенты уравнений системы с номерами  $i = k + 1,...,m$  преобразуются по формулам:

$$
a_{ij}^{(k)} = a_{ij}^{(k-1)} - \mu_{ik} a_{kj}^{(k-1)}, \quad b_i^{(k)} = b_i^{(k-1)} - \mu_{ik} b_k^{(k-1)}, \quad i = k+1,...,m. \quad (4.9)
$$

Во избежание сильного роста коэффициентов системы и связанных с этим ошибок нельзя допускать появления больших множителей  $\mu_{ik}$ .

В методе Гаусса с выбором главного элемента по столбцу гарантируется, что  $|\mu_{ik}|$  ≤ 1 для всех  $k = 1, 2, ..., m-1$  и  $i = k+1, ..., m$ . Отличие этого варианта метода Гаусса от схемы единственного деления заключается в том, что на  $k$  – м шаге исключения в качестве главного элемента выбирают максимальный по модулю коэффициент  $a_{i,k}$  при неизвестной  $x_k$  в уравнениях с номерами  $i = k, k + 1, ..., m$ . Затем соответствующее выбранному коэффициенту уравнение с номером *ik* меняют местами с  $k - m$  уравнением системы для того, чтобы главный элемент занял место коэффициента  $a_{kk}^{(k-1)}$ . После этой перестановки исключение неизвестного  $x_k$  производят, как в схеме единственного деления.

3. Метод Гаусса с выбором главного элемента по всей матрице (схема полного выбора).

В этой схеме допускается нарушение естественного порядка исключения неизвестных.

На 1-м шаге метода среди элементов  $a_{ij}$  определяют максимальный по модулю элемент  $a_{i_1j_1}$ . Первое уравнение системы и уравнение с номером і меняют местами. Далее стандартным образом производят исключение неизвестного  $x_{j_1}$  из всех уравнений, кроме первого.

На  $k$  – м шаге метода среди коэффициентов  $a_{ii}^{(k-1)}$  при неизвестных в уравнениях системы с номерами  $i = k,...,m$  выбирают максимальный по модулю коэффициент  $a_{i_k j_k}^{(k-1)}$ . Затем  $k - e$  уравнение и уравнение, содержащее найденный коэффициент, меняют местами и исключают неизвестное  $x_{i_k}$  из уравнений с номерами  $i = k+1,...,m$ .

На этапе обратного хода неизвестные вычисляют в следующем порядке:  $x_{j_m}, x_{j_{m-1}},...,x_{j_1}$ .

Пример. Методом Гаусса решить систему:

$$
\begin{cases}\n10x_1 + 6x_2 + 2x_3 &= 25, \\
5x_1 + x_2 - 2x_3 + 4x_4 &= 14, \\
3x_1 + 5x_2 + x_3 - x_4 &= 10, \\
6x_2 - 2x_3 + 2x_4 &= 8.\n\end{cases}
$$
\n(4.10)

Прямой ход. 1-й шаг. Вычислим множители:

 $\mu_{21} = a_{21}/a_{11} = 5/10 = 0.5; \mu_{31} = a_{31}/a_{11} = 3/10 = 0.3; \mu_{41} = a_{41}/a_{11} = 0/10 = 0.$ Вычитая из второго, третьего и четвертого уравнений системы (4.10) пер-

вое уравнение, умноженное на  $\mu_{21}$ ,  $\mu_{31}$  и  $\mu_{41}$  соответственно получим:

$$
\begin{cases}\n10x_1 + 6x_2 + 2x_3 & = 25, \\
-2x_2 - 3x_3 + 4x_4 & = 1,5, \\
3, 2x_2 + 0, 4x_3 - x_4 & = 2,5, \\
6x_2 - 2x_3 + 2x_4 & = 8.\n\end{cases}
$$
\n(4.11)

2-й шаг. Вычислим множители:

$$
\mu_{32} = a_{32}^{(1)}/a_{22}^{(1)} = 3,2/(-2) = -1,6; \mu_{42} = 6/(-2) = -3.
$$

Вычитая из третьего и четвертого уравнений системы (4.11) второе уравнение, умноженное на  $\mu_{32}$  и  $\mu_{42}$  соответственно, приходим к системе:

$$
\begin{cases}\n10x_1 + 6x_2 + 2x_3 & = 25, \\
-2x_2 - 3x_3 + 4x_4 & = 1,5, \\
-4, 4x_3 + 5, 4x_4 & = 4,9, \\
-11x_3 + 14x_4 & = 12,5.\n\end{cases}
$$
\n(4.12)

3-й шаг. Вычисляя множитель  $\mu_{43} = (-11)/(-4, 4) = 2.5$  и вычитая из четвертого уравнения системы (4.12) третье уравнение, умноженное на  $\mu$ <sub>43</sub>, приводим систему к треугольному виду:

$$
\begin{cases}\n10x_1 + 6x_2 + 2x_3 & = 25, \\
-2x_2 - 3x_3 + 4x_4 & = 1,5, \\
-4, 4x_3 + 5, 4x_4 & = 4,9, \\
0, 5x_4 & = 0,25.\n\end{cases}
$$
\n(4.13)

Обратный ход. Из последнего уравнения системы находим  $x_4 = 0.5$ . Подставляя значение  $x_4$  в третье уравнение, находим  $x_3 = (4.9 - 5.4x_4)/(-4.4) = -0.5$ . Продолжая далее обратную подстановку, получаем  $x_2 = (1.5 + 3x_3 - 4x_4)/(-2) = 1$ ,  $x_1 = (25 - 6x_2 - 2x_3)/10 = 2$ . Итак,  $x_1 = 2$ ,  $x_2 = 1$ ,  $x_3 = -0.5$ ,  $x_4 = 0.5$ .

# 4.1.2. Метод прогонки

Метод прогонки является одним из эффективных методов решения СЛАУ с трехдиагональными матрицами, возникающих при конечноразностной аппроксимации задач для обыкновенных дифференциальных уравнений (ОДУ) и уравнений в частных производных второго порядка, и является частным случаем метода Гаусса.

Рассмотрим следующую СЛАУ:

$$
a_1 = 0
$$
\n
$$
\begin{cases}\n b_1x_1 + c_1x_2 = d_1, \\
 a_2x_1 + b_2x_2 + c_2x_3 = d_2, \\
 a_3x_2 + b_3x_3 + c_3x_4 = d_3, \\
 & \dots \\
 a_{n-1}x_{n-2} + b_{n-1}x_{n-1} + c_{n-1}x_n = d_{n-1}, \\
 a_nx_{n-1} + b_n = d_n, \quad c_n = 0,\n\end{cases}
$$
\n(4.14)

решение которой будем искать в виде:

$$
x_i = A_i x_{i+1} + B_i, \quad i-1, n,
$$
\n(4.15)

где  $A_i, B_i, i = \overline{1, n}, -$ прогоночные коэффициенты. Для их определения выразим из первого уравнения СЛАУ (2.14)  $x_1$  через  $x_2$ . Получим:

$$
x_1 = \frac{-c_1}{b_1} x_2 + \frac{d_1}{b_1} A_1 x_2 + B_1, \tag{4.16}
$$

откуда

$$
A_1 = \frac{-c_1}{b_1}, \quad B_1 = \frac{d_1}{b_1}.
$$

Из второго уравнения СЛАУ (4.14) с помощью (4.16) выразим  $x_2$ через  $x_3$ 

$$
x_2 = \frac{-c_2}{b_2 + a_2 A_1} x_3 + \frac{d_2 - a_2 B_1}{b_2 + a_2 A_1} = A_2 x_3 + B_2,
$$

откуда

$$
A_2 = \frac{-c_2}{b_2 + a_2 A_1}, \quad B_2 = \frac{d_2 - a_2 B_1}{b_2 + a_2 A_1}
$$

Продолжая этот процесс, получим из *i*-го уравнения СЛАУ (2.14):

$$
x_i = \frac{-c_i}{b_i + a_i A_{i-1}} x_{i+1} + \frac{d_i - a_i B_{i-1}}{b_i + a_i A_{i-1}}.
$$

Следовательно,

$$
A_i = \frac{-c_i}{b_i + a_i A_{i-1}}, \quad B_i = \frac{d_i - a_i B_{i-1}}{b_i + a_i A_{i-1}}
$$

Из последнего уравнения СЛАУ имеем:

$$
x_n = \frac{-c_n}{b_n + a_n A_{n-1}} x_{n+1} + \frac{d_n - a_n B_{n-1}}{b_n + a_n A_{n-1}} = 0 \cdot x_{n+1} + B_n,
$$

T.e.

$$
A_n = 0 \text{ (T.R. } c_m = 0), \quad B_n = \frac{d_n - a_n B_{n-1}}{b_n + a_n A_{n-1}} = x_n
$$

Таким образом, прямой ход метода прогонки по определению прогоночных коэффициентов  $A_i, B_i, i = \overline{1, n}$  завершен. Прогоночные коэффициенты вычисляются по следующим формулам:

$$
A_i = \frac{-c_i}{b_i + a_i A_{i-1}}, \quad B_i = \frac{d_i - a_i B_{i-1}}{b_i + a_i A_{i-1}}, \quad i = \overline{2, n-1};
$$
(4.17)

$$
A_1 = \frac{-c_1}{b_1}, \quad B_1 = \frac{d_1}{b_1}, \quad \text{rank } \text{rank } a_1 = 0, i = 1; \tag{4.18}
$$

$$
A_n = 0 \text{ (T.R. } c_m = 0), \quad B_n = \frac{d_n - a_n B_{n-1}}{b_n + a_n A_{n-1}}, \quad i = n. \tag{4.19}
$$

Обратный ход метода прогонки осуществляется в соответствии с выражением (4.15):

$$
\begin{cases}\n x_n = A_n x_{n+1} + B_n = 0 \cdot x_{n+1} + B_n = B_n, \\
 x_{n-1} = A_{n-1} x_n + B_{n-1}, \\
 x_{n-2} = A_{n-2} x_{n-1} + B_{n-2}, \\
 \dots \\
 x_1 = A_1 x_2 + B_1.\n\end{cases}
$$
\n(4.20)

Формулы  $(4.17)$ – $(4.20)$  – формулы правой прогонки.

Аналогично, начиная с последнего уравнения СЛАУ (4.14) выводятся формулы левой прогонки.

Общее число операций в методе прогонки равно  $8n + 1$ , т.е. пропорционально числу уравнений. Такие методы решения СЛАУ называют экономичными.

Для устойчивости метода прогонки (4.17)–(4.20) достаточно выполнения следующих условий:

$$
|b_i| \ge |a_i| + |c_i|, i = \overline{1, n}, \quad a_i \ne 0, \quad i = \overline{2, n}, \quad c_i \ne 0, \quad i = \overline{1, n-1}, \tag{4.21}
$$

причем строгое неравенство имеет место хотя бы при одном *i*. Устойчивость понимается в смысле накопления погрешности вектора неизвестных оператором прогонки при малых погрешностях входных данных (правых частей и элементов матрицы СЛАУ).

#### Обоснование метода прогонки

Метод прогонки содержит операцию деления и, следовательно, возможно накопление ошибок при увеличении числа уравнений в СЛАУ (4.14). Поэтому необходимо гарантировать корректность, т.е. выполнение условия:

$$
b_i + a_i A_{i-1} \neq 0, \quad i = 1, n \tag{4.22}
$$

и устойчивость, т.е. ненакопление ошибок при увеличении числа уравнений СЛАУ (4.14). Пусть прогоночные коэффициенты  $A_i, B_i, i = \overline{1, n}$  вычислены точно, а при вычислении  $x_n$  допущена ошибка  $\varepsilon_n$ :  $\hat{x}_n = x_n + \varepsilon_n$ . Тогда из (4.20) получим следующие равенства:

$$
\hat{x}_i = A_i \hat{x}_{i+1} + B_i, \quad i = n-1, \dots, l,
$$
  

$$
x_i = A_i x_{i+1} + B_i, \quad i = n-1, \dots, l.
$$

Вычитая из первого равенства второе, получим:

$$
\varepsilon_i = A_i \varepsilon_{i+1}, \quad i = n-1,...,l,
$$

т.е. если выполняются условия:

$$
|A_i| < 1, \quad i = \overline{1, n},\tag{4.23}
$$

то алгоритм метода прогонки не накапливает ошибок и является устойчи-ВЫМ.

Для корректности и устойчивости метода прогонки, т.е. для реализации неравенств (4.22), (4.23), существует следующая лемма.

Лемма (достаточное условие корректности и устойчивости метода прогонки):

Пусть коэффициенты СЛАУ (4.14) удовлетворяют условиям:

$$
|a_i| \ge 0, \quad |b_i| > 0, \quad |c_i| \ge 0, \quad i = \overline{1, n},
$$
  

$$
|b_i| \ge |a_i| + |c_i|, \quad i = \overline{2, n-1},
$$
 (4.24)

$$
|b_1| \ge |c_1|, \quad |b_n| \ge |a_n|,\tag{4.25}
$$

причем хотя бы в одном из неравенств (4.24) или(4.25) выполняется строгое неравенство, т.е. матрица СЛАУ (4.14) имеет диагональное преобладание. Тогда имеют место неравенства (4.22) и (4.23), гарантирующие корректность и устойчивость метода прогонки.

# 4.2. Итерационные методы решения систем линейных алгебраических уравнений.

# 4.2.1. Метод простой итерации (метод Якоби)

Для того чтобы применить метод простой итерации к решению системы линейных алгебраических уравнений

$$
Ax = b \tag{4.26}
$$

с квадратной невырожденной матрицей А, необходимо предварительно преобразовать эту систему к виду

$$
x = Bx + c. \tag{4.27}
$$

Здесь  $B$  – квадратная матрица с элементами  $b_{ij}(i, j = 1, 2, \ldots, m)$ , с – вектор-столбец с элементами  $c_i$  ( $i = 1, 2, ..., m$ ).

В развернутой форме записи система (4.15) имеет следующий вид:

$$
x_1 = b_{11}x_1 + b_{12}x_2 + b_{13}x_3 + \dots + b_{1m}x_m + c_1,
$$
  
\n
$$
x_2 = b_{21}x_1 + b_{22}x_2 + b_{23}x_3 + \dots + b_{2m}x_m + c_2,
$$
  
\n
$$
\dots
$$
  
\n
$$
x_m = b_{m1}x_1 + b_{m2}x_2 + b_{m3}x_3 + \dots + b_{mm}x_m + c_m.
$$
  
\n(4.28)

Вообще говоря, операция приведения системы к виду, удобному для итерации [т.е. к виду (4.27)], не является простой и требует специальных знаний, а также существенного использования специфики системы. В некоторых случаях в таком преобразовании нет необходимости, так как сама исходная система уже имеет вид (4.27).

Самый простой способ приведения системы к виду, удобному для итерации, состоит в следующем. Из первого уравнения системы (4.26) выразим неизвестное  $x_1$ :

$$
x_1 = a_{11}^{-1} (b_1 - a_{12} x_2 - a_{13} x_3 - \dots - a_{1m} x_m),
$$

из второго уравнения - неизвестное  $x_2$ :

$$
x_2 = a_{22}^{-1}(b_2 - a_{21}x_1 - a_{23}x_3 - \dots - a_{2m}x_m),
$$

и т.д. В результате получим систему:

$$
x_1 = b_{12}x_2 + b_{13}x_3 + \dots + b_{1,m-1}x_{m-1} + b_{1m}x_m + c_1,
$$
  
\n
$$
x_2 = b_{21}x_1 + b_{23}x_3 + \dots + b_{2,m-1}x_{m-1} + b_{2m}x_m + c_2,
$$
  
\n
$$
x_3 = b_{31}x_1 + b_{32}x_2 + \dots + b_{3,m-1}x_{m-1} + b_{3m}x_m + c_3,
$$
  
\n
$$
x_m = b_{m1}x_1 + b_{m2}x_2 + b_{m3}x_3 + \dots + b_{m,m-1}x_{m-1} + c_m,
$$
  
\n(4.29)

в которой на главной диагонали матрицы В находятся нулевые элементы. Остальные элементы выражаются по формулам:

$$
b_{ij} = -a_{ij} / a_{ii}, c_i = b_i / a_{ii} (i, j = 1, 2, ..., m, j \neq i).
$$
 (4.30)

Конечно, для возможности выполнения указанного преобразования необходимо, чтобы диагональные элементы матрицы А были ненулевыми.

Часто систему (4.26) преобразуют к виду:  $x = x - \tau(Ax - b)$ , где  $\tau$ специально выбираемый числовой параметр.

Выберем начальное приближение  $x^{(0)} = (x_1^{(0)}, x_2^{(0)}, ..., x_m^{(0)})^T$ . Подставляя его в правую часть системы (4.27) и вычисляя полученное выражение, находим первое приближение:

$$
x^{(1)} = Bx^{(0)} + c
$$

Продолжая этот процесс далее, получим последовательность  $x^{(0)}, x^{(1)},...,x^{(n)},...$  приближений, вычисляемых по формуле:

$$
x^{(k+1)} = Bx^{(k)} + c, k = 0, 1, 2, \dots
$$
 (4.31)

В развернутой форме записи формула (4.27) выглядит так:

$$
x_1^{(k+1)} = b_{11}x_1^{(k)} + b_{12}x_2^{(k)} + b_{13}x_3^{(k)} + \dots + b_{1m}x_m^{(k)} + c_1,
$$
  
\n
$$
x_2^{(k+1)} = b_{21}x_1^{(k)} + b_{22}x_2^{(k)} + b_{23}x_3^{(k)} + \dots + b_{2m}x_m^{(k)} + c_2,
$$
  
\n
$$
\dots
$$
  
\n
$$
x_m^{(k+1)} = b_{m1}x_1^{(k)} + b_{m2}x_2^{(k)} + b_{m3}x_3^{(k)} + \dots + b_{mm}x_m^{(k)} + c_m.
$$
  
\n(4.32)

В случае, когда для итераций используется система (4.29) с коэффициентами, вычисленными по формулам (4.30), метод простой итерации принято называть *методом Якоби*.

Сходимость метода простой итерации.

*Теорема*. Пусть выполнено условие

$$
\|B\| < 1. \tag{4.33}
$$

Тогда:

- решение  $\bar{x}$  системы (4.27) существует и единственно;
- при произвольном начальном приближении  $x^{(0)}$  метод простой итерации сходится и справедлива оценка погрешности

$$
\|x^{(n)} - \overline{x}\| \le \|B\|^n \|x^{(0)} - \overline{x}\|.
$$
\n(4.34)

### **Апостериорная оценка погрешности**

Если выполнено условие (4.33), то справедлива апостериорная оценка погрешности:

$$
\|x^{(n)} - \bar{x}\| \le \frac{\|B\|}{1 - \|B\|} \|x^{(n)} x^{(n-1)}\|
$$
\n(4.35)

Если требуется найти решение с точностью  $\varepsilon$ , то в силу (4.35) следует вести итерации до выполнения неравенства:

$$
\frac{\|B\|}{1-\|B\|}\|x^{(n)}-x^{(n-1)}\|<\varepsilon.
$$

Таким образом, в качестве критерия окончания итерационного процесса может быть использовано неравенство:

$$
\|x^{(n)} - x^{(n-1)}\| < \varepsilon_1, \ \varepsilon_1 = \frac{1 - \|B\|}{\|B\|} \varepsilon \,. \tag{4.36}
$$

**Пример**. Методом простой итерации (Якоби) найти решение следующей системы. В качестве критерия останова будем использовать условие удовлетворения найденного решения исходной системе:

$$
6,25x1 - x2 + 0,5x3 = 7,5,-x1 + 5x2 + 2,12x3 = -8,68,0,5x1 + 2,12x2 + 3,6x3 = -0,24.
$$

Решение.

Для того чтобы применить метод простой итерации к решению системы линейных алгебраических уравнений с квадратной матрицей необходимо сначала преобразовать эту систему к виду, удобному для итераций. Самый легкий способ состоит в следующем.

Из первого уравнения системы выразим неизвестное  $x_1$ :

$$
x_1 = \frac{1}{6,25} (7,5 + x_2 - 0,5x_3 + 7,5),
$$

из второго уравнения - неизвестное  $x_2$ :

$$
x_2 = \frac{1}{5}(x_1 - 2, 12x_3 - 8, 68),
$$

и из третьего – неизвестное  $x_3$ :

$$
x_3 = \frac{1}{3,6}(-0.5x_1 - 2.12x_2 - 0.24).
$$

Вычисляя коэффициенты, приведем систему к виду:

$$
x_1 = 0,16x_2 - 0,08x_3 + 1,2,
$$
  
\n
$$
x_2 = 0,2x_1 - 0,424x_3 - 1,736,
$$
  
\n
$$
x_3 = -0,1389x_1 - 0,5889x_2 - 0,24
$$

В последнем уравнении коэффициенты даны с точностью до погрешности округления. Выберем начальное приближение:

$$
x_1^{(0)} = 0,
$$
  
\n
$$
x_2^{(0)} = 0,
$$
  
\n
$$
x_3^{(0)} = 0.
$$

Подставляя его в правую часть системы и вычисляя полученное выражение, находим первое приближение:

$$
x_1^{(1)} = 1, 2,
$$
  
\n
$$
x_2^{(1)} = -1, 736,
$$
  
\n
$$
x_3^{(1)} = -0, 24.
$$

Подставляя найденные неизвестные в исходную систему, убедимся, что они не являются корнями данных уравнений. Действительно,

$$
6,25 \cdot 1,2 + 1,736 - 0,5 \cdot 0,24 = 9,116 \neq 7,5,
$$
  

$$
-1,2 - 5 \cdot 1,736 - 2,12 \cdot 0,24 = -10,3888 \neq -8.68,
$$
  

$$
0,5 \cdot 1,2 - 2,12 \cdot 1,736 - 3,6 \cdot 0,24 = -3,944 \neq -0,24.
$$

Подставляя приближение  $x^{(1)}$  в правую часть преобразованной системы, получаем  $x^{(2)}$ :

$$
x_1^{(2)} = 0,9276,
$$
  
\n
$$
x_2^{(2)} = -1,4677,
$$
  
\n
$$
x_3^{(2)} = -0,0667.
$$

Подставляя найденные неизвестные в исходную систему, убедимся, что они не являются корнями:

$$
6,25 \cdot 0,9276 + 1,4677 - 0,5 \cdot 0,0667 = 7,4411 \neq 7,5,
$$
  
-0,9276 - 5 \cdot 1,4677 - 2,12 \cdot 0,0667 = -8,4075 \neq -8.68,  
0,5 \cdot 0,9276 - 2,12 \cdot 1,4677 - 3,6 \cdot 0,0667 = -2,8878 \neq -0,24.

Таким образом, продолжая этот процесс далее, получим последовательность  $x^{(0)}, x^{(1)},...,x^{(n)}$  приближений, вычисляемых по формулам:

$$
x_1^{(k+1)} = 0,16x_2^{(k)} - 0,08x_3^{(k)} + 1,2,
$$
  
\n
$$
x_2^{(k+1)} = 0,2x_1^{(k)} - 0,424x_3^{(k)} + 1,2,
$$
  
\n
$$
x_3^{(k+1)} = -0,1389x_1^{(k)} - 0,5889x_2^{(k)} - 0,0667
$$

Итак, если мы приняли за начальное приближение вектор

$$
x_1^{(0)} = 0,
$$
  
\n
$$
x_2^{(0)} = 0,
$$
  
\n
$$
x_3^{(0)} = 0
$$

и будем вести итерации по формулам, представленным выше, до выполнения равенств в исходной системе, то в данном примере эти равенства будут выполнены на пятнадцатой итерации и значения корней будут следующие:

$$
x_1 = 0.8,
$$
  

$$
x_2 = -2,
$$
  

$$
x_3 = 1.
$$

Найденное решение совпадает с точным.

### Пример.

Используя метод простой итерации, найти решение системы:

$$
\begin{cases}\n10x_1 + x_2 + x_3 = 12, \\
2x_1 + 10x_2 + x_3 = 13, \\
2x_1 + 2x_2 + 10x_3 = 14\n\end{cases}
$$

с точностью  $\varepsilon = 10^{-2}$ .

Решение.

Приведем систему к эквивалентному виду:

$$
\begin{cases}\nx_1 = 1, 2 - 0, 1x_2 - 0, 1x_3, \\
x_2 = 1, 3 - 0, 2x_1 - 0, 1x_3, \\
x_3 = 1, 4 - 0, 2x_1 - 0, 2x_2\n\end{cases}
$$

ИЛИ

$$
x=c+Bx,
$$

 $\text{Epsilon} \quad B = \begin{pmatrix} 0 & -0.1 & -0.1 \\ -0.2 & 0 & -0.1 \\ -0.2 & -0.2 & 0 \end{pmatrix}; \quad c = (1, 2, 1, 3, 1, 4)^T; \|B\|_1 = 0.4 < 1, \text{ CIEJOBATEJIB-}$ 

но, достаточное условие сходимости метода простых итераций выполнено.

Итерационный процесс выглядит следующим образом:

$$
x^{(0)} = c; \quad x^{(1)} = c + Bc = (0,93 \quad 0,92 \quad 0,9)^{T}; \quad \varepsilon^{(1)} = 0,333 > \varepsilon;
$$
  

$$
x^{(2)} = c + Bx^{(1)} = (1,018 \quad 1,024 \quad 1,03)^{T}; \quad \varepsilon^{(2)} = 0,0867 > \varepsilon;
$$
  

$$
x^{(3)} = c + Bx^{(2)} = (0,9946 \quad 0,9934 \quad 0,9916)^{T}; \quad \varepsilon^{(3)} = 0,0256 > \varepsilon;
$$

$$
x^{(4)} = c + Bx^{(3)} = (1,0015 \quad 1,00192 \quad 1,0024)^{T}; \ \varepsilon^{(3)} = 0,0072 < \varepsilon.
$$

Таким образом, вычислительный процесс завершен за 4 итерации. Отметим, что точное решение исходной системы в данном случае известно:  $x^* = (1 \ 1 \ 1)^T$ . Отсюда следует, что заданной точности  $\varepsilon = 10^{-2}$  удовлетворяло решение, полученное уже на третьей итерации. Но в силу использования оценочного выражения для погрешности процесс останавливается только на четвертой итерации.

### 4.2.2. Метод Зейделя

Пусть система (4.26) приведена к виду (4.29) с коэффициентами, вычисленными по формуле (4.30).

Метод Зейделя можно рассматривать как модификацию метода Якоби. Основная идея модификации состоит в том, что при вычислении очередного  $(k + 1)$ -го приближения к неизвестному  $x_i$  при  $i > 1$  используют уже найденные  $(k+1)$ -е приближения к неизвестным  $x_1,...,x_{i-1}$ , а не k-е приближения, как в методе Якоби.

На  $(k+1)$ -й итерации компоненты приближения  $x^{(k+1)}$  вычисляются по формулам

$$
x_1^{(k+1)} = b_{12}x_2^{(k)} + b_{13}x_3^{(k)} + \dots + b_{1m}x_m^{(k)} + c_1
$$
  
\n
$$
x_2^{(k+1)} = b_{21}x_1^{(k+1)} + b_{32}x_2^{(k+1)} + \dots + b_{2m}x_m^{(k)} + c_2
$$
  
\n
$$
x_3^{(k+1)} = b_{31}x_1^{(k+1)} + b_{32}x_2^{(k+1)} + \dots + b_{3m}x_m^{(k)} + c_3
$$
  
\n
$$
x_m^{(k+1)} = b_{m1}x_1^{(k+1)} + b_{m2}x_1^{(k+1)} + b_{m3}x_3^{(k+1)} + \dots + c_m
$$

Введем нижнюю и верхнюю треугольную матрицы:

$$
B_1 = \begin{pmatrix} 0 & 0 & 0 & \dots & 0 \\ b_{21} & 0 & 0 & \dots & 0 \\ b_{31} & b_{32} & 0 & \dots & 0 \\ \vdots & \vdots & \vdots & \ddots & \vdots \\ b_{m1} & b_{m2} & b_{m3} & \dots & 0 \end{pmatrix}, \quad B_2 = \begin{pmatrix} 0 & b_{12} & b_{13} & \dots & b_{1m} \\ 0 & 0 & b_{23} & \dots & b_{2m} \\ 0 & 0 & 0 & \dots & b_{3m} \\ \vdots & \vdots & \vdots & \ddots & \vdots \\ 0 & 0 & 0 & \dots & 0 \end{pmatrix}
$$

Тогда расчетные формулы метода примут компактный вид:

$$
x^{(k+1)} = B_1 x^{(k+1)} + B_2 x^{(k)} + c.
$$
 (4.37)

Заметим, что  $B = B_1 + B_2$ , и поэтому решение  $\bar{x}$  исходной системы удовлетворяет равенству:

$$
\bar{x} = B_1 \bar{x} + B_2 \bar{x} + c \,. \tag{4.38}
$$

Метод Зейделя иногда называют также методом Гаусса-Зейделя, процессом Либмана, методом последовательных замещений.

### Достаточное условие сходимости

*Теорема*. Пусть  $||B|| < 1$ , где  $||B||$  – одна из норм  $||B||_{\infty}$ ,  $||B||_1$ . Тогда при любом выборе начального приближения  $x^{(0)}$  метод Зейделя сходится со скоростью геометрической прогрессии, знаменатель которой  $q \leq |B|$ .

Теорема. Пусть выполнено условие:

$$
||B_1|| + ||B_2|| < 1.
$$
\n(4.39)

Тогда при любом выборе начального приближения метод Зейделя сходится и верна оценка погрешности

$$
\left\|x^{(n)} - \overline{x}\right\| \le q^n \left\|x^{(0)} - \overline{x}\right\|,\tag{4.40}
$$

где  $q = ||B_2||/(1 - ||B_1||) < 1$ .

Вычитая из равенства (4.37) равенство (4.38), имеем:

$$
x^{(k+1)} - \overline{x} = B_1(x^{(k+1)} - \overline{x}) + B_2(x^{(k)} - \overline{x}).
$$
 (4.41)

Вычисляя нормы левой и правой частей этого равенства и используя свойства норм, получим:

$$
\left\|x^{(k+1)} - \overline{x}\right\| = \left\|B_1(x^{(k+1)} - \overline{x}) + B_2(x^{(k)} - \overline{x})\right\| \le \left\|B_1\right\| \left\|(x^{(k+1)} - \overline{x})\right\| + \left\|B_2\right\| \left\|(x^{(k)} - \overline{x})\right\|.
$$

Следовательно,

$$
\left\|x^{(k+1)} - \overline{x}\right\| \leq q \left\|x^{(k)} - \overline{x}\right\|, q = \left\|B_2\right\|/(1 - \left\|B_1\right\|).
$$

Так как это неравенство верно для всех  $k \ge 0$ , то из него следует оценка (4.40). В силу условия (4.37) имеем  $0 \leq q < 1$ . Поэтому  $x^{(n)} \rightarrow \overline{x}$  при  $n \rightarrow \infty$ .

Особо выделим часто встречающийся на практике случай систем с симметричными положительно определенными матрицами.

Теорема. Пусть А - симметричная положительно определенная матрица. Тогда при любом выборе начального приближения  $x^{(0)}$  метод Зейделя сходится со скоростью геометрической прогрессии.

Отметим, что никаких дополнительных априорных условий типа малости нормы некоторой матрицы здесь не накладывается.

### Апостериорная оценка погрешности

Если выполнено условие  $||B|| < 1$ , то для метода Зейделя справедлива апостериорная оценка погрешности:

$$
\|x^{(n)} - \overline{x}\| \le \frac{\|B_2\|}{1 - \|B_1\|} \|x^{(n)} - x^{(n-1)}\|, \quad n \ge 1.
$$
 (4.42)

Положим  $k = n - 1$  и запишем равенство (4.41) в следующем виде:

$$
x^{(n)} - \overline{x} = B_1(x^{(n)} - \overline{x}) + B_2(x^{(n-1)} - x^{(n)}).
$$

Тогда

$$
\left\|x^{(n)} - \overline{x}\right\| \le \|B_1\| \left\|x^{(n)} - \overline{x}\right\| + \|B_2\| \left\|x^{(n-1)} - x^{(n)}\right\|,
$$

откуда и следует неравенство (4.42).

Полученное неравенство позволяет сформулировать простой критерий окончания итерационного процесса. Если требуется найти решение с точностью  $\varepsilon > 0$ , то итерации метода Зейделя следует вести до выполнения неравенства  $\|x^{(n)} - x^{(n-1)}\| \|B_2\|/(1 - \|B_1\|) < \varepsilon$  или эквивалентного ему неравенства

$$
\|x^{(n)} - x^{(n-1)}\| < \varepsilon_2,\tag{4.43}
$$

где  $\varepsilon_2 = \frac{1 - ||B_1||}{||B_2||} \varepsilon$ .

# Геометрическая интерпретация метода

Приведем геометрическую интерпретацию метода Зейделя в случае  $m = 2$ , т.е. в случае решения системы:

$$
a_{11}x_1 + a_{12}x_2 = b_1,
$$
  

$$
a_{21}x_1 + a_{22}x_2 = b_2.
$$

Первое уравнение задает на плоскости  $x_1Ox_2$  прямую  $l_1$ , второе – прямую  $l_2$  (puc. 11).

Расчетные формулы метода принимают вид:

$$
x_1^{(k+1)} = b_{12}x_2^{(k)} + c_1,
$$
  

$$
x_2^{(k+1)} = b_{21}x_1^{(k)} + c_2,
$$

где  $b_{12} = -a_{12}/a_{11}$ ,  $c_1 = b_1/a_{11}$ ,  $b_{21} = -a_{21}/a_{22}$ ,  $c_2 = b_2/a_{22}$ .

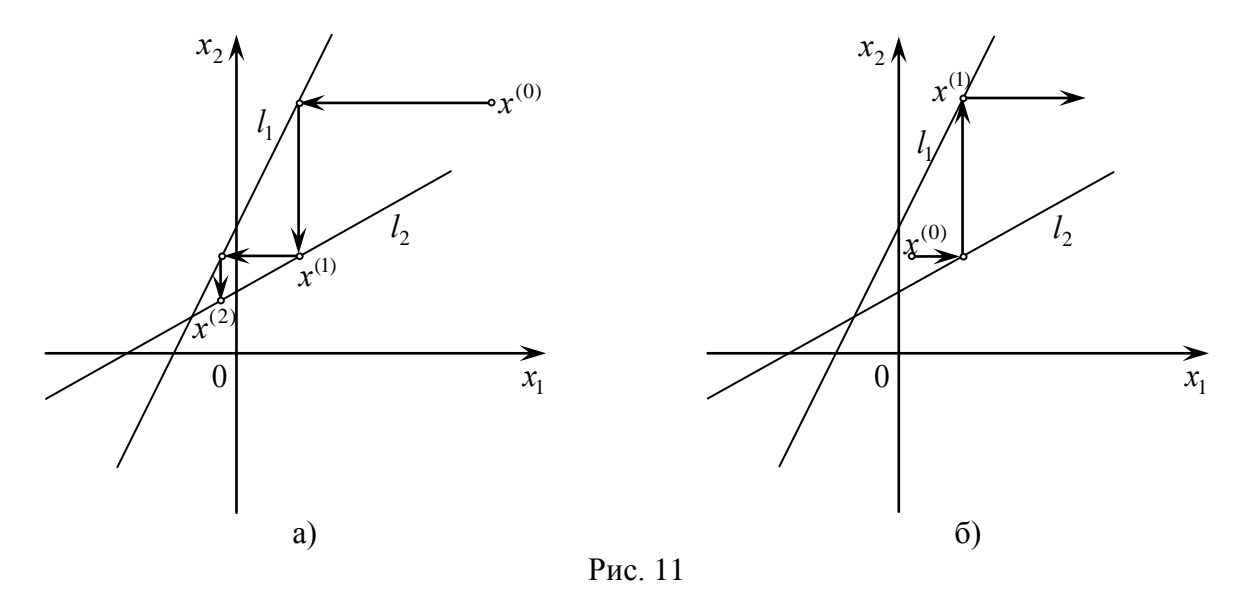

Пусть приближение  $x^{(k)}$  уже найдено. Тогда при определении  $x_1^{(k+1)}$ координата  $x_2 = x_2^{(k)}$  фиксируется и точка *х* перемещается параллельно оси  $Ox_1$  до пересечения с прямой  $l_1$ . Координата  $x_1$  точки пересечения принимается за  $x_1^{(k+1)}$ . Затем точка *х* перемещается вдоль прямой  $x_1 = x_1^{(k+1)}$  до

пересечения с прямой  $l_2$ . Координата  $x_2$  точки пересечения принимается  $3a x_2^{(k+1)}$ .

На рис. 11 приведены геометрические иллюстрации, отвечающие сходящемуся и расходящемуся итерационному процессу Зейделя. Видно, что характер сходимости может измениться при перестановке уравнений.

Пример. Методом Зейделя найти решение следующей системы. В качестве критерия останова будем использовать условие удовлетворения найденного решения исходной системе:

$$
6,25x1 - x2 + 0,5x3 = 7,5,-x1 + 5x2 + 2,12x3 = -8,68,0,5x1 + 2,12x2 + 3,6x3 = -0,24.
$$

Пусть эта система приведена к виду:

$$
x_1 = 0,16x_2 - 0,08x_3 + 1,2,
$$
  
\n
$$
x_2 = 0,2x_1 - 0,424x_3 - 1,736,
$$
  
\n
$$
x_3 = -0,1389x_1 - 0,5889x_2 - 0,24.
$$

Метод Зейделя можно рассматривать как модификацию метода Якоби. В качестве нулевых приближений возьмем значения:

$$
x_1^{(0)} = 0,
$$
  
\n
$$
x_2^{(0)} = 0,
$$
  
\n
$$
x_3^{(0)} = 0.
$$

Тогда, подставляя их в правую часть первого из уравнений системы и вычисляя полученное выражение, находим первое приближение:

$$
x_1^{(1)} = 1,2.
$$

Но при вычислении  $x_2$  мы будем использовать не значение  $x_1^{(0)}$ , а найденное первое приближение  $x_1^{(1)} = 1, 2$ , то есть:

$$
x_2^{(1)} = 0.2 \cdot 1.2 - 0.424 \cdot 0 - 1.736 = -1.12.
$$

Высчитывая  $x_3$ , мы подставим в уравнение  $x_1^{(1)}$ ,  $x_2^{(1)}$ :

$$
x_3^{(1)} = -0,1389 \cdot 1,2 - 0,5889 \cdot (-1,12) - 0,24 = 0,2807.
$$

Таким образом, у нас есть первое приближение

$$
x_1^{(1)} = 1, 2,
$$
  
\n
$$
x_2^{(1)} = -1,496,
$$
  
\n
$$
x_3^{(1)} = 0,6476.
$$

Подставляя найденные неизвестные в исходную систему, убеждаемся, что они не являются решением исходной системы:

$$
6.25 \cdot 1.2 + 1.496 + 0.5 \cdot 0.6476 = 9.3198 \neq 7.5,
$$
  
-1.2+5 \cdot (-1.496) + 2.12 \cdot 0.6476 = -7.3071 \neq -8.68,  
0.5 \cdot 1.2 + 2.12 \cdot (-1.496) + 3.6 \cdot 0.6476 = -0.2401 \neq -0.24.

Подставляя приближение  $x^{(1)}$  в правую часть системы, получаем  $x^{(2)}$ :

$$
x_1^{(2)} = 0,9088,
$$
  
\n
$$
x_2^{(2)} = -1,8288,
$$
  
\n
$$
x_3^{(2)} = 0,8841.
$$

Подставляя найденные неизвестные в исходную систему, убедимся, что они не являются решением:

$$
6.25 \cdot 0.9088 + 1.8288 + 0.5 \cdot 0.8841 = 7.9509 \neq 7.5,
$$
  
-0.9088 + 5 \cdot (-1.8288) + 2.12 \cdot 0.8841 = -8.1785 \neq -8.68,  
0.5 \cdot 0.9088 + 2.12 \cdot (-1.8288) + 3.6 \cdot 0.8841 = -0.2399 \neq -0.24

Таким образом, продолжая этот процесс далее, получим последовательность  $x^{(0)}, x^{(1)},...,x^{(n)}$  приближений, вычисляемых по формулам:

$$
x_1^{(k+1)} = 0,16x_2^{(k)} - 0,08x_3^{(k)} + 1,2,
$$
  
\n
$$
x_2^{(k+1)} = 0,2x_1^{(k)} - 0,424x_3^{(k)} - 1,736,
$$
  
\n
$$
x_3^{(k+1)} = -0,1389x_1^{(k)} - 0,5889x_2^{(k)} - 0,0667
$$

Итак, если мы приняли за начальное приближение вектор

$$
x_1^{(0)} = 0,
$$
  
\n
$$
x_2^{(0)} = 0,
$$
  
\n
$$
x_3^{(0)} = 0
$$

и будем вести итерации по формулам, представленным выше, до выполнения равенств в исходной системе, то в данном примере эти равенства будут выполнены на восьмой итерации и точные значения корней будут равны:

$$
x_1 = 0.8,
$$
  

$$
x_2 = -2,
$$
  

$$
x_3 = 1.
$$

Найденные приближенные значения совпадают с точным решением исходной системы.

Пример. Решить методом Зейделя следующую систему уравнений

$$
6x_1 - x_2 - x_3 = 11,33,
$$
  

$$
-x_1 + 6x_2 - x_3 = 32,
$$
  

$$
-x_1 - x_2 + 6x_3 = 42.
$$

В качестве нулевого приближения возьмем следующий вектор

$$
x^{(0)} = (4,67; 7,62; 9,05).
$$

Процесс замещения будем проводить, руководствуясь следующим критерием останова  $|x_i^{(k)} - x_i^{(k+1)}| < 5 \cdot 10^{-4}$ .

Решение.

$$
x_1 = \frac{1}{6}(11,33 + x_2 + x_3),
$$
  
\n
$$
x_2 = \frac{1}{6}(32 + x_1 + x_3),
$$
  
\n
$$
x_3 = \frac{1}{6}(42 + x_1 + x_2).
$$
  
\n
$$
k = 1
$$

$$
x_1^{(1)} = \frac{1}{6}(11,33 + 16,67) = 4,66667,
$$
  
\n
$$
x_2^{(1)} = \frac{1}{6}(32 + 13,71667) = 7,61944,
$$
  
\n
$$
x_3^{(1)} = \frac{1}{6}(42 + 12,28611) = 9,04768.
$$
  
\n
$$
k = 2
$$
  
\n
$$
x_1^{(2)} = \frac{1}{6}(11,33 + 16,66712) = 4,66619,
$$
  
\n
$$
x_2^{(2)} = \frac{1}{6}(32 + 13,71387) = 7,61897,
$$
  
\n
$$
x_3^{(2)} = \frac{1}{6}(42 + 12,28516) = 9,04752.
$$

Так как известна точность  $\varepsilon$  критерия останова, то можно найти точность как абсолютную погрешность приближенного решения.

$$
||B||_{\infty} = \frac{1}{3},
$$
  
\n
$$
||B_2|| = \frac{1}{3},
$$
  
\n
$$
\Delta(x^*) = ||x^{(*)} - x|| = ||x^{(n)} - x|| = \frac{1}{2} ||x^{(n)} - x^{(n-1)}|| < \frac{1}{2} \cdot 5 \cdot 10^{-4} = 2,5 \cdot 10^{-4}.
$$

Окончательное приближенное решение исходной системы выглядит следующим образом:

$$
x_1^* = 4,666,
$$
  

$$
x_2^* = 7,619,
$$
  

$$
x_3^* = 9,048.
$$

# 5. Численное решение обыкновенных дифференциальных уравнений

### 5.1. Задача Коши

Пусть дано обыкновенное дифференциальное уравнение первого порядка вида  $y' = f(x, y)$ , где  $f(x, y)$  – непрерывная функция двух переменных и дифференцируемая по у. Его решением называется функция  $y = \varphi(x)$ , непрерывно дифференцируемая на некотором конечном или бесконечном множестве и обращающая на нем данное уравнение в тождество  $\varphi'(x) = f(x, \varphi(x)).$ 

Общее решение записывается в виде функции  $y = \varphi(x, C)$  с произвольной числовой постоянной С.

Частное решение  $y = \varphi(x, C_0)$  получается из общего решения при конкретном значении числового параметра  $C = C_0$ . Для выделения частного решения обычно ставится условие, которому должно удовлетворять это решение:  $y = y_0$  при  $x = x_0$ , которое называется начальным условием, а точка  $(x_0, y_0)$  – начальной точкой. Задача нахождения частного решения дифференциального уравнения, удовлетворяющего заданному начальному условию, называется задачей Коши.

Теорема (о существовании и единственности решения задачи Коши). Пусть точка  $(x_0, y_0)$  является внутренней точкой замкнутой прямоугольной области  $D = \{(x, y): a_1 \le x \le b_1, a_2 \le y \le b_2\} \subset D_f$ , на которой выполняются условия:

1) функция *f* непрерывна как функция двух переменных;

2) частная производная  $f'_y$  существует и ограничена как функция двух переменных.

Тогда найдется такой отрезок  $[x_0 - \delta, x_0 + \delta] \subset [a_1; b_1]$ ,  $\delta > 0$ , на котором уравнение имеет единственное решение  $y = \varphi(x)$ , удовлетворяющее начальному условию.

В качестве начальной точки в данной теореме можно взять любую внутреннюю точку области D. Следовательно, через каждую точку в достаточно малой ее окрестности проходит единственная интегральная кривая из семейства  $y = \varphi(x, C)$ .

Рассмотрим геометрический смысл правой части дифференциального уравнения. Возьмем произвольную точку  $A(x, y)$  на интегральной кривой  $y = \varphi(x)$  (рис. 12). Так как функция  $\varphi$  является решением уравнения, то справедливо равенство  $\varphi'(x) = f(x; \varphi(x)) = f(x; y)$ .

С другой стороны, по геометрическому смыслу производной  $\varphi'(x) = t g \alpha$ , где  $\alpha$  - угол между касательной, проведенной к данной кривой в точке  $A(x; y)$ , и положительным направлением оси ОХ.

Значит  $t g \alpha = f(x; y)$ , то есть значение  $f(x; y)$  функции f равно угловому коэффициенту касательной, проведенной в точке  $A(x; y)$  к интегральной кривой  $y = \varphi(x)$ .

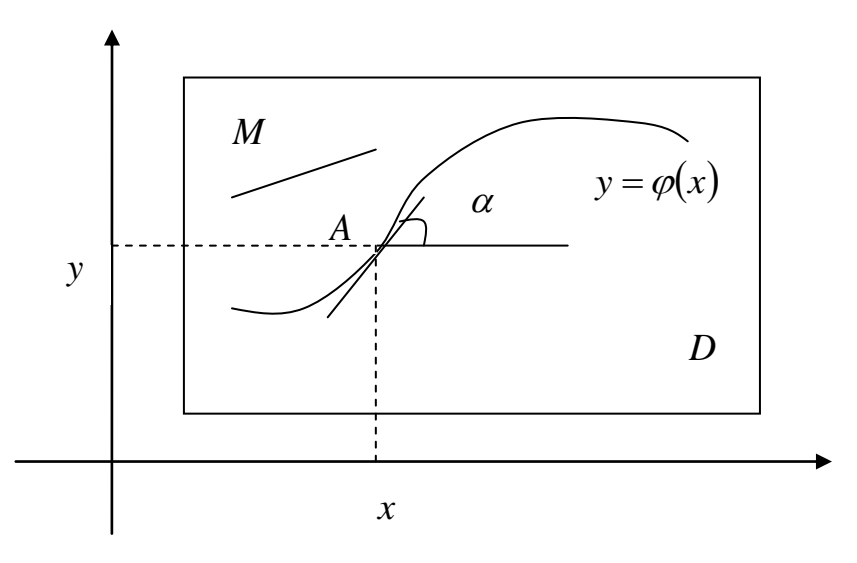

Рис. 12. Геометрический смысл правой части дифференциального уравнения

### 5.2. Постановка задачи Коши

Пусть дано обыкновенное дифференциальное уравнение *n*-го порядка:

$$
y^{(n)} = f(x, y, y', \dots, y^{(n-1)}),
$$
\n(5.1)

где через у',  $y^{(i)}$ ,  $i = \overline{2, n}$  обозначены первая и *i*-ая производные от искомой функции-решения  $y = y(x)$ ,  $x -$ независимая переменная (координата).

Из всех решений уравнения (5.1) ищется такая функция  $y=y(x)$ , что

$$
y(x_0) = y_0, y'(x_0) = y'_0, ..., y^{(n-1)}(x_0) = y_0^{(n-1)},
$$
 (5.2)

где  $x_0, y_0, y'_0, ..., y_0^{(n-1)}$  – заданные числа.

Так формируется задача Коши для обыкновенного дифференциального уравнения *n*-го порядка.

Приведем формулировку задачи Коши для системы обыкновенных дифференциальных уравнений первого порядка.

Пусть дана следующая система:

$$
\frac{dy_1}{dx} = f_1(x, y_1, y_2, \dots, y_n),
$$
  
\n
$$
\frac{dy_2}{dx} = f_2(x, y_1, y_2, \dots, y_n),
$$
  
\n
$$
\frac{dy_n}{dx} = f_n(x, y_1, y_2, \dots, y_n).
$$
  
\n(5.3)

Надо найти  $y_1 = y_1(x)$ ,  $y_2 = y_2(x)$ , ...,  $y_n = y_n(x)$ , причем

$$
y_1(x_0) = y_0
$$
,  $y_2(x_0) = y_{20}$ , ...,  $y_n(x_0) = y_{n0}$ . (5.4)

# 5.3. Приближенное решение задачи Коши для обыкновенных дифференциальных уравнений первого порядка

Первоначально будем рассматривать простейший случай (5.1),  $(5.2)$ :

$$
y' = f(x, y), \quad y(x_0) = y_0.
$$
 (5.5)

При численном решении задача сводится к поиску в точках  $x_0, x_1, \ldots, x_n$  приближенных значений  $y_k$ ,  $k = \overline{0, n}$ . Точки  $x_k$ ,  $k = \overline{0, n}$  задают сетку, у которой  $\Delta x_k = x_k - x_{k-1}$  – шаг сетки. Если шаг сетки постоянный и обозначить его  $\Delta x_k = h$ , то

$$
x_k = x_0 + kh, \qquad k = 0, n
$$

# 5.4. Метод Эйлера

Метод Эйлера (классический) основан на записи (5.5) в следующей форме (через конечные разности):

$$
\frac{\Delta y}{\Delta x} = f(x, y), \quad \Delta y = y(x+h) - y(x), \quad \Delta x = (x+h) - x = h. \tag{5.6}
$$

Приближенное значение  $y_k$  из (5.6) в точке  $x_k = x_0 + kh$  вычисляется по формуле:

$$
y_{k+1} = y_k + hf(x_k, y_k), \quad k = \overline{0, n}.
$$
 (5.7)

Для получения формулы (5.7) можно применить и иной прием. Запишем простейший случай задачи (5.1), (5.2) в аналогичном (5.5) виде:

$$
y' = f(x, y(x)),
$$
  $y(x_k) = y_k,$   $k = 0, n.$  (5.8)

Применим к (5.8) формулу Ньютона-Лейбница:

$$
\int_{x_k}^{x_{k+1}} y'(x) dx = y(x_{k+1}) - y(x_k) = \int_{x_k}^{x_{k+1}} f(z, y(z)) dz.
$$
 (5.9)

Таким образом (5.9) позволяет записать:

$$
y_{k+1} = y_k + \int_{x_k}^{x_{k+1}} f(z, y(z)) dz.
$$
 (5.10)

Применим к вычислению интеграла из (5.10) формулу левых прямоугольников, тогда (5.10) запишется

$$
y_{k+1} = y_k + h f(x_k, y_k), \quad k = \overline{0, n}.
$$
 (5.11)

Получим формулу классического метода Эйлера. Так как формулы левых прямоугольников имеют первый порядок точности, то и классический метод Эйлера имеет первый порядок точности.

Описанная на примере (5.8)–(5.11) процедура позволяет построить модификации метода Эйлера.

Первая улучшенная формула метода Эйлера (усовершенствованный метод Эйлера) получается, если в (5.10) для вычисления интеграла применить формулу центральных прямоугольников. Вид формулы усовершенствованного метода Эйлера следующий:

$$
y_{k+1/2} = y_k + \frac{1}{2} h f(x_k, y_k),
$$
  
\n
$$
y_{k+1} = y_k + h f(x_{k+1/2}, y_{k+1/2}).
$$
\n(5.12)

Так как формула центральных прямоугольников имеет второй порядок точности, то и формула усовершенствованного метода Эйлера имеет второй порядок точности.

Вторая модификация метода Эйлера получается, если в (5.10) для вычисления интеграла применить формулу трапеций. Вид формулы второй модификации классического метода Эйлера следующий

$$
y_{k+1} = y_k + \frac{h}{2}(f(x_k, y_k) + f(x_{k+1}, y_k + hf(x_k, y_k))).
$$
 (5.13)

В формуле  $(5.13)$  значение  $y_{k+1}$  в правой части предсказывается по формуле (5.7) классического метода Эйлера, а затем по формуле (5.13) получается окончательное (скорректированное) значение  $y_{k+1}$ . По этой причине метод называется метод типа предиктор-корректор. Иногда метод называют методом Эйлера-Коши или методом Хьюна.

Так как формула трапеций имеет второй порядок точности, то и вторая модификация метода Эйлера имеет второй порядок точности. Методы Эйлера являются одношаговыми методами.

Пример. Методом Эйлера найти значения решения дифференциального уравнения

$$
y'=2x-y,
$$

если  $y(1) = 1$ , в пяти точках отрезка [1; 1,5],  $h = 0.1$ .

Решение  $x_0 = 1$ ;  $x_1 = 1,1$ ;  $x_2 = 1,2$ ;  $x_3 = 1,3$ ;  $x_4 = 1,5$  $y_0 = y(1) = 1.000$  $y_1 = y_0 + hf(x_0, y_0) = 1 + 0,1(2,1-1) = 1 + 0,1 \cdot 1 = 1,1$  $y_2 = y_1 + hf(x_1, y_1) = 1,1 + 0,1(2,2 - 1,1) = 1,1 + 0,1 \cdot 1,1 = 1,21$  $v_2 = v_2 + hf(x_2, y_2) = 1.21 + 0.1(2.4 - 1.21) = 1.21 + 0.1 \cdot 1.19 = 1.329$  $y_4 = y_3 + hf(x_3, y_3) = 1,329 + 0,1(2,6 - 1,329) = 1,329 + 0,1 \cdot 1,271 = 1,4561$  $y_5 = y_4 + hf(x_4, y_4) = 1,4561 + 0,1(2,8 - 1,4561) = 1,59049$ 

Окончательные результаты, с учетом точности метода, сведены в таблицу:

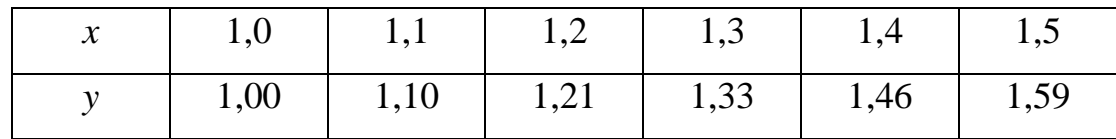

# 5.5. Методы Рунге-Кутты

Наиболее популярными среди классических явных одношаговых методов являются методы Рунге-Кутты. Методы Эйлера, Эйлера-Коши и т. п. можно рассматривать как простейшие представители этого класса методов. Итак, по-прежнему имеем следующую задачу Коши:

$$
\frac{dy}{dx} = f(x, y), \quad y(x_k) = y_k, \quad k = \overline{0, n}.
$$

По формуле Ньютона-Лейбница получим:

$$
\int_{x_k}^{x_{k+1}} y'(x)dx = y(x_{k+1}) - y(x_k) = \int_{x_k}^{x_{k+1}} f(x, y(x))dx,
$$
\n
$$
y(x_{k+1}) = y(x_k) + \int_{x_k}^{x_{k+1}} f(x, y(x))dx.
$$
\n(5.14)

Эта процедура нами уже использовалась при построении формул (5.9)–(5.11). Пойдем далее. Введем на отрезке  $[x_k, x_{k+1}]$  *m* вспомогательных узлов:

$$
x_k^{(1)} = x_k + \alpha_1 h = x_k,
$$
  
\n
$$
x_k^{(2)} = x_k + \alpha_2 h,
$$
  
\n
$$
x_k^{(m)} = x_k + \alpha_m h, \qquad 0 = \alpha_1 \le \alpha_2 \le \dots \le \alpha_m \le 1.
$$

Естественно, что всегда  $x_k^{(m)} \le x_{k+1}$ . Теперь интеграл в (5.10), (5.14) представим в виде квадратурной суммы, тогда можем записать:

$$
y(x_{k+1}) = y(x_k) + h \sum_{i=1}^{m} c_i f(x_k^{(i)}, y(x_k^{(i)}))
$$
 (5.15)

В формуле (5.15)  $y(x_k^{(i)})$  неизвестны. Чтобы найти эти значения, представим  $y(x_k^{(i)})$  в следующем виде:

$$
y(x_k^{(i)}) = y(x_k) + \int_{x_k}^{x_k^{(i)}} f(x, y(x)) dx, \qquad i = \overline{2, m}. \tag{5.16}
$$

В выражении (5.16) заменим для каждого *і* интеграл квадратурной формулы с узлами $x_k^{(1)}, x_k^{(2)}, ..., x_k^{(i-1)}$ .

Таким образом, можем записать:

$$
y(x_k^{(2)}) = y(x_k) + h\beta_{21} f(x_k^{(1)}, y(x_k^{(1)})),
$$
  
\n
$$
y(x_k^{(3)}) = y(x_k) + h\left(\beta_{31} f(x_k^{(1)}, y(x_k^{(1)})) + \beta_{32} f(x_k^{(2)}, y(x_k^{(2)}))\right)
$$
  
\n
$$
\dots
$$
  
\n
$$
y(x_k^{(i)}) = y(x_k) + h\sum_{j=1}^{i-1} \beta_{ij} f(x_k^{(j)}, y(x_k^{(j)})),
$$
  
\n
$$
y(x_k^{(m)}) = y(x_k) + h\sum_{j=1}^{m-1} \beta_{mj} f(x_k^{(j)}, y(x_k^{(j)})).
$$

Таким образом, последовательно находим  $y(x_k^{(2)}),...,y(x_k^{(m)})$ . Окончательно можем записать:

$$
y_{k+1} = y_k + h\ell_k, \quad \ell_k = \sum_{i=1}^m c_i \ell_k^{(i)},
$$
  

$$
\ell_k^{(i)} = f\left(x_k + \alpha_m h, \quad y_k + h \sum_{j=1}^{i-1} \beta_{ij} \ell_k^{(j)}\right).
$$
 (5.17)

Формула (5.17) представляет явный одношаговый метод. Это явный тэтапный метод Рунге-Кутты. Выбор  $c_i, \alpha_i, \beta_{ij}$  осуществляется из различных соображений.

Пример. Найти решение задачи Коши методом Рунге-Кутты (4-ого порядка точности) для уравнения

$$
y' = y - x^2, y(1) = 0, x \in [1, 2].
$$

В первых пяти точках, взяв  $h = 0.1$ .

Решение.

$$
f(x, y) = y - x^{2}
$$
\n
$$
x_{0} = 1, y_{0} = 0
$$
\n
$$
hI_{0}^{1} = hf(x_{0}, y_{0}) = 0, 1(-1) = -0, 1
$$
\n
$$
hI_{0}^{2} = 0, 1f(1, 05; -0, 05) = 0, 1(-0, 05) - (1, 05)^{2} = -0, 1152
$$
\n
$$
hI_{0}^{3} = 0, 1f(1, 05; -0, 0576) = 0, 1(-0, 0576) - (1, 05)^{2} = -0, 1160
$$
\n
$$
hI_{0}^{4} = 0, 1f(1, 1; -0, 1160) = 0, 1(-0, 1160 - (1, 1)^{2}) = -0, 1326
$$
\n
$$
hI_{0} = \frac{1}{6}[-0, 1 + 2(-0, 1152) + 2(-0, 1160) + (-0, 1326)] = 0, 1158
$$
\nTor

$$
y_1 = y_0 + h l_0 = 0 - 0.1158 = -0.1158.
$$

Таким образом, получено приближенное значение решения

$$
y_1 = -0.1158
$$
 при  $x = 1.1$ .

Далее для  $x = 1,2$  ищем  $y_2$ , решая новую задачу Коши для уравнения:

$$
y'=y-x^2, y(1,1)=-0,1158,
$$

Проделав соответствующие вычисления, аналогично приведенным выше, получим  $y_2 = -0.2659$ .

Каждый раз, формулируя новую задачу Коши и выполняя вычисления по формулам метода, получим остальные значения:

$$
y_3 = -0.4584
$$
,  $y_4 = -0.6981$ ,  $y_5 = -0.9925$ .

# 5.5.1.Явные двухэтапные методы

Рассмотрим семейство явных двухэтапных методов Рунге-Кутты и покажем, что методы Эйлера, Эйлера-Коши являются частным случаем методов Рунге-Кутты.

Формула двухэтапных методов из (5.17) выглядит следующим образом:

$$
y_{k+1} = y_k + h[c_1 f(x_k, y_k) + c_2 f(x_k + \alpha h, y_k + h\beta f(x_k, y_k))]
$$
 (5.18)

ИЛИ

$$
\frac{y_{k+1} - y_k}{h} = c_1 f(x_k, y_k) + c_2 f(x_k + \alpha h, y_k + \beta h f(x_k, y_k)).
$$
 (5.19)

Параметрами в (5.18) являются  $c_1, c_2, \alpha, \beta$ .

Рассмотрим следующую функцию:

$$
\psi = \frac{y(x+h) - y(x)}{h} - c_1 f(x, y) - c_2 f(x + \alpha h, y + h\beta f(x, y), \quad (5.20)
$$

где  $x = x_k$ ,  $y = y(x_k)$ ,  $y(x)$  – решение дифференциального уравнения  $y' = f(x, y)$ .

Формула Тейлора:

$$
y(x+h) = y(x) + y'(x) h + \frac{y''(x)}{2} h^{2} + O(h^{3}),
$$

уравнение  $y' = f(x, y)$ , а также формула дифференцирования по *х* функции  $f(x(y(x)))$ 

$$
y'' = f'_x + f'_y y' = f'_x + f'_y f
$$

позволяют записать:

$$
\frac{y(x+h) - y(x)}{h} = f + \frac{1}{2}(f'_x + f'_y f)h + O(h^2).
$$

Формула Тейлора для функции *f* (*x h*, *y h f* ) запишется следующим образом:

$$
f(x + \alpha h, y + \beta h f) = f(x, y) + f'_x \alpha h + f'_y h \beta f + O(h^2).
$$

Следовательно, (5.20) можно записать в таком виде:

$$
\psi = f + \frac{1}{2} (f'_x + f'_y f) h + O(h^2) - c_1 f(x, y) - c_2 f(x, y) -
$$

$$
- c_2 (f'_x \alpha h + f'_y h \beta f) + O(h^2)
$$

или

$$
\psi = (1 - c_1 - c_2) f(x, y) + \left[ \left( \frac{1}{2} - c_2 \alpha \right) f'_x + \left( \frac{1}{2} - c_2 \beta \right) f'_y f \right] h + O(h^2).
$$

Второй порядок аппроксимации (5.19) будет, если

$$
c_1 + c_2 = 1
$$
,  $c_2 \alpha = \frac{1}{2}$ ,  $c_2 \beta = \frac{1}{2}$ .

Следовательно,

$$
c_1 = 1 - \frac{1}{2\alpha}, \qquad \beta = \alpha, \qquad c_2 = \frac{1}{2\alpha}.
$$

Формула двухэтапных методов Рунге-Кутты второго порядка точности выглядит следующим образом:

$$
y_{k+1} = y_k + h \left[ \left( 1 - \frac{1}{2\alpha} \right) f(x_k, y_k) + \frac{1}{2\alpha} f(x_k + \alpha h, y_k + \alpha h f(x_k, y_k)) \right],
$$
  
  $\alpha \in (0,1).$  (5.21)

При  $\alpha$  = 1 формула (5.21) дает метод Эйлера-Коши (метод Хьюна). При  $\alpha$  = 1/2 формула (5.21) дает первую модификацию метода Эйлера.

### 5.5.2. Метод Рунге-Кутты четвертого порядка точности

Наиболее известным и широко используемым методом Рунге-Кутты является метод, который представляется следующей формулой:

$$
y_{k+1} = y_k + h\ell_k, \qquad \ell_k = \frac{1}{6} (\ell_k^{(1)} + 2\ell_k^{(2)} + 2\ell_k^{(3)} + \ell_k^{(4)}),
$$
  

$$
\ell_k^{(1)} = f(x_k, y_k), \qquad \ell_k^{(2)} = f\left(x_k + \frac{h}{2}, y_k + \frac{h}{2}\ell_k^{(1)}\right),
$$
  

$$
\ell_k^{(3)} = f\left(x_k + \frac{h}{2}, y_k + \frac{h}{2}\ell_k^{(2)}\right), \qquad \ell_k^{(4)} = f(x_k + h, y_k + h\ell_k^{(3)}).
$$

Этот метод, в соотнесении с задачами о вычислении интеграла

$$
y(x) = \int_{x_0}^{x} f(x) dx, \qquad x_0 \le x \le X,
$$

порожден формулой Симпсона

$$
y_{k+1} = y_k + \frac{h}{6} (f(x_k) + 4f(x_k + 1/2) + f(x_{k+1})).
$$

Этот метод, как и формула Симпсона, имеет четвертый порядок точности.

### 5.6. Методы Адамса

Для решения задачи Коши

$$
y' = f(x, y(x)),
$$
  $x_0 \le x \le x_1,$   $y(x_0) = y_0$  (5.22)

до сих пор строились одношаговые методы, чьи формулы имеют такой вид:

$$
y_{k+1} = y_k + h\Phi(x_k, y_k).
$$

Можно добиваться большей точности путем использования информации с нескольких предыдущих точек  $x_k, x_{k-1}, \ldots$ .

Так возникают многошаговые методы.

Пусть  $y(x)$  – точное решение. Подставим его в (5.22) и проинтегрируем на отрезке  $[x_k, x_{k+1}]$  исходную задачу Коши (как это мы делали в (5.8)-(5.10)), тогда получаем:

$$
y(x_{k+1}) - y(x_k) = \int_{x_k}^{x_{k+1}} y'(x) dx = \int_{x_k}^{x_{k+1}} f(x, y(x)) dx.
$$
 (5.23)

Пусть  $p(x)$  – полином аппроксимирующий  $f(x, y(x))$ , тогда (5.23) можно записать:

$$
y(x_{k+1}) = y(x_k) + \int_{x_k}^{x_{k+1}} p(x)dx.
$$
 (5.24)

Чтобы построить  $p(x)$ , предположим, что  $y_k$ ,  $y_{k-1},...,y_{k-N}$  - приближенные значения исходного решения соответственно в точках  $x_k, x_{k-1},...,x_{k-N}$ .

# 5.6.1. Методы Адамса-Бошфорта

Пусть узлы расположены равномерно с шагом h, тогда  $f_i \equiv f(x_i, y_i)$ ,  $i = k$ ,  $k-1,...,k-N$  – приближенные значения  $f(x, y(x))$  в точках (узлах)  $x_k, x_{k-1},...,x_{k-N}$ . За  $p(x)$  возьмем интерполяционный полином для набора данных  $(x_i, f_i)$ ,  $i = k, k - 1,...,k - N$ , то есть  $p(x)$  – полином степени *h*, удовлетворяющий условию:  $p(x_i) = f_i$ ,  $i = k, k - 1,...,k - N$ . Полином в (1.24) можно проинтегрировать явно. Рассмотрим случаи.

#### Случай  $N=0$ .

В этом случае  $p(x)$  – это константа, равная  $f_k$  и получаем метод Эйлера.

### Случай  $N = 1$ .

В этом случае  $p(x)$  - линейная функция, проходящая через точки  $(x_{k-1}, f_{k-1}), (x_k, f_k)$ , то есть

$$
p(x) = -\frac{(x - x_k)}{h} f_{k-1} + \frac{(x - x_{k-1})}{h} f_k,
$$

а значит

$$
\int_{x_k}^{x_{k+1}} p(x)dx = -f_{k-1} \frac{1}{h} \int_{x_k}^{x_{k+1}} (x - x_k)dx + f_k \frac{1}{h} \int_{x_k}^{x_{k+1}} (x - x_{k-1})dx =
$$
\n
$$
= -f_{k-1} \frac{1}{h} \left\{ \frac{x^2}{2} \int_{x_k}^{x_{k+1}} - x_k h \right\} + f_k \frac{1}{h} \left\{ \frac{x^2}{2} \int_{x_k}^{x_{k+1}} - x_{k-1} h \right\} =
$$
\n
$$
= -f_{k-1} \frac{1}{h} \left\{ \frac{(k+1)^2 h^2}{2} - \frac{k^2 h^2}{2} - kh^2 \right\} + f_k \frac{1}{h} \left\{ \frac{(k+1)^2 h^2}{2} - \frac{k^2 h^2}{2} - (k-1)h^2 \right\} =
$$
\n
$$
= -f_{k-1} \frac{1}{h} + f_k \frac{h}{2} (k+2) = \frac{h}{2} (3f_k - f_{k-1}).
$$

Получаем шаговую формулу:

$$
y_{k+1} = y_k + \frac{h}{2}(3f_k - f_{k-1}).
$$

Это двухшаговый метод, т.к. он использует информацию в двух точках

 $x_k$  **u**  $x_{k-1}$ .

# **Случай** *N* **= 2.**

В этом случае *p*(*x*) *–* квадратичный полином, интерполирующий данные  $(x_{k-2}, f_{k-2}), (x_{k-1}, f_{k-1}), (x_k, f_k).$ 

Итоговая формула имеет вид:  $y_{k+1} = y_k + \frac{n}{12}(23f_k - 16f_{k-1} + 5f_{k-2}).$ *h*  $y_{k+1} = y$ 

Это трехшаговый метод.

### **Случай** *N* **= 3.**

В этом случае *p*(*x*) – кубический полином, интерполирующий дан- $\text{Hbile } (x_{k-3}, f_{k-3}), \quad (x_{k-2}, f_{k-2}), \quad (x_{k-1}, f_{k-1}), \quad (x_k, f_k).$ 

Итоговая формула имеет вид:

$$
y_{k+1} = y_k + \frac{h}{24}(55f_k - 59f_{k-1} + 37f_{k-2} - 9f_{k-3}).
$$

Это формула четырехшагового метода.

Построенные формулы для случаев *N*=1,2,3 называют формулами методов Адамса-Бошфорта. Метод при *N*=1 имеет второй порядок точности и его называют методом Адамса-Бошфорта второго порядка. Методы при N=2 и при N=3 – методы Адамса-Бошфорта третьего и четвертого порядка точности.

Многошаговые методы порождают проблему, которая не возникает при использовании одношаговых методов. Чтобы ее понять, рассмотрим метод Адамса-Бошфорта 4-го порядка точности. Нам задано начальное условие:

$$
y_0 = y(x_0).
$$

Для счета по формуле случая  $N = 3$  необходима информация в точках  $x_{-1}$ ,  $x_{-2}$ ,  $x_{-3}$ . Такой информации у нас нет. Сложность заключается в том, что многошаговые методы в начале работы нуждаются в помощи. Для выбранного нами примера получается, что при  $k < 3$  формулой метода Адамса-Бошфорта воспользоваться мы не можем.

Для проведения вычислений по формулам многошаговых методов предварительно используют либо одношаговые методы того же порядка точности (например, формулы метода Рунге-Кутты), причем до тех пор, пока не будет получено достаточно значений для работы многошагового метода; либо на первом шаге используют одношаговый метод, на втором шаге используют двухшаговый метод и т.д.

Методы, используемые на этапе подготовки информации для вычислений по выбранным формулам многошаговых методов, часто называют стартовыми методами. Так как стартовые методы обычно имеют более низкий порядок точности, то вначале приходится считать с меньшим шагом и использовать больше промежуточных точек.

### 5.6.2. Методы Адамса-Моултона

Методы Адамса-Бошфорта используют уже известные значения в точке  $x_k$  и в предыдущих точках. Однако можно использовать точки  $x_{k+1}, x_{k+2}, \ldots$  Простейший случай при этом будет в использовании точек

 $x_{k+1}, x_k, ..., x_{k-N}$
и построении интерполяционного полинома степени  $N + 1$ , удовлетворяющих условиям:

$$
p(x_i) = f_i, \quad i = k+1, k, \dots, k-N. \tag{5.25}
$$

Возникающий таким образом класс методов называется методом Адамса-Моултона.

### Случай  $N=0$ .

В этом случае  $p(x)$  из (5.25) будет линейной функцией, использующей данные  $(x_k, f_k)$ ,  $(x_{k+1}, f_{k+1})$ .

Итоговая формула имеет вид:  $y_{k+1} = y_k + \frac{h}{2}(f_{k+1} + f_k)$ .

Это формула метода Адамса-Моултона второго порядка.

## Случай  $N = 1$ .

В этом случае  $p(x)$  из (5.25) будет квадратичным полиномом, использующим данные  $(x_{k+1}, f_{k+1}), (x_k, f_k), (x_{k-1}, f_{k-1}).$ 

Итоговая формула имеет вид:  $y_{k+1} = y_k + \frac{h}{12}(5f_{k+1} + 8f_k - f_{k-1}).$ 

Это формула метода Адамса-Моултона третьего порядка.

## Случай.  $N = 2$ .

В этом случае  $p(x)$  из (5.25) является кубическим полиномом, построенным по данным  $(x_{k+1}, f_{k+1}), (x_k, f_k), (x_{k-1}, f_{k-1}), (x_{k-2}, f_{k-2}).$ 

Итоговая формула имеет вид:

$$
y_{k+1} = y_k + \frac{h}{24}(9f_{k+1} + 19f_k - 5f_{k-1} + f_{k+2}).
$$

Это формула метода Адамса-Моултона четвертого порядка. Значение  $f_{k+1}$  неизвестно. Для  $f_{k+1}$  надо знать  $y_{k+1}$ :

$$
f(x_{k+1}, y_{k+1}) = f_{k+1}.
$$

Методы Адамса-Моултона определяют  $y_{k+1}$  только неявно. Методы Адамса-Моултона - неявные методы. Методы Адамса-Бошфорта - явные метолы.

## 5.6.3. Прогноз и коррекция по методу Адамса

На практике часто используют явную и неявную формулы, что приводит к методам типа предиктор-корректор. Одним из широко используемых методов типа предиктор-корректор является метод Адамса, представляемый следующими формулами:

$$
y_{k+1}^{(npoz)} = y_k + \frac{h}{24} (55f_k - 59f_{k-1} + 37f_{k-2} - 9f_{k-3})
$$
  

$$
y_{k+1}^{(npoz)} = f(x_{k+1}, y_{k+1}^{(npoz)}),
$$
  

$$
y_{k+1} = y_k + \frac{h}{24} (9f_{k+1}^{(npoz)} + 19f_k - 5f_{k-1} + f_{k-2}).
$$

В целом этот метод является явным.

# 5.6.4. Формулы Адамса в конечных разностях

Пусть  $x_k$  ( $k = 0, 1, 2, ...$ ) – система равноотстоящих значений с шагом  $h$  и  $y_k = y(x_k)$ .

Запишем следующее тождество:

$$
\Delta y_k = \int_{x_k}^{x_{k+1}} y' dx. \tag{5.26}
$$

Вторая интерполяционная формула Ньютона с точностью до разностей четвертого порядка может быть записана в следующем виде:

$$
y' = y'_{k} + q\Delta y'_{k-1} + \frac{q(q+1)}{2}\Delta^{2}y'_{k-2} + \frac{q(q+1)(q+2)}{3}\Delta^{3}y'_{k-3} =
$$
  
=  $y'_{k} + q\Delta y'_{k-1} + \frac{q^{2} + q}{2}\Delta^{2}y'_{k-2} + \frac{q^{3} + 3q^{2} + 2q}{6}\Delta^{3}y'_{k-3},$  (5.27)

где  $qh = x - x_k$ .

Учитывая, что  $dx = h dq$ , можем получить из (5.26), (5.27)

$$
\Delta y_k = h \int_0^1 \left( y'_k + q \Delta y'_{k-1} + \frac{q^2 + q}{2} \Delta^2 y'_{k-2} + \frac{q^3 + 3q^2 + 2q}{6} \Delta^2 y'_{k-2} \right) dq
$$

или

$$
\Delta y_k = hy'_k + \frac{1}{2}\Delta(hy'_{k-1}) + \frac{5}{12}\Delta^2(hy'_{k-2}) + \frac{3}{8}\Delta^3(hy'_{k-3}).
$$
\n(5.28)

Формула (5.28) называется экстраполяционной формулой Адамса.

Учтем следующие соотношения:

$$
\Delta(h y'_{k-1}) = \Delta(h y'_{k}) - \Delta^{2}(h y'_{k-2}),
$$
  

$$
\Delta^{2}(h y'_{k-2}) = \Delta^{2}(h y'_{k-1}) - \Delta^{3}(h y'_{k-2})
$$

и будем считать, что конечные разности третьего порядка постоянные, то есть справедливо соотношение:

$$
\Delta^3(h y'_{k-3}) \approx \Delta^3(h y'_{k-2}),
$$

тогда формула (5.28) примет вид:

$$
\Delta y_k = h y'_k + \frac{1}{2} \Big[ \Delta (h y'_k) - \Delta^3 (h y'_{k-1}) \Big] +
$$
  
+ 
$$
\frac{5}{12} \Big[ \Delta (h y'_{k-1}) - \Delta^3 (h y'_{k-2}) \Big] + \frac{1}{8} \Delta^3 (h y'_{k-2}).
$$
 (5.29)

Из (5.29) получаем:

$$
\Delta y_k = h y'_k + \frac{1}{2} \Delta (h y'_k) - \frac{1}{12} \Delta^2 (h y'_{k-1}) - \frac{1}{24} \Delta^3 (h y'_{k-2}).
$$
 (5.30)

Формула (5.30) называется интерполяционной формулой Адамса.

Решая методом Адамса с использованием формул (5.29) и (5.30) по схеме предиктор-корректор значение  $y_{k+1} = y_k + \Delta y_k$  предсказывается по формуле (5.29) и затем корректируется по формуле (5.30). Формулы (5.29) и (5.30) дают погрешность порядка  $O(h^4)$ .

### 5.7. Метод Милна

Для численного решения задачи Коши

$$
y' = f(x, y),
$$
  $y(x_0) = y_0$ 

выберем шаг h. По-прежнему будем придерживаться следующих обозначений:

$$
x_k = x_0 + k h
$$
,  $y_k = y(x_k)$ ,  $y'_k = f(x_k, y_k)$ ,  $k = 1, 2, ...$ 

Будем считать, что нам известны  $y'_k$ ,  $k = 0,1,2,3$ , а значит известны  $y_{k-1}$ ,  $y_{k-2}$ ,  $y_{k-3}$ ,  $y_{k-4}$   $(k = 4,5,...).$ 

Запишем первую интерполяционную формулу Ньютона в точке  $x_i$  с точностью до третьего порядка включительно:

$$
y' = y'_i + q\Delta y'_i + \frac{q(q-1)}{2!} \Delta^2 y'_i + \frac{q(q-1)(q-2)}{3!} \Delta^3 y'_i
$$

ИЛИ

$$
y' = y'_i + q\Delta y'_i + \frac{1}{2}(q^2 - q)\Delta^2 y'_i + \frac{1}{6}(q^3 - 3q^2 + 2q)\Delta^3 y'_i,
$$
 (5.31)

где  $q h = x - x_{\kappa}$ .

Полагая в (5.31)  $i = k - 4$  и почленно интегрируя полученную формулу по  $x$ в пределах от  $x_{k-4}$  до  $x_k$ , получим:

$$
\int_{x_{k-4}}^{x_k} y' dx = \int_{x_{k-4}}^{x_k} \left[ y'_{k-4} + q y'_{k-4} + \frac{q^2 - q}{2} \Delta^2 y'_{k-4} + \frac{q^3 - 3q^2 + 2q}{6} \Delta^3 y'_{k-4} \right] dx.
$$

Учитывая, что  $qh = x - x_{k-4}$ ,  $dx = hdq$ , получаем:

$$
y_k - y_{k-4} = h \left\{ y'_{k-4} \int_0^4 dq + \Delta y'_{k-4} \int_0^4 q dq + \Delta^2 y'_{k-4} \int_0^4 \frac{q^2 - q}{2} dq + \Delta^3 y'_{k-4} \int_0^4 \frac{q^3 - 3q^2 + 2q}{6} dq \right\} = h \left( 4y'_{k-4} + 8\Delta y'_{k-4} + \frac{20}{3} \Delta^2 y'_{k-4} + \frac{8}{3} \Delta^3 y'_{k-4} \right).
$$

Так как

$$
\Delta y'_{k-4} = y'_{k-3} - y'_{k-4},
$$
  
\n
$$
\Delta^2 y'_{k-4} = y'_{k-2} - 2y'_{k-3} + y'_{k-4},
$$
  
\n
$$
\Delta^3 y'_{k-4} = y'_{k-1} - 3y'_{k-2} + 3y'_{k-3} - y'_{k-4},
$$

то подстановка их в последнюю формулу даст:

$$
y_k = y_{k-4} + \frac{4h}{3}(2f_{k-3} - f_{k-2} + 2f_{k-1}).
$$

Это первая формула Милна.

Полагая в (5.31)  $i = \kappa - 2$  и интегрируем по *x* в пределах от  $x_{k-2}$  до  $x_k$  с учетом того, что  $qh = x - x_{k-2}$ ,  $hdq = dx$ . Получаем:

$$
\int_{x_{k-2}}^{x_k} y' dx = h \int_0^2 \left[ y'_{k-2} + q \Delta y'_{k-2} + \frac{1}{2} (q^2 - q) \Delta^2 y'_{k-2} + \frac{1}{6} (q^3 - 3q^2 + 2q) \Delta^3 y'_{k-2} \right] dq,
$$

ИЛИ

$$
y_k - y_{k-2} = h \left( 2y'_{k-2} + 2\Delta y'_{k-2} + \frac{1}{3} \Delta^2 y'_{k-2} \right).
$$

Если учесть, что

$$
\Delta y'_{k-2} = y'_{k-1} - y'_{k-2},
$$
  
\n
$$
\Delta^2 y'_{k-2} = y'_{k} - 2y'_{k-1} + y'_{k-2},
$$

получим формулу:

$$
y_k = y_{k-2} + \frac{h}{3}(f_{k-2} + 4f_{k-1} + f_k).
$$

Это вторая формула Милна.

Замечание:

Для дифференциального уравнения

$$
y' = f(x),
$$
  $y(x_0) = y_0$ 

вторая формула Милна совпадает с формулой Симпсона для интеграла

$$
y_k - y_{k-2} = \int_{x_{k-2}}^{x_k} f(x) dx.
$$

Вычисления по методу Милна осуществляются следующим обра-30M:

• вычисляем первое приближение  $y_k^{(1)}$  для ближайшего следующего значения  $y_k$  по формуле:

$$
y_k^{(1)} = y_{k-4} + \frac{4h}{3}(2f_{k-3} - f_{k-2} + 2f_{k-1}), \quad k = 4, 5, \dots;
$$

- значение  $y_k^{(1)}$  подставляем в дифференциальное уравнение и определяем соответствующее значение  $y_k^{'(1)} = f(x_k, y_k^{(1)})$ ;
- находим второе приближение  $y_k^{(2)}$  по формуле:

$$
y_k^{(2)} = y_{k-2} + \frac{h}{3}(f_{k-2} + 4f_{k-1} + f_k^{(1)}), \quad k = 4, 5, \dots
$$

Так как абсолютная погрешность значения  $y_k^{(2)}$  приближенно равна

$$
\varepsilon_k = \frac{1}{29} \Big| y_k^{(2)} - y_k^{(1)} \Big|,
$$

и если  $\varepsilon_{\kappa} \leq \varepsilon$ , где  $\varepsilon$  - заданная предельная погрешность решения, то можно положить  $y_k \approx y_k^{(2)}$ , а значит

$$
y'_{k} \approx f(x_{k}, y_{k}^{(2)}).
$$

Вычисление ближайшего следующего значения  $y_{k+1}$  повторяет описанный процесс. Если точность не обеспечивается, то уменьшается шаг  $h$ .

Метод Милна является методом типа предиктор-корректор.

Опишем вывод формулы абсолютной погрешности метода Милна. Учитывая отброшенные в интерполяционной формуле Ньютона разности четвертого порядка, можем, с точностью до разностей пятого порядка, записать:

$$
\varepsilon_k^{(1)} \approx h \int_0^4 \frac{1}{24} (q^4 - 6q^3 + 11q^2 - 6q) \Delta^4 y'_{k-4} dq = \frac{28}{90} h \Delta^4 y'_{k-4},
$$
  

$$
\varepsilon_k^{(2)} \approx h \int_0^2 \frac{1}{24} (q^4 - 6q^3 + 11q^2 - 6q) \Delta^4 y'_{k-2} dq = -\frac{h}{90} h \Delta^4 y'_{k-2}.
$$

Таким образом, считая, что четвертая разность  $\Delta^4 y'_k$  постоянная на интервале длины  $4h$ , получаем:

$$
\varepsilon_k^{(1)} = -28\varepsilon_k^{(2)}
$$

Это и дает формулу для оценки абсолютной погрешности метода Милна:

$$
\varepsilon_k = \left| \varepsilon_k^{(2)} \right| = \frac{1}{29} \left| y_k^{(1)} - y_k^{(2)} \right|
$$

Если шаг h достаточно мал, то приближенно можно записать

$$
\frac{\Delta^4 y'_k}{h^4} \approx y^{\nu}(x_k).
$$

Пусть  $x \in [a, b]$ , т.е. решение задачи Коши ищется на отрезке  $[a, b]$  и  $h = \frac{b-a}{n}$ . Из исходных формул для  $\varepsilon_k^{(1)}$ ,  $\varepsilon_k^{(2)}$  следует, что предельная абсолютная погрешность на [*a*, *b*] приближенного решения  $y_k = y(x_k)$  выражается следующей формулой:  $\varepsilon = \frac{h^5}{90} M_5 n = \frac{b-a}{90} M_5 h^4$ , где  $M_5 = \max_{[a, b]} |y^{\nu}(x)|$ . Суммарная ошибка метода Милна есть величина порядка  $h^4$ .

# 5.8. Решение задачи Коши для систем обыкновенных дифференциальных уравнений первого порядка

Напомним формулировку задачи Коши для системы обыкновенных дифференциальных уравнений первого порядка.

Пусть дана следующая система:

$$
\frac{dy_1}{dx} = f_1(x, y_1, y_2, \dots, y_n),
$$
  
\n
$$
\frac{dy_2}{dx} = f_2(x, y_1, y_2, \dots, y_n),
$$
  
\n
$$
\dots
$$
  
\n
$$
\frac{dy_n}{dx} = f_n(x, y_1, y_2, \dots, y_n).
$$

Надо найти  $y_1 = y_1(x)$ ,  $y_2 = y_2(x)$ , ...,  $y_n = y_n(x)$ , причем

 $y_1(x_0) = y_0$ ,  $y_2(x_0) = y_{20}$ , ...,  $y_n(x_0) = y_{n0}$ .

Рассмотренные методы решения задачи Коши для обыкновенных дифференциальных уравнений первого порядка можно применять и к решению задач Коши для систем. Форма записи претерпевает минимальные изменения:

- числа  $y_k$  заменяем на векторы  $\vec{y}_k = (y_{1k}, y_{2k}, ..., y_{nk})^T$ ;
- функции  $f$ заменяем на вектор-функции  $\vec{f}$  и т.д.

Запишем еще раз постановку задачи. Так как в координатной форме записи она представлена в (3), (4), то приведем векторную форму записи:

$$
\frac{d\vec{y}}{dx} = \vec{f}(x, \vec{y}), \quad \vec{y}(x_0) = \vec{y}_0.
$$

Если мы имеем дифференциальное уравнение *n*-ого порядка

$$
y^{(n)} = F(x, y, y', y^{(2)}, \dots, y^{(n-1)}),
$$

то оно может быть сведено к системе:

$$
\frac{dy}{dx} = y_1,
$$
\n
$$
\frac{dy_1}{dx} = y_2,
$$
\n
$$
\frac{dy_{n-2}}{dx} = y_{n-1},
$$
\n
$$
\frac{dy_{n-1}}{dx} = F(x, y, y_1, \dots, y_{n-1})
$$

## 5.9. Метод Эйлера

Формула метода Эйлера имеет следующий вид:

$$
\vec{y}_{k+1} = \vec{y}_k + hf(x_k, \vec{y}_k).
$$

## 5.10. Усовершенствованный метод Эйлера второго порядка

Это первая модификация метода Эйлера. Основные формулы имеют следующий вид:

$$
\vec{y}_{k+1/2} = \vec{y}_k + \frac{h}{2} \vec{f}(x_k, \vec{y}_k), \quad x_{k+1/2} = x_k + \frac{1}{2}h,
$$
  

$$
\vec{y}_{k+1} = \vec{y}_k + h\vec{f}(x_{k+1/2}, \vec{y}_{k+1/2}).
$$

#### 5.11. Модифицированный метод Эйлера второго порядка

Это вторая модификация метода Эйлера. Метод иногда называют методом Эйлера-Коши или методом Хьюна. Основная формула выглядит следующим образом:

$$
\vec{y}_{k+1} = \vec{y}_k + \frac{h}{2} \Big[ \vec{f}(x_k, \vec{y}_k) + \vec{f}(x_{k+1}, \vec{y}_k + h \vec{f}(x_k, y_k)) \Big].
$$

Существует метод Эйлера-Коши (метод Хьюна) с итерациями. В этом случае используются следующие формулы:

$$
\vec{y}_{k+1}^{(0)} = \vec{y}_k + h \vec{f}(x_k, \vec{y}_k),
$$
\n
$$
\vec{y}_{k+1}^{(m)} = \vec{y}_k + \frac{h}{2} [\vec{f}(x_k, \vec{y}_k) + \vec{f}(x_{k+1}, \vec{y}_{k+1}^{(m-1)})].
$$

Число итераций берется не более трех-четырех, в противном случае уменьшают шаг h.

## 5.12. Метод Рунге-Кутты четвертого порядка точности

Основные формулы выглядят следующим образом:

$$
\vec{y}_{k+1} = \vec{y}_k + h\vec{\ell}_k,
$$
\n
$$
\vec{\ell}_k = \frac{1}{6} (\vec{\ell}_k^{(1)} + 2\vec{\ell}_k^{(2)} + 2\vec{\ell}_k^{(3)} + \vec{\ell}_k^{(4)}),
$$
\n
$$
\vec{\ell}_k^{(1)} = \vec{f}(x_k, \vec{y}_k),
$$
\n
$$
\vec{\ell}_k^{(2)} = \vec{f}(x_{k+1/2}, \vec{y}_k + \frac{h}{2} \vec{\ell}_k^{(1)}),
$$
\n
$$
\vec{\ell}_k^{(3)} = \vec{f}(x_{k+1/2}, \vec{y}_k + \frac{h}{2} \vec{\ell}_k^{(2)}),
$$
\n
$$
\vec{\ell}_k^{(4)} = \vec{f}(x_{k+1}, \vec{y}_k + h\vec{\ell}_k^{(3)}).
$$

# *5.13. Метод Адамса четвертого порядка точности*

Основная формула метода Адамса-Бошфорта выглядит следующим образом:

$$
y_{ik+1} = y_{ik} + \frac{h}{24}(55f_{ik} - 59f_{ik-1} + 37f_{ik-2} - 9f_{ik-3}).
$$

Основная формула метода Адамса-Моултона выглядит следующим образом:

$$
y_{ik+1} = y_{ik} + \frac{h}{24} (9f_{ik+1} + 19f_{ik} - 5f_{ik-1} + f_{ik-2}).
$$

Формулы прогноза-коррекции по методу Адамса в векторной форме записи выглядят следующим образом:

$$
\begin{aligned}\n\vec{y}_{k+1}^{(npoz)} &= \vec{y}_k + \frac{h}{24} (55 \vec{f}_k - 59 \vec{f}_{k-1} + 37 \vec{f}_{k-2} - 9 \vec{f}_{k-3}), \\
\vec{y}_{k+1}^{(npoz)} &= \vec{f}(x_{k+1}, \vec{y}_{k+1}^{(npoz)}), \\
\vec{y}_{k+1} &= \vec{y}_k + \frac{h}{24} (9 \vec{f}_{k+1}^{(npoz)} + 19 \vec{f}_k - 5 \vec{f}_{k-1} + \vec{f}_{k-2}).\n\end{aligned}
$$

Формулы метода Адамса в конечных разностях используются в следующем виде:

$$
\Delta y_{ik} = h y'_{ik} + \frac{1}{2} \Delta (h y'_{ik-1}) + \frac{5}{12} \Delta^2 (h y'_{ik-2}) + \frac{3}{8} \Delta^3 (h y'_{ik-3})
$$

(экстраполяционная формула Адамса),

$$
\Delta y_{ik} = h y'_{ik} + \frac{1}{2} \Delta (h y'_{ik}) - \frac{1}{12} \Delta^2 (h y'_{ik-1}) - \frac{1}{24} \Delta^3 (h y'_{ik-2})
$$

(интерполяционная формула Адамса),

где  $y'_{ik} = f_i(x_k, y_{1k}, y_{2k},...,y_{nk}).$ 

# 5.14. Автоматическое изменение шага в ходе решения

Если решение надо получить с заданной точностью, то изменение шага необходимо.

## Метод Рунге-Кутты с автоматическим изменением шага

После вычисления  $\vec{y}_{k+1}$  с шагом h все вычисления производятся повторно с шагом  $h/2$ . Полученный результат  $\vec{y}_{k+1}^{h/2}$  сравнивают с  $\vec{y}_{k+1} = \vec{y}_{k+1}^h$ . Если  $|\vec{y}_{k+1}^h - \vec{y}_{k+1}^{h/2}| < \varepsilon$ , то вычисления продолжаются с шагом h, в противном случае шаг уменьшается. Если неравенство  $\left|\vec{y}_{k+1}^h - \vec{y}_{k+1}^{h/2}\right| < \varepsilon$  слишком сильное, то шаг увеличивается.

При заданной погрешности метод Рунге-Кутты уступает следующему методу по точности.

#### Метод Рунге-Кутты-Мерсона с автоматическим изменением шага

Алгоритм метода можно описать в следующих положениях:

- а. Задается число уравнений *n*, погрешность  $\varepsilon = \varepsilon^*$ , начальный интегрирования  $h=H$  $\mathbf{M}$ шаг начальные значения  $x_0, y_{10}, y_{20}, \ldots, y_{n0}$
- b. С помощью пяти циклов с управляющей переменной  $I=1,2,...,n$ вычисляются коэффициенты:

$$
\vec{\ell}_{k}^{(1)} = \vec{f}(x_{k}, \vec{y}_{k}),
$$
  

$$
\vec{\ell}_{k}^{(2)} = \vec{f}(x_{k+1/3}, \vec{y}_{k} + \frac{h}{3} \vec{\ell}_{k}^{(1)}),
$$
  

$$
\vec{\ell}_{k}^{(3)} = \vec{f}(x_{k+1/3}, \vec{y}_{k} + \frac{h}{6} \vec{\ell}_{k}^{(1)} + \frac{h}{6} \vec{\ell}_{k}^{(2)}).
$$

$$
\vec{\ell}_{k}^{(4)} = \vec{f}(x_{k+1/2}, \vec{y}_{k} + \frac{h}{8} \vec{\ell}_{k}^{(1)} + \frac{3h}{8} \vec{\ell}_{k}^{(3)}),
$$
  

$$
\vec{\ell}_{k}^{(5)} = \vec{f}(x_{k+1}, \vec{y}_{k} + \frac{h}{2} \vec{\ell}_{k}^{(1)} - \frac{3h}{2} \vec{\ell}_{k}^{(3)} + 2h \vec{\ell}_{k}^{(4)}).
$$

с. Находим в последнем цикле:

$$
\vec{y}_{k+1} = \vec{y}_k + \frac{h}{6}(\vec{\ell}_k^{(1)} + 4\vec{\ell}_k^{(4)} + \vec{\ell}_k^{(5)}).
$$

Погрешность вычисления определяется по формуле:

$$
\vec{R}_{k+1} = h(-2\vec{\ell}_{k}^{(1)} + 9\vec{\ell}_{k}^{(3)} - 8\vec{\ell}_{k}^{(4)} + \vec{\ell}_{k}^{(5)})/30.
$$

d. Проверяется выполнение условий:

$$
\left|\vec{R}_{k+1}\right| \leq \varepsilon^*, \left|\vec{R}_{k+1}\right| \geq \frac{\varepsilon^*}{30}.
$$

Если условие  $|\vec{R}_{k+1}| \leq \varepsilon^*$ не выполняется, то  $h = \frac{H}{2}$  и с пункта b начинается пересчет.

Если выполняется условие  $|\vec{R}_{k+1}| \leq \varepsilon^*$  и выполняется условие  $|\vec{R}_{k+1}| \geq \frac{\varepsilon^*}{30}$  и  $x_{k+1} = x_k + h$ , то искомые  $\vec{y}_{k+1}$  найдены.

Если условие  $|\vec{R}_{k+1}| \geq \frac{\varepsilon^*}{30}$  не выполняется, то  $h = 2H$  и с пункта b начинается пересчет.

Погрешность  $\vec{R}_{k+1}$  на каждом шаге оценивается приближенно и возможны такие дифференциальные уравнения (нелинейные), когда ис-

тинная погрешность сильно (в несколько раз) может от нее отличаться.

# 6. Основы программирования на VBA

### **6.1. Язык VBA**

Язык VBA является версией популярного языка Visual Basic, ориентированной на приложения. Его основные отличия:

- 1. VB предназначен для разработки приложений, VBA для автоматизации существующих приложений;
- 2. VB имеет собственную среду разработки, VBA использует среду приложения:
- 3. для выполнения приложения, созданного в VB, не обязательно иметь доступ к самому VB, а выполнение VBA-приложений требует доступа к родительским приложениям, в которых они были созданы.

Код VBA содержится в модуле. Модуль – совокупность объявлений (описательная часть) и процедур, хранящихся как единое целое. Существуют два типа модулей: модули классов и стандартные модули. В непосредственной работе по решению задач численных методов используются стандартные модули. Процедурами стандартных модулей являются процедуры-функции и процедуры-подпрограммы.

VBA позволяет создавать собственные объекты. Модули классов содержат описание таких объектов.

Процедура - любая совокупность кода VBA, рассматриваемая как единое целое, идентифицируется уникальным именем. Процедураподпрограмма выполняет один или несколько операторов и не возвращает значение, например, код макроса. Процедура-функция возвращает значение. Чтобы попасть в редактор VBA, нужно нажать комбинацию клавиш  $Alt + F11$ .

В левом окне редактора VBA находится список модулей и форм, входящих в создаваемый проект. Модуль - лист, в котором набирается код VBA. У каждого рабочего листа EXCEL есть свой модуль. Чтобы добавить модуль в проект, нужно выполнить команду Insert/Module.

В общем случае функция пользователя имеет вид:

Function **name** (*arglist*)

[statements]

End Function,

где **name** - имя функции пользователя,

 $arglist -$  список аргументов,

statements - последовательность инструкций, выполняемых при нахождении значения функции. В совокупности они образуют тело функции.

Носителем возвращаемого значения является имя функции. Поэтому среди инструкций должна присутствовать хотя бы одна, которая является оператором присваивания имени функции значения какого-либо выражения.

Встроенные функции языка VBA

Таблица 1

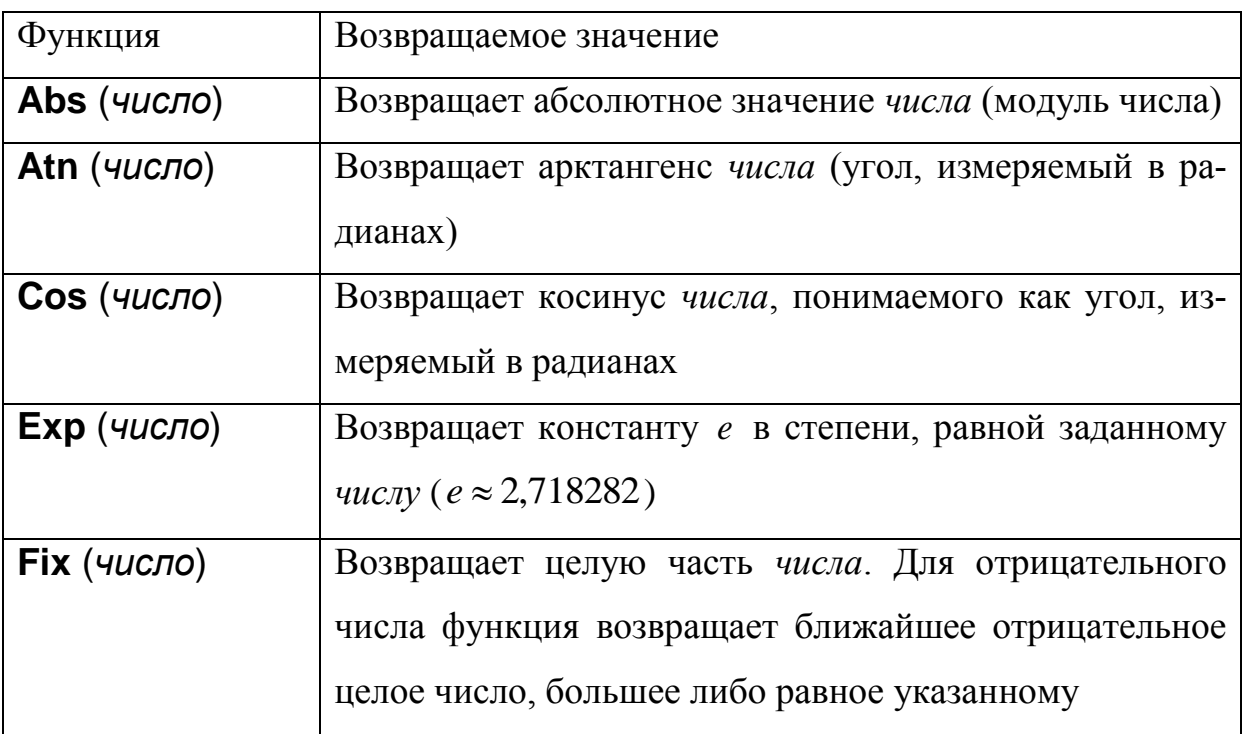

Продолжение таблицы 1

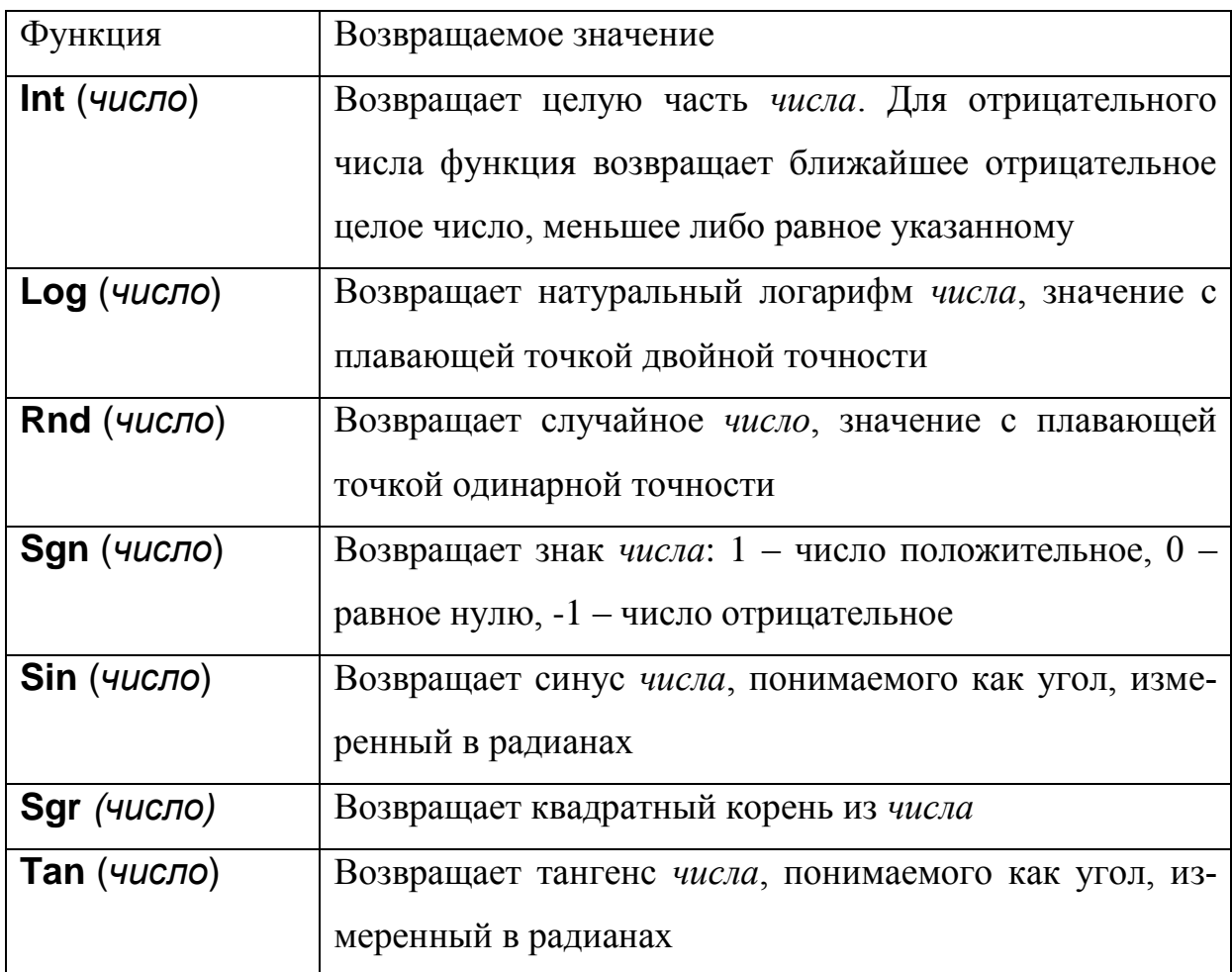

Процедура на VBA имеет синтаксис:

Sub name (arglist)

[statements]

End Sub

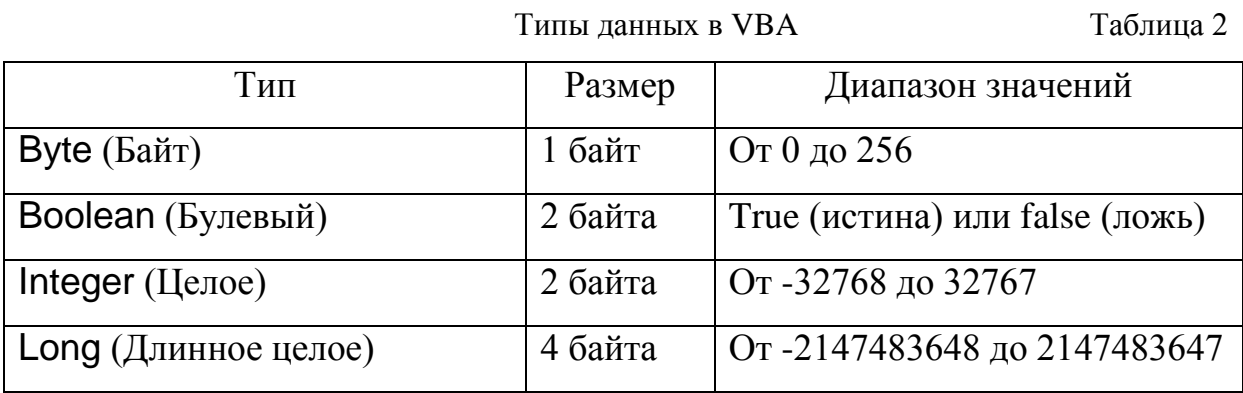

Продолжение таблицы 2

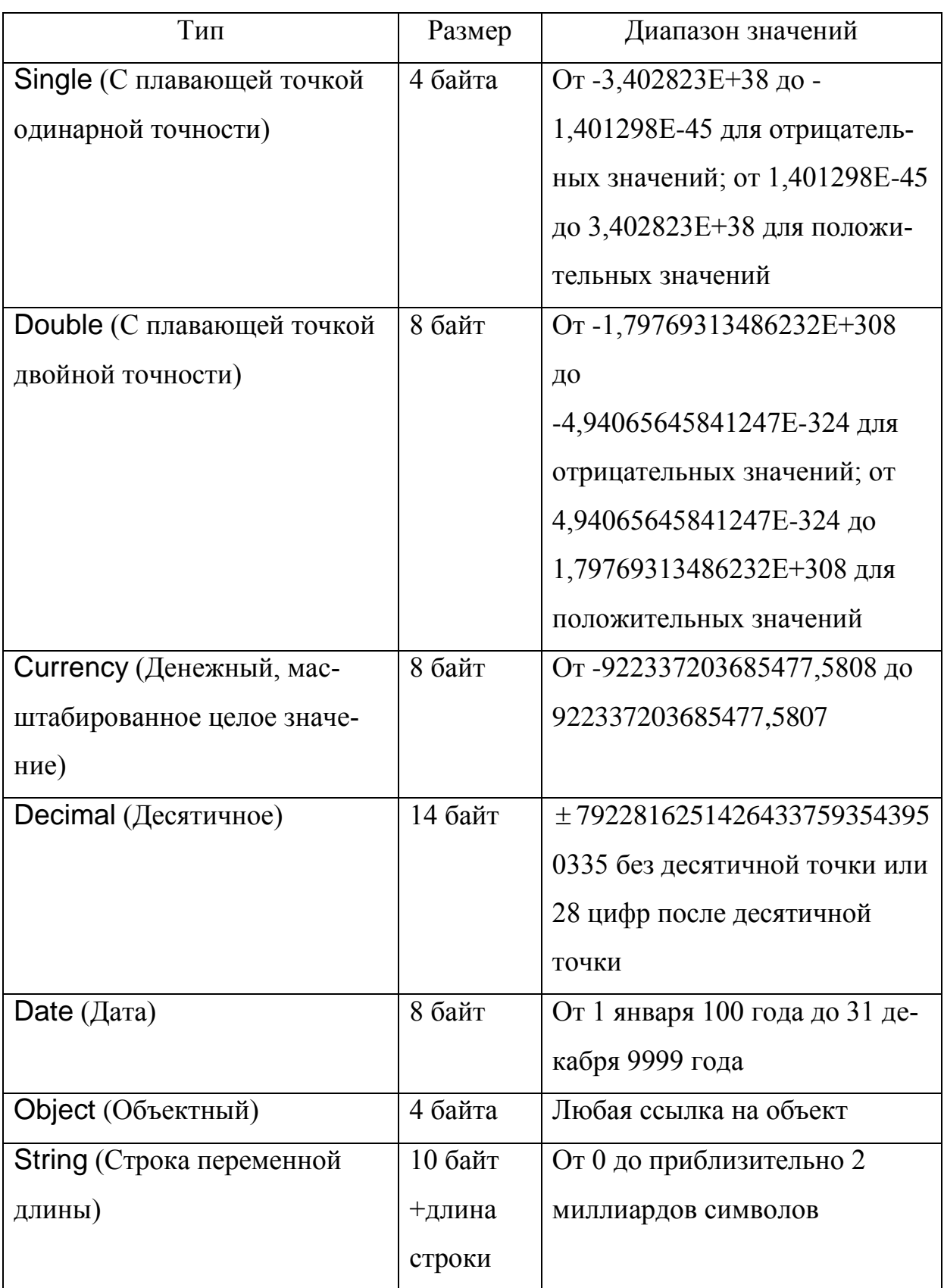

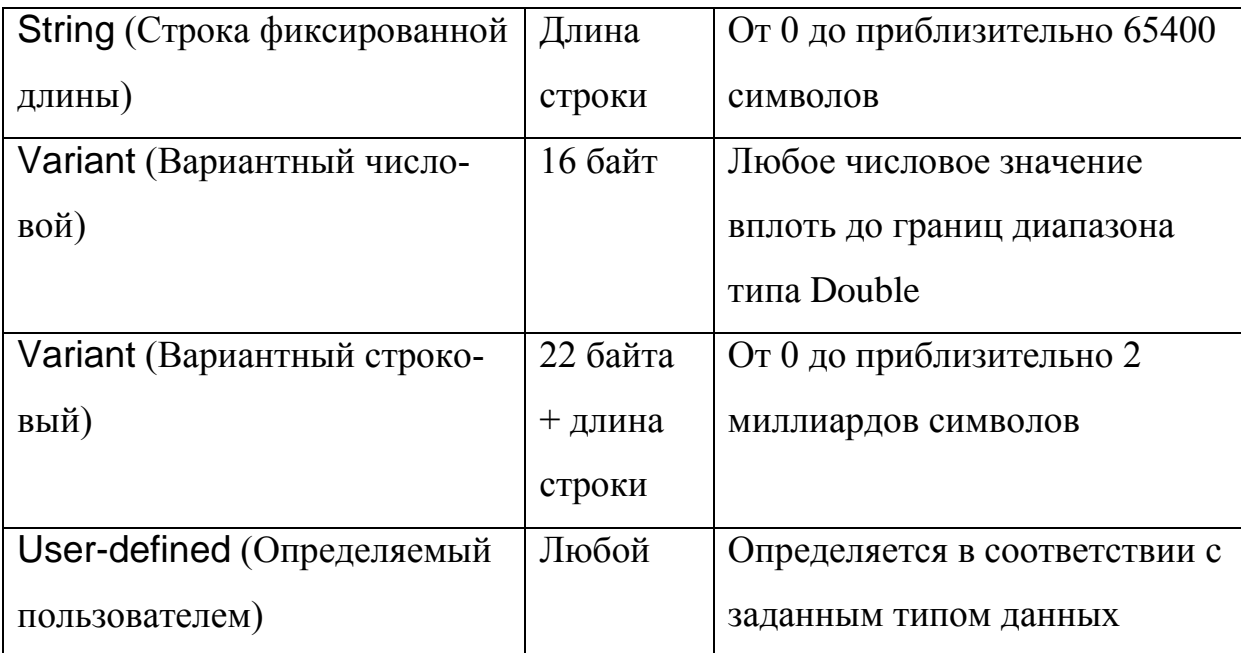

Объявление переменной:

Dim varname As type

где **varname** - имя переменной

type - тип данных переменной.

Например, Dim N As Integer. По умолчанию переменным присваивается тип Variant.

Область видимости переменной:

 $1)$ уровня процедуры - распознаются только в процедуре, в которой они объявлены, объявляются операторами Dim или Static, их называют локальными;

уровня модуля - вызываются только в модуле, в котором опи- $(2)$ саны, объявляются операторами Dim или Private в области описания модуля, то есть перед описанием процедур;

уровня модуля, но объявленные оператором Public, - доступ- $3)$ ны для всех процедур проекта, их называют открытыми.

Комментарии в программе можно добавить в любом месте, комментарий начинается с апострофа.

Инструкции VBA:

- 1. Оператор присваивания (=).
- 2. Операторы перехода и выбора.
	- a. Оператор условного перехода If [условие] Then [действие] Else [действие] End If

b. Оператор выбора Select Case выполняет одну из нескольких групп инструкций в зависимости от значения выражения. Он эффективен, если надо проверить одну переменную, принимающую несколько значений.

c. Оператор безусловного перехода Go To задает переход на указанную строку внутри процедуры. Для его использования необходимо присвоить метку той строке, на которую планируется осуществить безусловный переход. Метка должна начинаться с буквы и заканчиваться двоеточием.

3. Операторы повтора

a. Оператор For Next повторяет выполнение группы инструкций указанное число раз, а именно, пока переменная цикла изменяется от начального значения до конечного с указанным шагом.

b. Оператор For Each повторяет выполнение группы инструкций для каждого элемента массива или семейства.

c. Оператор While выполняет последовательность инструкций, пока заданное условие возвращает значение True. Оператор повтора While в отличии от оператора For Next выполняется не заданное число раз, а пока выполняется заданное условие.

d. Оператор Do повторяет выполнение набора инструкций, пока условие имеет значение True (случай While) или пока оно не примет значение True (случай Until).

89

# *6.2. Пример программы на VBA*

Рассмотрим, как можно решить задачу, рассмотренную в разделе 3.2 с помощью программы, составленной на VBA (рис. 13).

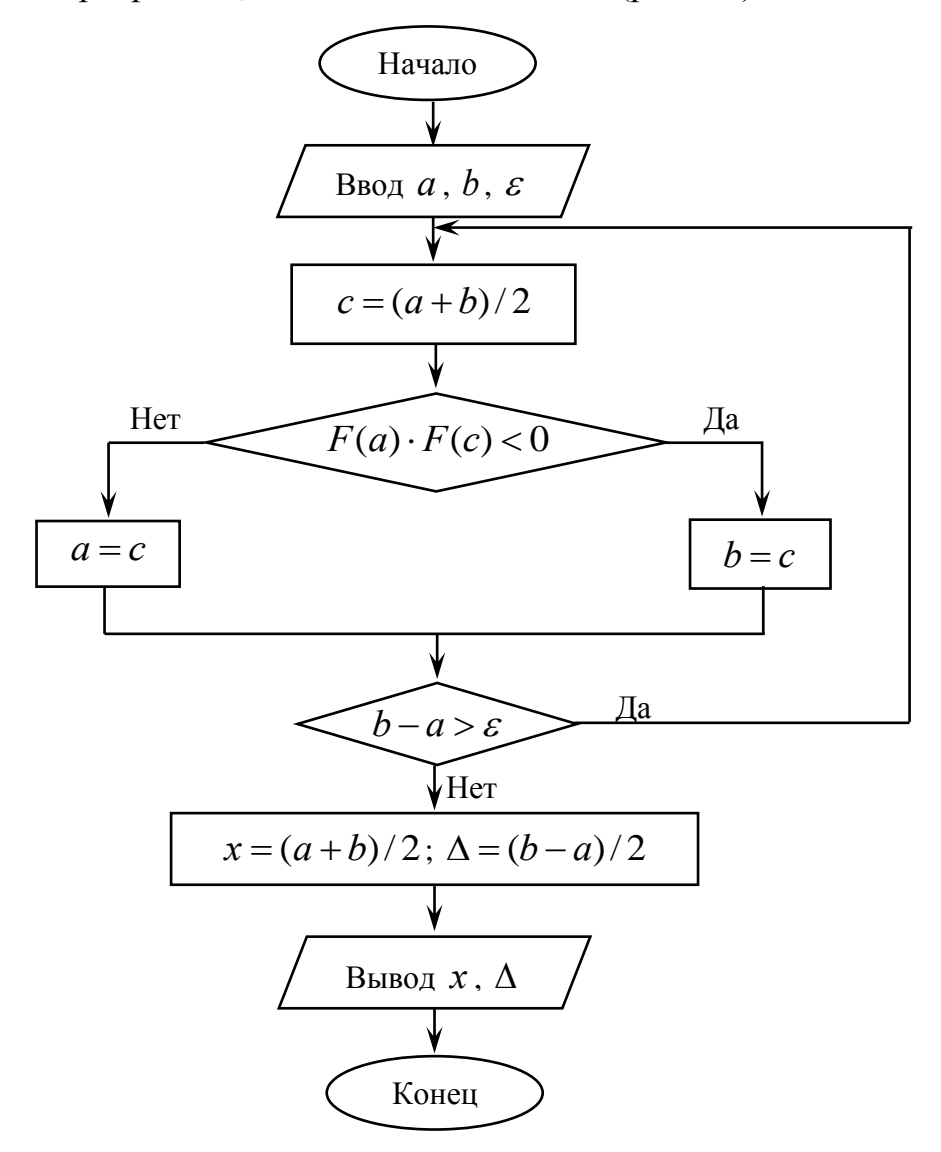

Рис. 13. Блок-схема алгоритма уточнения корня уравнения  $F(x) = 0$  на отрезке  $|a; b|$  с точностью методом половинного деления

Код программы на языке VBA, реализующей алгоритм метода половинного деления, может быть представлен следующим образом.

Sub Bisection()

Dim x As Double, a As Double, b As Double, e As Double, c As Double

Dim i As Integer, n As Integer

 $a=0$ 

 $h=1$ 

 $n=0$ 

e=0,00025

For  $i=1$  To 20

 $n=n+1$ 

 $c=(a+b)/2$ 

If (b-a)/2<e Then GoTo Finish

If  $f(a)*f(c) < 0$  Then

 $a=a$ 

 $b=c$ 

**Flse** 

 $a=c$ 

 $b = b$ 

Fnd If

Next i

finish:

 $X = C$ 

Debug.Print «корень уравнения х=»; х; «точность вычисления»; (b-a)/2

Debug.Print «число итераций»; n

End Sub

Private Function f(x As Double) As Double

 $f = x-Cos(x)$ 

**End Function** 

# 7. Лабораторный практикум

Практикум предназначен для более глубокого усвоения и детального изучения теоретического материала, для приобретения практических навыков решения математических задач с помощью соответствующих численных методов.

# 7.1. Требования к письменному оформлению лабораторных работ

В каждой лабораторной работе должны быть указаны:

- 1. Порядковый номер, название работы, номер варианта.
- 2. Цель работы.
- 3. Краткое изложение сути исследуемого вычислительного алгоритма.
- 4. Блок-схема алгоритма.
- 5. Пошаговое описание алгоритма.
- 6. Программа на языке VBA.
- 7. Результаты выполнения программы с заданной точностью.

# 7.2. Лабораторная работа №1. Метод половинного деления

### Задание

Отделите графическим способом корни данного уравнения и уточните их методом половинного деления с точностью до  $\varepsilon = 0.5 \cdot 10^{-4}$ . Уравнения по вариантам приводятся в таблице 1.

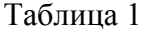

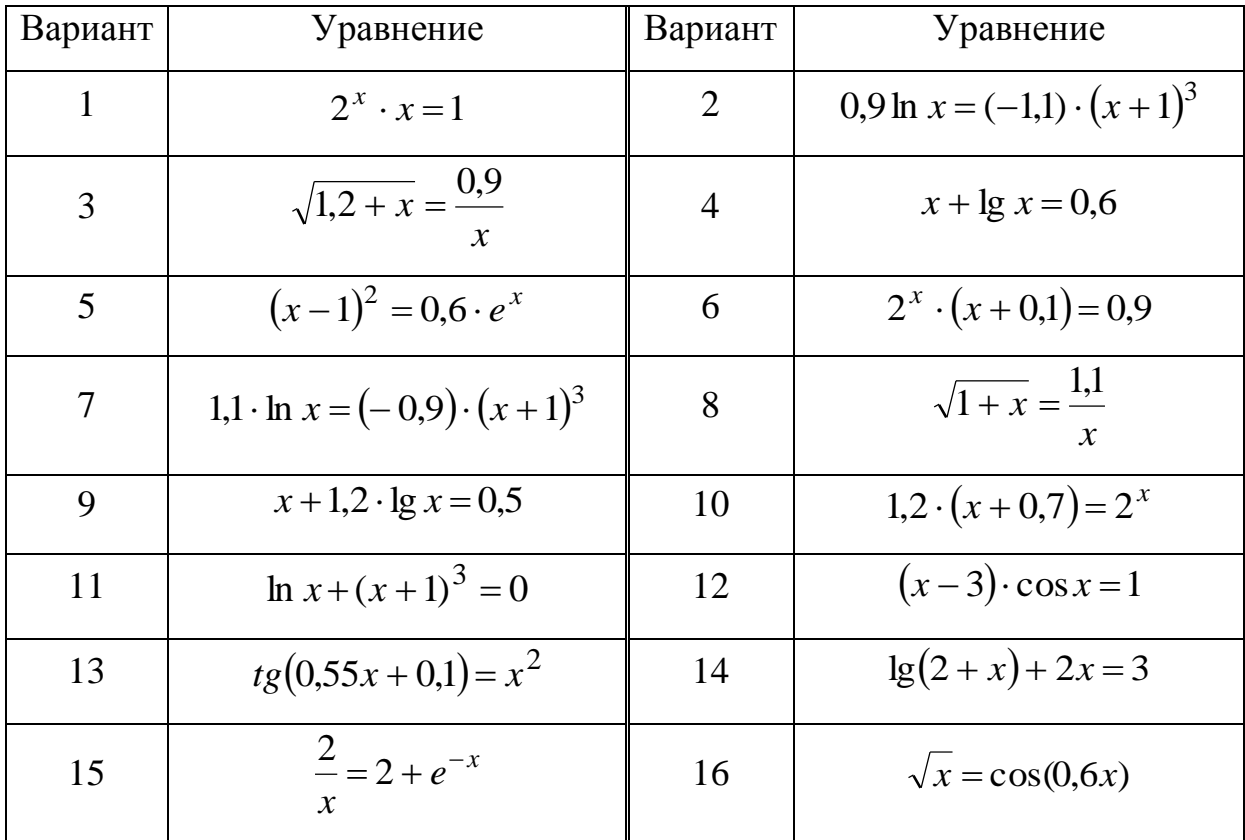

Порядок выполнения работы

 $1.$ Отделите графически один из корней уравнения  $f(x) = 0$  так, чтобы на отрезке изоляции корня выполнялись условия, необходимые для применения метода.

2. Составьте программу уточнения корня с точностью до  $\varepsilon$ , результат работы которой должен быть в виде таблицы

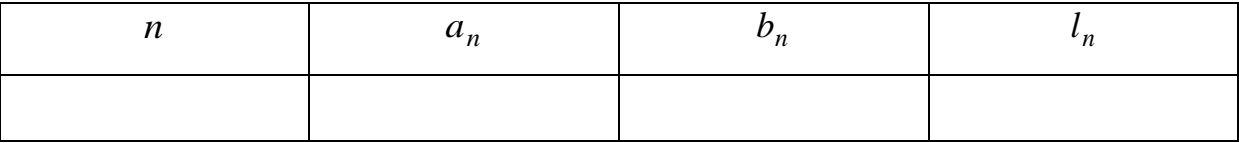

где  $n$  – номер итерации,  $a_n$  и  $b_n$  – начальная и конечная точки вложенных отрезков,  $l_n$  – длина вложенного отрезка.

Найти приближенное значение корня, записать результат с  $3.$ верными значащими цифрами.

93

# *7.3. Лабораторная работа №2. Метод простой итерации*

*Задание*

Отделить графически один из корней уравнения и определить его с точностью до  $\varepsilon = 0.5 \cdot 10^{-5}$  методом простой итерации. Уравнения по вариантам приводятся в таблице 1.

*Порядок выполнения работы*

1. Найдите графически отрезок *a*;*b* небольшой длины *h* , изолирующий один из корней.

2. Приведите исходное уравнение к виду, пригодному для решения методом простой итерации.

3. Составьте программу вычисления приближений до достижения требуемой точности с выводом результатов.

4. Найдите приближенный корень и запишите его с верными значащими цифрами.

# *7.4. Лабораторная работа №3. Метод хорд*

*Задание*

Отделить графически один из корней уравнения и определить его с точностью до  $\varepsilon = 0,5 \cdot 10^{-5}$  методом хорд. Уравнения по вариантам приводятся в таблице 2.

# *Порядок выполнения работы*

1. Отделите корень и выберите тот отрезок изоляции, на котором выполняются условия применимости метода.

2. Выберите начальное приближение согласно правилам.

3. Составьте программу вычисления приближений до достижения требуемой точности с выводом результатов.

4. Найдите приближенный корень и запишите его с верными значащими цифрами.

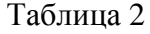

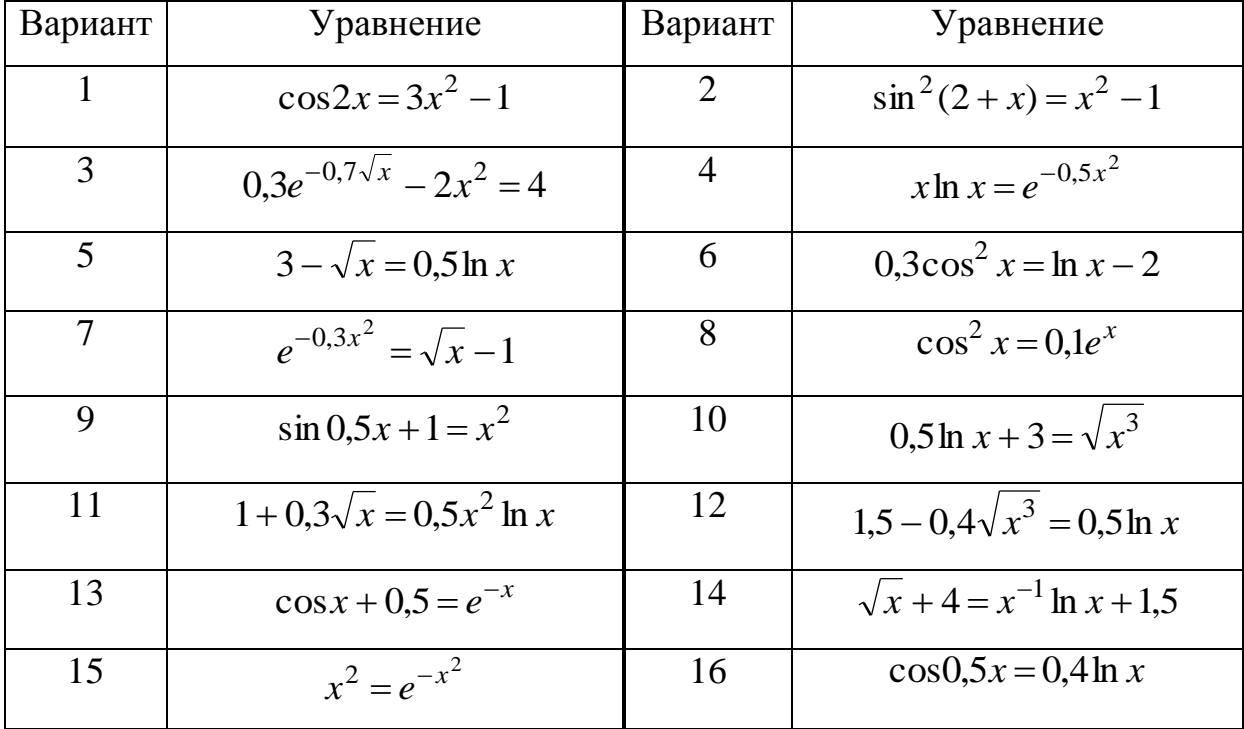

# 7.5. Лабораторная работа №4. Метод касательных

### Задание

Отделить графически один из корней уравнения и определить его с точностью до  $\varepsilon = 0.5 \cdot 10^{-4}$  методом касательных. Уравнения по вариантам приводятся в таблице 2.

### Порядок выполнения работы

Отделите корень и выберите тот отрезок изоляции, на котором 1. выполняются условия применимости метода.

 $2.$ Выберите начальное приближение, согласно предписаниям метода.

 $\overline{3}$ . Составьте программу вычисления приближений до достижения требуемой точности с выводом результатов.

 $\overline{4}$ . Найдите приближенный корень и запишите его с верными значащими цифрами.

# 7.6. Лабораторная работа №5. Метод простой итерации приближенного решения систем линейных алгебраических уравнений

#### $3a\partial a$ ние

Дана система уравнений, коэффициенты при неизвестных и свободные члены которой являются точными числами. Найдите ее приближенное решение с точностью до  $\varepsilon = 0.5 \cdot 10^{-3}$ . Системы уравнений по вариантам получаются из исходной системы подстановкой значений коэффициентов, соответствующих варианту (таблица 3).

Исходная система:

 $\left[ Mx_1 - 0.04x_2 + 0.21x_3 - 0.18x_4 \right] = -1.24$  $\begin{cases}\n0.25x_1 - 1.23x_2 + Nx_3 - 0.09x_4 = P \\
-0.21x_1 + Nx_2 + 0.80x_3 - 0.13x_4 = 2.56 \\
0.15x_1 - 0.31x_2 + 0.06x_3 + Px_4 = M\n\end{cases}$ 

Таблина 3

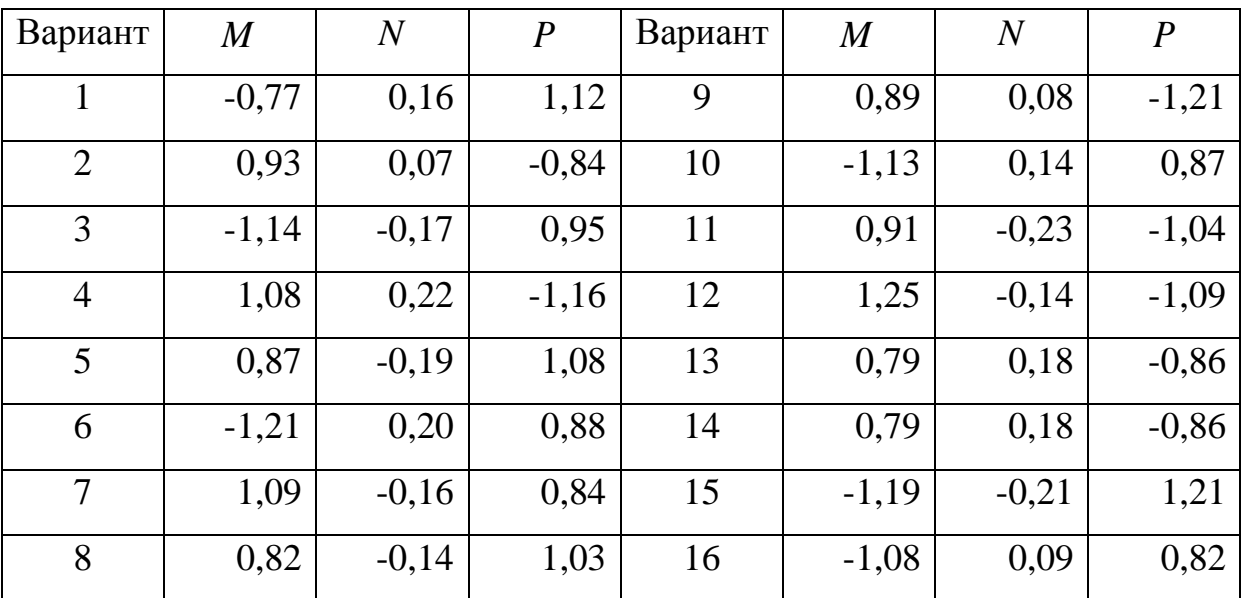

### Порядок выполнения работы

1. Преобразуйте систему к приведенному виду с выполнением условий сходимости итерационной последовательности.

 $2.$ Возьмите в качестве начального приближения вектор свободных членов приведенной системы и найдите вручную первое приближение. Затем определите его абсолютную погрешность и проверьте условие окончания итерационного процесса.

 $3.$ Составьте программу вычисления приближений до достижения требуемой точности с выводом на каждом шаге значений:

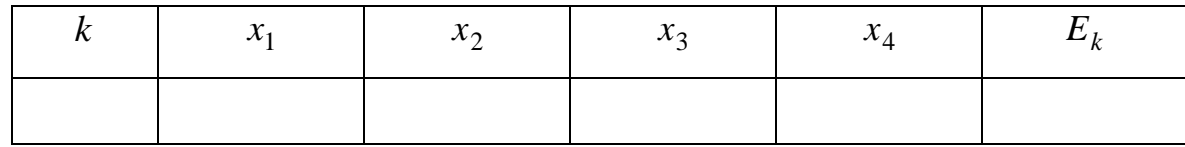

Здесь  $x_1$ ,  $x_2$ ,  $x_3$ ,  $x_4$  – координаты векторов-приближений,  $E_k$  – абсолютные погрешности этих векторов.

4. Найдите приближенное решение системы и выпишите его координаты с верными значащими цифрами. Сравните полученное решение и решение, найденное точными методами (обратной матрицы, определителей).

# 7.7. Лабораторная работа №6. Численное решение обыкновенных дифференциальных уравнений методом Эйлера-**Kowu**

#### Задание

Используя метод Эйлера-Коши, найдите численное решение дифференциального уравнения (таблица 4) на отрезке  $[a,b]$  с шагом  $h = 0,1$ , удовлетворяющее начальному условию  $y(x_0) = y_0$  (в таблицу подставлять улучшенные значения  $y_i^*$ , найденные двукратным вычислением с шагом  $\frac{h}{2}$ =0,05). Оцените погрешности чисел  $y_i^*$  методом двойного пересчета и определите верные значащие цифры этих чисел. Начертите ломаную Эйлера.

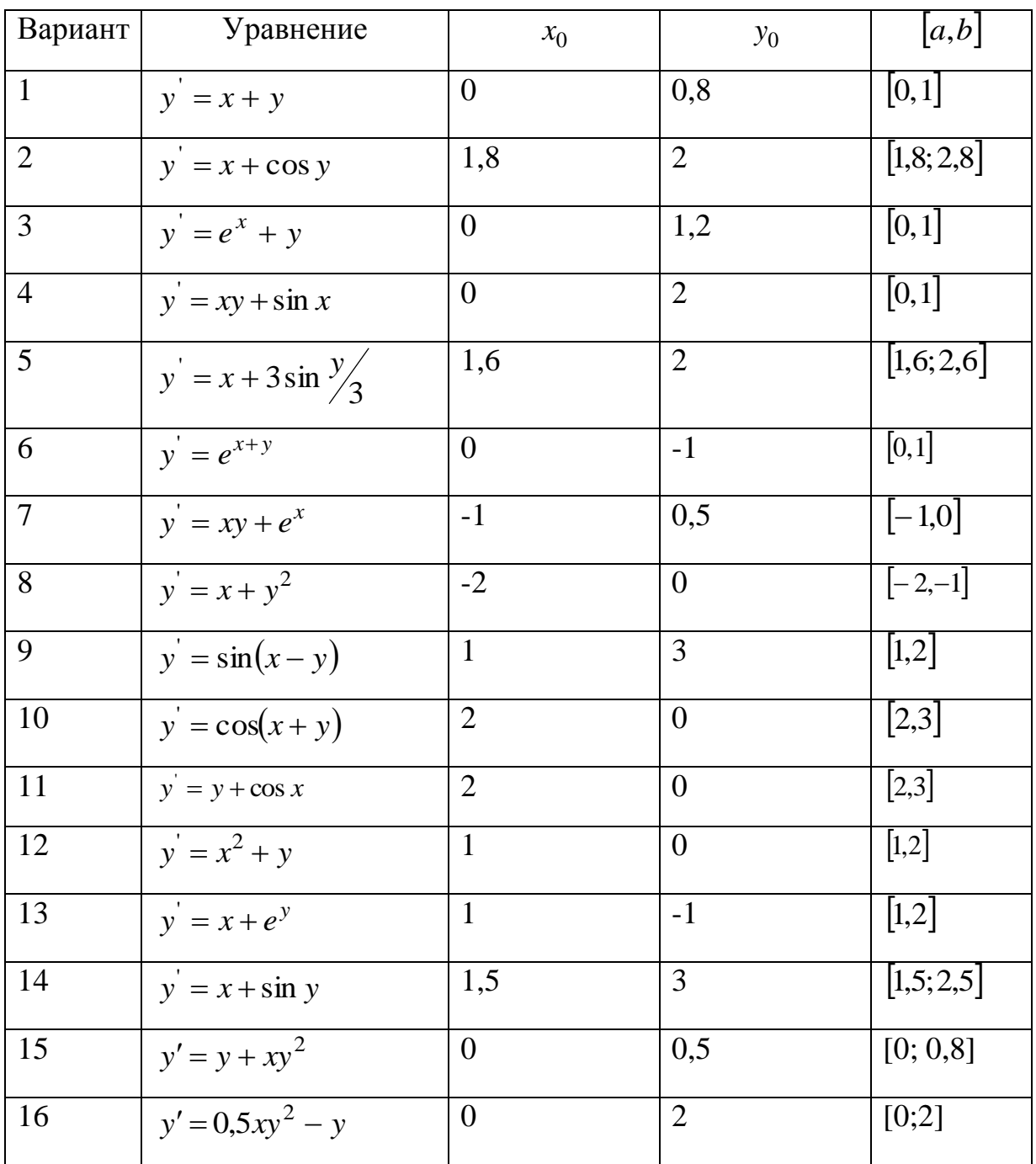

# Порядок выполнения

- 1. Убедиться в существовании и единственности решения поставленной задачи Коши.
- 2. Вычислить «вручную»  $y_1^*$  и оценить его погрешность.
- 3. Составить программу вывода таблицы

Таблица 4

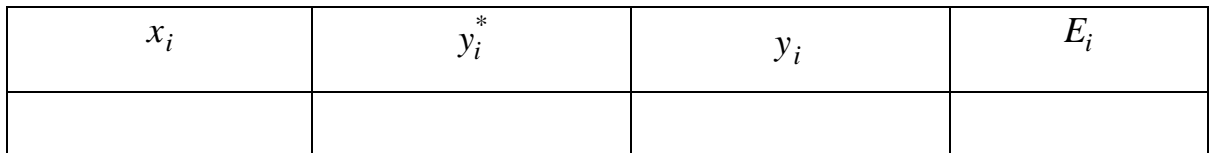

где  $y_i$  – приближение к значению точного решения в точке  $x_i$ , найденное однократным вычислением по методу Эйлера-Коши с шагом  $h = 0, 1, E_i$  – оценка погрешности значения  $y_i^\ast$  .

- 4. Получить искомое численное решение, выписывая табличные значения с верными значащими цифрами.
- 5. Построить соответствующую ломаную Эйлера.

# **Литература**

1. Бахвалов, Н.С. Численные методы / Н.С. Бахвалов Н.С., Жидков Н.П., Кобельков Г.М. – М.: БИНОМ. Лаборатория знаний, 2017. – 592 с.

2. Гарнаев, А.Ю. Самоучитель VBA/А.Ю.Гарнаев. – СПб. БХВ-Петербург, 2004. – 560 с.

3. Демидович, Б. П. Основы вычислительной математики : учебное пособие / Б. П. Демидович, И. А. Марон. – 8-е изд., стер. – СПб.: Лань,  $2011. - 672$  c.

4. Копченова, Н.В., Марон, И.А. Вычислительная математика в примерах и задачах / Н.В. Копченова, И.А. Марон – СПб.: Лань, 2008. – 368 c.

5. Костомаров, Д.П. Вводные лекции по численным методам: Учеб. пособие/Д.П.Костомаров, А.П.Фаворский. – М.:Логос, 2006. – 184с.

6. Лапчик, М.П. Численные методы / М.П.Лапчик, М.И.Рагулина, Е.К.Хеннер. – М.: Academia, 2009. – 384 с.

7. Рябенький, В.С. Введение в вычислительную математику: учебное посо-бие для студ. вузов / В.С. Рябенький. – 3-е изд.,испр. и доп. – М.: ФИЗМАТЛИТ, 2008. – 288 с.

8. Турчак, Л.И. Основы численных методов: Учебное пособие/ Л.И.Турчак, П.В.Плотников. – 2-е изд., перераб. и доп. – М.:ФИЗМАТЛИТ, 2003. – 304 с.

9. Формалеев, В.Ф. Численные методы/ В.Ф.Формалеев, Д.Л.Ревизников. – М.:ФИЗМАТЛИТ, 2004. – 400 с.

Игумнов Леонид Александрович Литвинчук Светлана Юрьевна Юрченко Татьяна Владиславовна

# МЕТОДЫ ВЫЧИСЛИТЕЛЬНОЙ МАТЕМАТИКИ РЕШЕНИЕ УРАВНЕНИЙ И СИСТЕМ УРАВНЕНИЙ

Учебное пособие

Подписано в печать Формат 60х90 1/16 Бумага газетная. Печать трафаретная. Уч. изд. л. 5, 8. Усл. печ. л. 6,3. Тираж 300 экз. Заказ № Государственное образовательное учреждение высшего образования «Нижегородский государственный архитектурно-строительный университет» 603950, Н.Новгород, Ильинская, 65 Полиграфцентр ННГАСУ, 603950, Н.Новгород, Ильинская, 65 http://www. nngasu.ru, [srec@nngasu.ru](mailto:srec@nngasu.ru)